UNIVERSIDADE FEDERAL DA PARAÍBA CENTRO DE ENERGIAS ALTERNATIVAS E RENOVÁVEIS PROGRAMA DE PÓS-GRADUACÃO EM ENERGIAS RENOVÁVEIS

VICTOR RAMON FRANÇA BEZERRA DE SOUZA

# ANÁLISE DE CONVERSORES MULTINÍVEIS **CONECTADOS À REDE ELÉTRICA:** UTILIZAÇÃO COMO FILTROS ATIVOS E **SISTEMAS FOTOVOLTAICOS**

João Pessoa - PB

2018

### **PPGER / MESTRADO ACADÊMICO / N°**

### VICTOR RAMON FRANÇA BEZERRA DE SOUZA

## ANÁLISE DE CONVERSORES MULTINÍVEIS CONECTADOS À REDE ELÉTRICA: UTILIZAÇÃO COMO **FILTROS ATIVOS E SISTEMAS FOTOVOLTAICOS**

Dissertação apresentada à Universidade Federal da Paraíba, como parte das exigências do Programa de Pós-Graduação em Energias Renováveis do Centro de Energias Alternativas e Renováveis, área de concentração em Energias Renováveis, para a obtenção do título de Mestre.

João Pessoa - PB 2018

### Catalogação na publicação Seção de Catalogação e Classificação

S729a Souza, Victor Ramon França Bezerra de. Análise de Conversores Multiníveis Conectados à Rede Elétrica: Utilização como Filtros Ativos e Sistemas Fotovoltaicos / Victor Ramon França Bezerra de Souza. -João Pessoa, 2018.  $127 f. : 11.$ Orientação: Kleber Carneiro de Oliveira Oliveira. Dissertação (Mestrado) - UFPB/CEAR. 1. Conversor Multinível. Qualidade de Energia. I. Oliveira, Kleber Carneiro de Oliveira. II. Título. UFPB/BC

### **VICTOR RAMON FRANÇA BEZERRA DE SOUZA**

### **ANÁLISE DE CONVERSORES MULTINÍVEIS** CONECTADOS À REDE ELÉTRICA: UTILIZAÇÃO COMO FILTROS ATIVOS E SISTEMAS FOTOVOLTAICOS

Dissertação apresentada à Universidade Federal da Paraíba, como parte das exigências do Programa de Pós-Graduação em Energias Renováveis do Centro de Energias Alternativas e Renováveis, área de concentração em Energias Renováveis, para a obtenção do título de Mestre.

Trabalho aprovado. João Pessoa - PB, 5 de fevereiro de 2018

Prof. Dr. Kleber Carneiro de Oliveira Orientador

**Prof Dr. Romero Leandro Andersen** Coorientador

Prof. Dr. Edison Roberto Cabral da Silva Convidado 1

Prof. Dr. João Marcelo Dias Ferreira Convidado 2

> João Pessoa - PB 2018

## Agradecimentos

Agradeço a Deus por me dar a oportunidade de crescer tanto profissionalmente quanto pessoalmente, por me guiar no caminho que eu deveria seguir e por colocar pessoas que durante a minha jornada foram indispensáveis para obtenção do êxito.

Sou grato e dedico com carinho todo o esforço e apoio à minha namorada e futura esposa Samanta Cristina, que sempre me apoiou durante a minha jornada nos momentos mais difíceis e pode me trazer conforto psicológico além de me dar ânimo quando não tinha mais forcas, pois sem o amor, carinho e compreensão dela tudo seria mais difícil.

Dedico esse trabalho a toda comunidade acadêmica de forma a poder contribuir com o desenvolvimento da pesquisa e o incentivo da participação das energias renováveis, área na qual possuo grande admiração e interesse, pois representa um marco no desenvolvimento socioeconômico e sustentável do país.

Agradeço também ao professor Kleber Carneiro e ao professor Romero Leandro por apoiarem a pesquisa, pela imensa contribuição e aprendizado que me foi dado durante todo o período o qual estive no programa de pós graduação, são exemplos de ética e profissionalismo que sempre demonstram em sala de aula e fora dela.

E mais importante aos meus pais, Célia Maria e Flávio Américo, por sempre acreditarem no meu potencial, por toda a orientação pessoal, por possibilitarem a construção do meu futuro e por sempre se preocuparem com minha educação e caráter. Meu sucesso abaixo de Deus se deve único e exclusivamente a eles.

## Resumo

Dado o atual crescimento tecnológico e a integração da geração alternativa de energia, observase que o desenvolvimento nas áreas de eletrônica de potência e controle, vem alavançando o setor elétrico por meio de dispositivos capazes de processar elevados níveis de potência além de garantir um alto nível de qualidade de energia, com o mínimo de distorção harmônica e alto fator de potência. Nesse sentido, os conversores de potência merecem destaque por serem bastante difundidos nas aplicações de conversão e condicionamento de energia, especialmente os conversores multiníveis por apresentarem um desempenho atrativo processando maiores níveis de potência, além de reduzir o conteúdo harmônico e reduzir as perdas por condução. Partindo desse ponto, o presente trabalho tem por objetivo apresentar uma aplicação que integra a geração fotovoltaica e a compensação de reativos, agregando duas funções simultâneas ao conversor. Para isso é realizada um estudo das principais topologias dos conversores multiníveis, para posterior escolha da topologia mais adequada para a aplicação. A metodologia adotada para o conversor foi feita com base na modelagem matemática e a representação em coordenadas dq0. A aplicação da mudança de referencial de um sistema trifásico variante no tempo *abc* para dq0 contínuo, permite a simplificação do sistema para uma melhor manipulação das variáveis, tornando o controle mais simples de ser implementado.

Palavras-chave: Conversor multinível. Qualidade de Energia. Distorção Harmônica. Compensação de Reativos. Multifuncionalidade.

## **Abstract**

Given the current technological growth and the integration of the alternative energy generation, it is observed that the development in the areas of power electronics and control, has been leveraging the electric sector through devices capable of processing high levels of power besides guaranteeing a high level of power quality, with minimum harmonic distortion and high power factor. In this sense, power converters deserve to be highlighted because they are very widespread in power conversion and conditioning applications, especially multilevel converters because they present attractive performance by processing higher power levels, reducing harmonic content and reducing conduction losses. From this point, the present work aims to present an application that integrates the photovoltaic generation and the compensation of reactive, adding two simultaneous functions to the converter. For this, a study of the main topologies of the multilevel converters is carried out, in order to choose the best topology for the application. The methodology adopted for the converter was made based on the mathematical modeling and the representation in coordinates  $dq0$ . The application of the referential change from a time-varying three-phase system to *abc* for continuous  $dq0$  allows simplification of the system for better manipulation of variables, making control simpler to implement.

Keywords: Multilevel converter. Power Quality. Harmonic Distortion. Compensation of Reactive. Multifunctionality.

# Lista de ilustrações

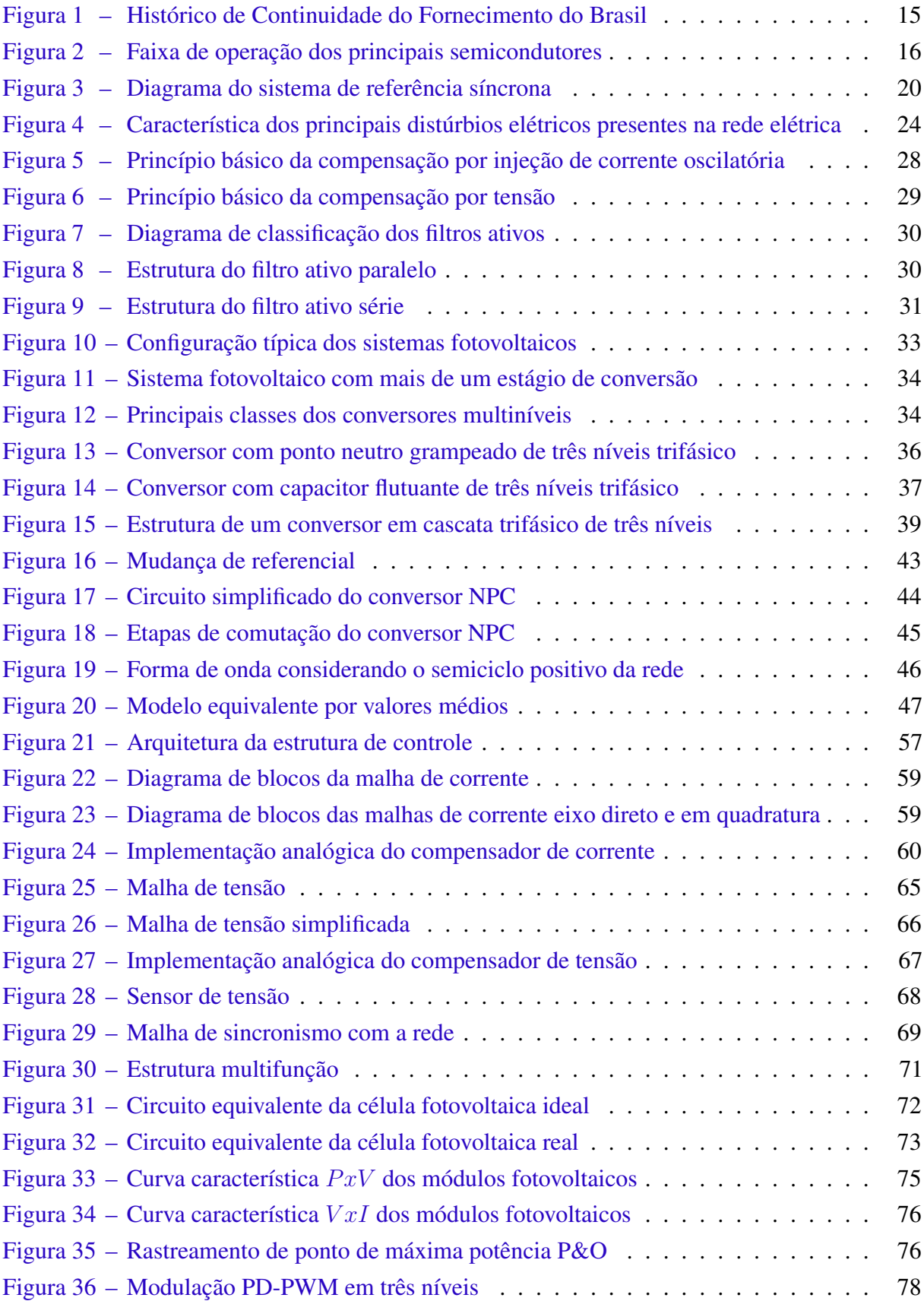

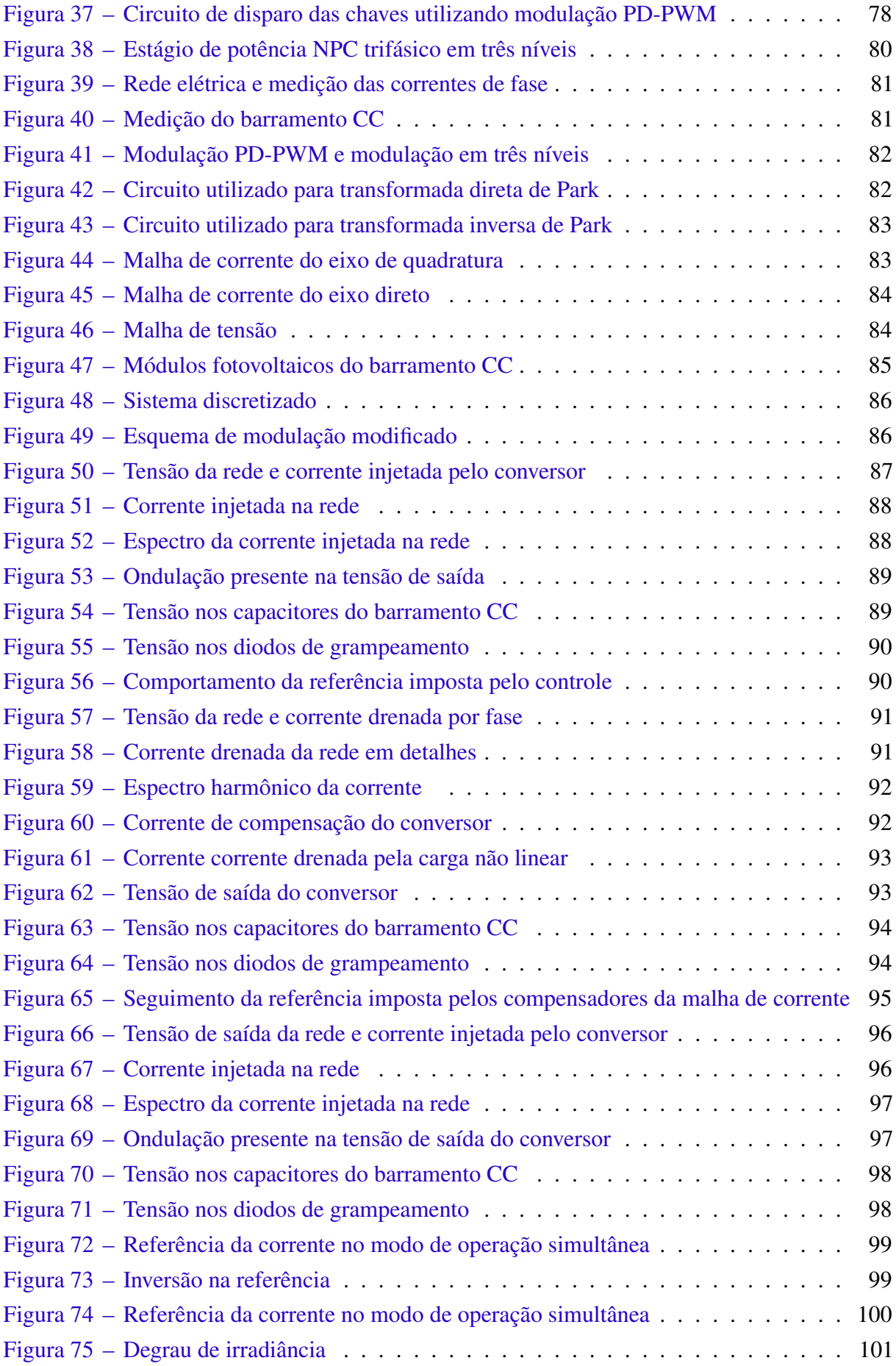

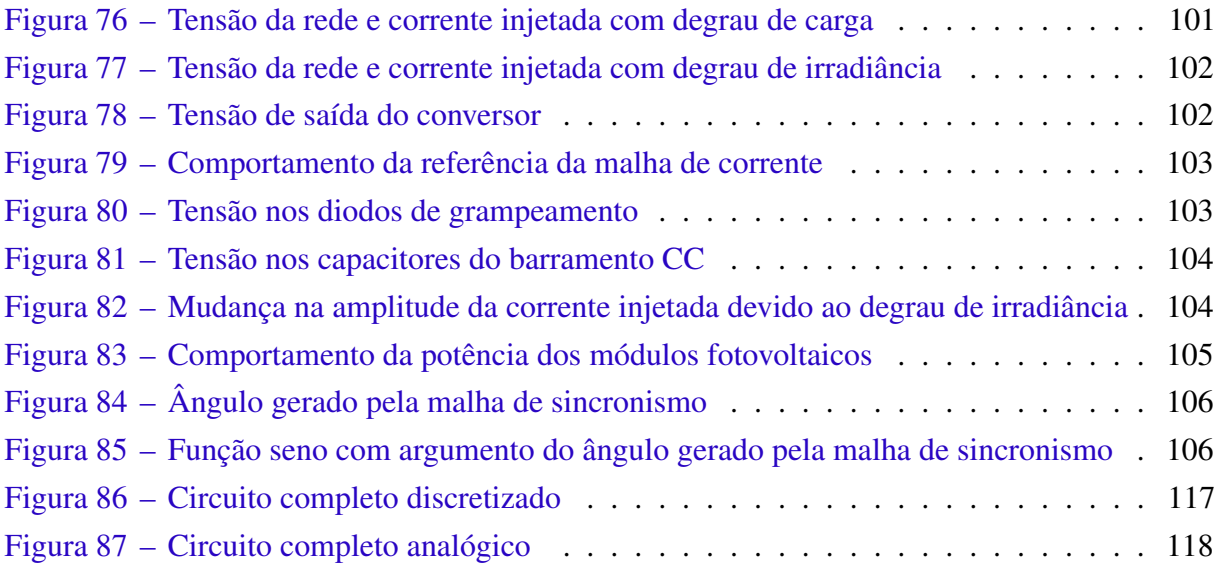

## Lista de tabelas

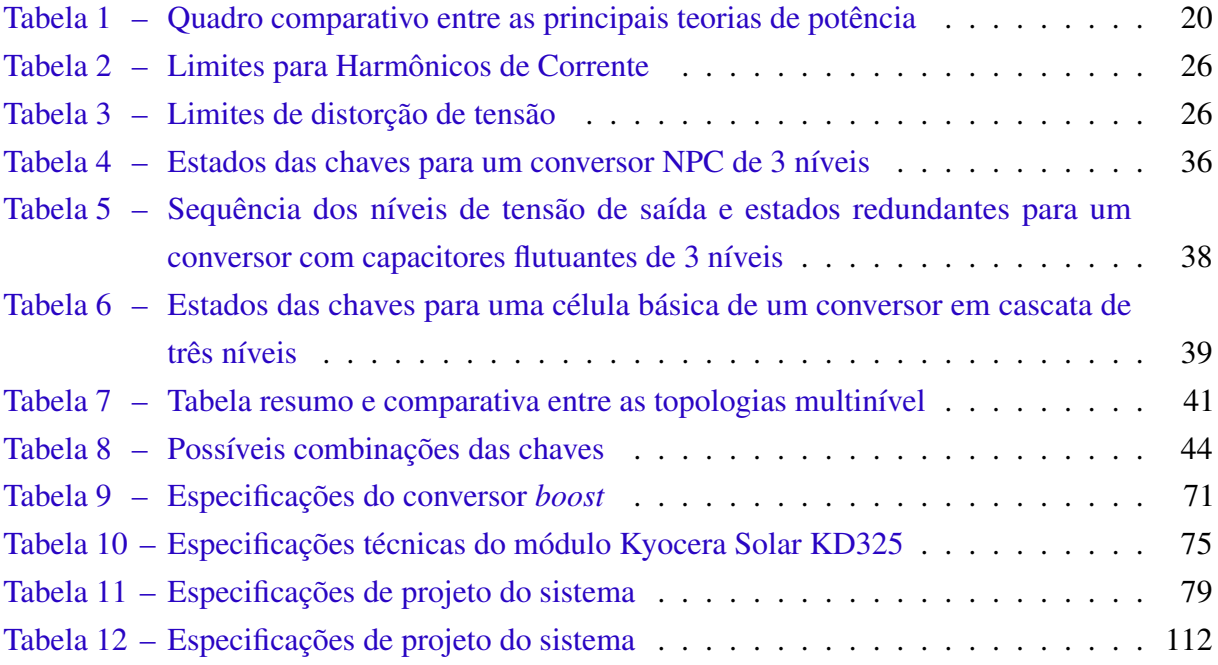

# Lista de abreviaturas e siglas

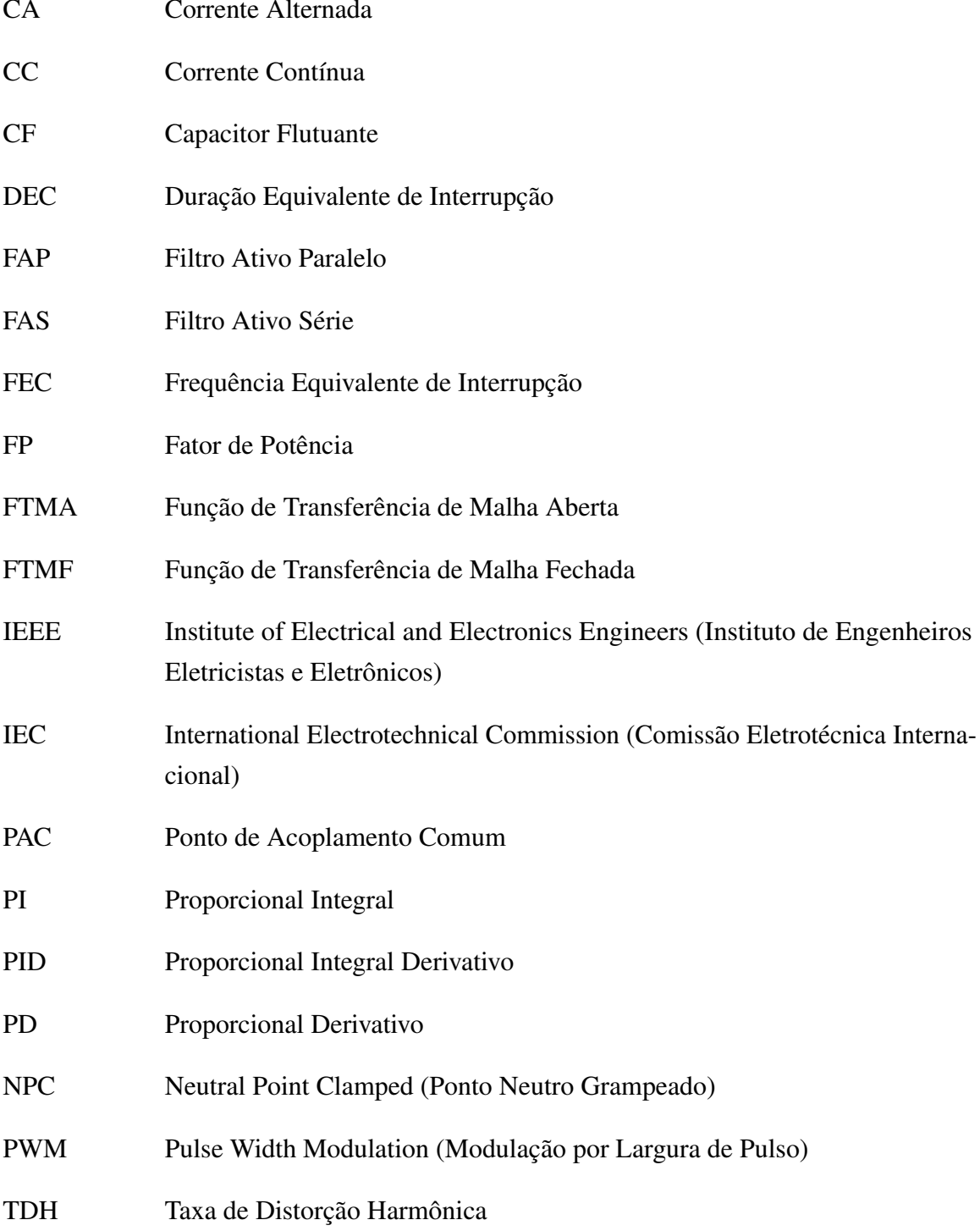

# Sumário

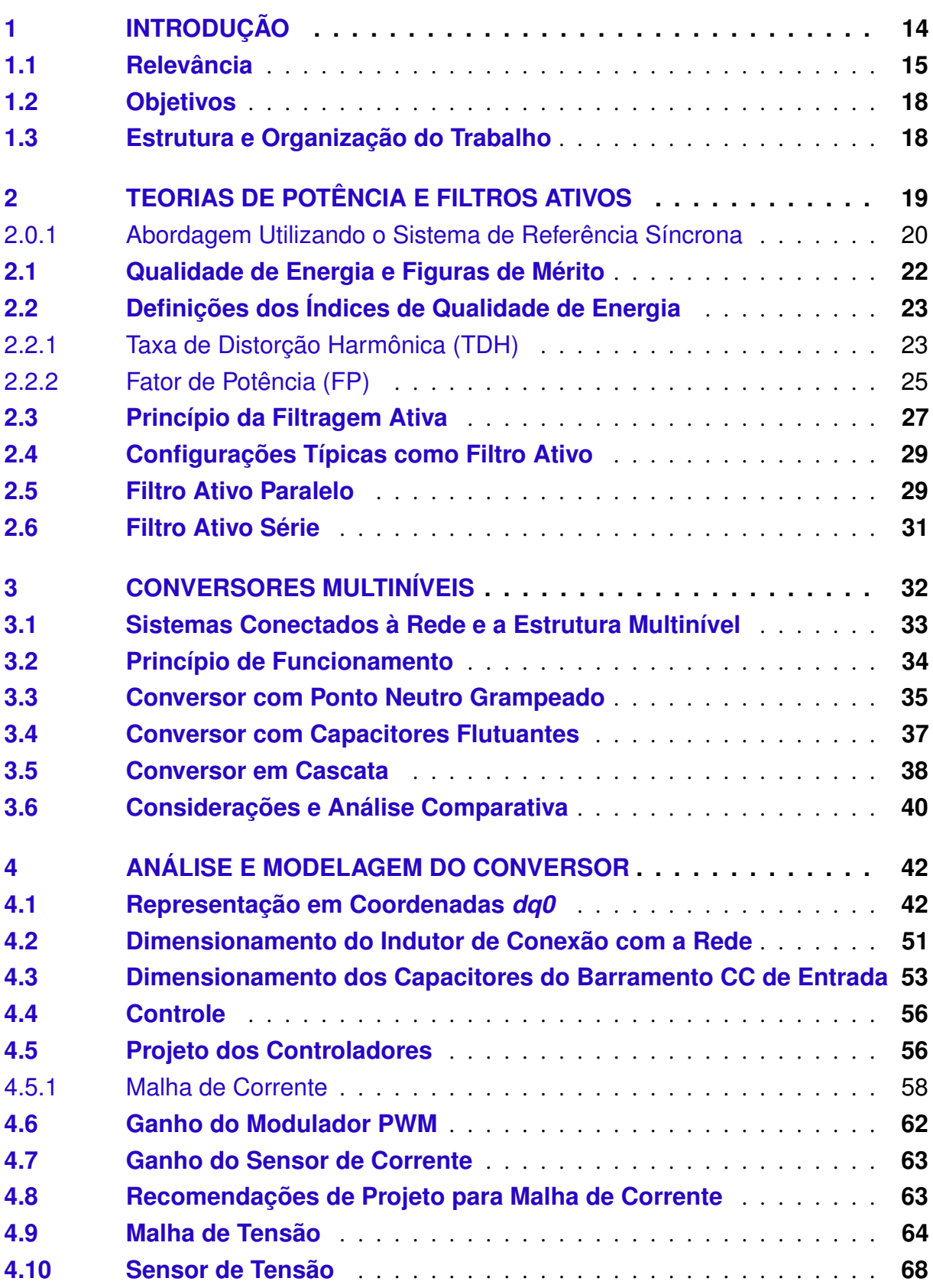

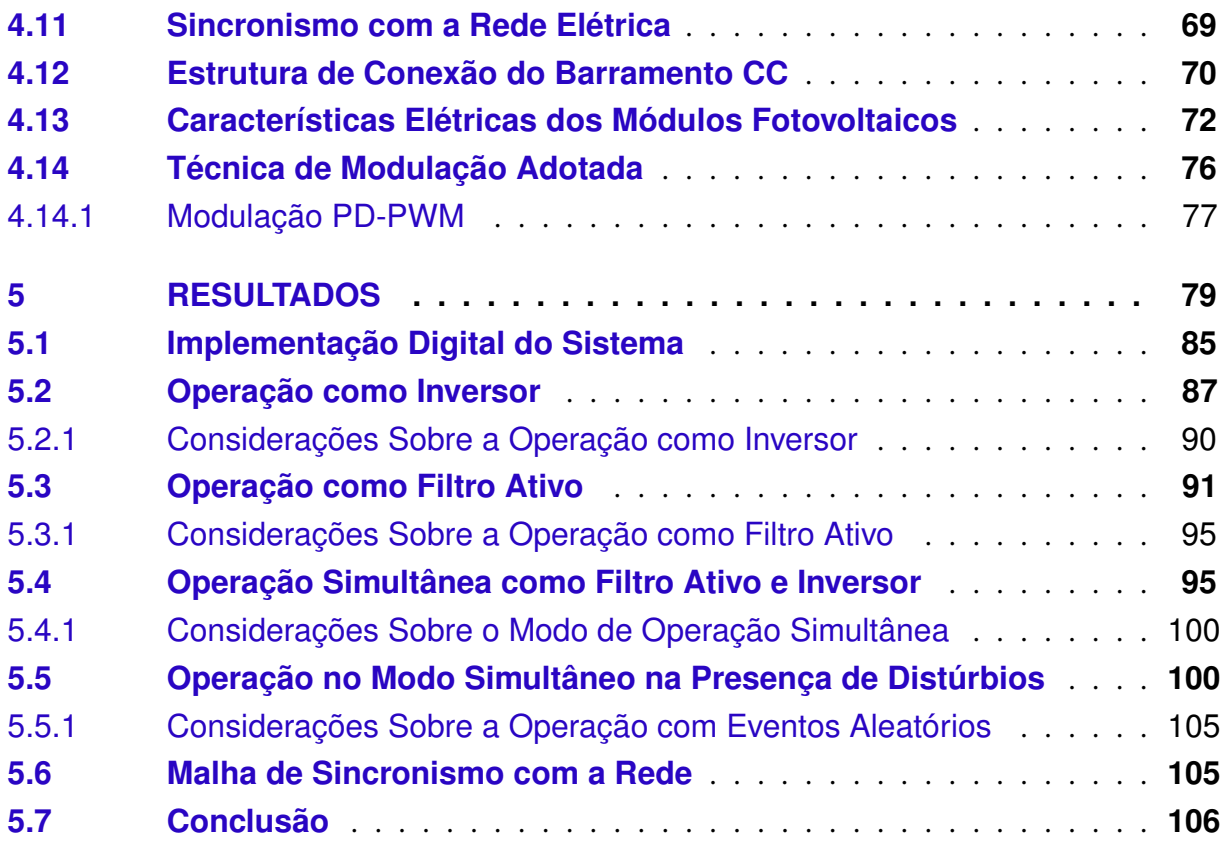

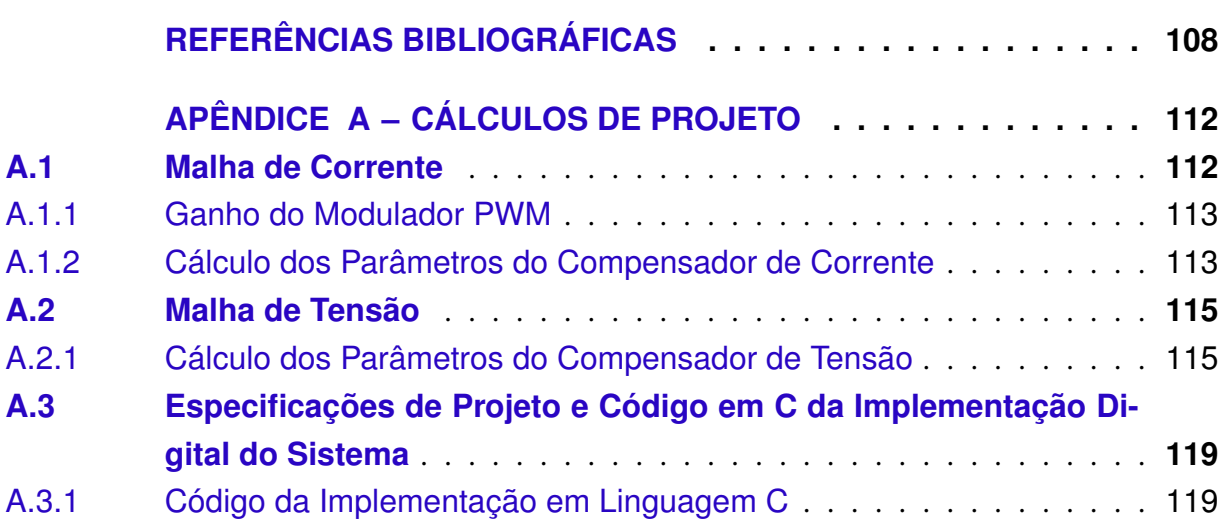

### Introdução  $\mathbf 1$

Considerando o atual cenário de desenvolvimento da utilização das energias renováveis por meio da sua viabilidade de implantação, o direcionamento do desenvolvimento do setor elétrico se voltou para a adequação das novas tecnologias incorporadas na rede que passaram a operar de maneira complementar à geração convencional (PREGITZER et al., 2005). Verificase claramente uma tendência de mudança na infraestrutura da rede elétrica que passou a ser descentralizada e flexível, permitindo a integração da geração distribuída, a exemplo da utilização de aerogeradores e módulos fotovoltaicos para geração de eletricidade e injeção de potência no sistema.

Frente à dimensão e complexidade do sistema elétrico de potência e a notória absorção de inovação tecnológica, o setor elétrico passou a ser mais exigente no que diz respeito ao controle dos níveis de qualidade de energia. Em aplicações que empregam fontes renováveis, normalmente são utilizados equipamentos eletrônicos capazes de interfacear a conexão da geração alternativa com a rede elétrica, estes por sua vez possuem forte relação com a qualidade de energia que está sendo injetada no sistema. Dessa forma, há um grande potencial de deterioração da forma de onda da corrente e tensão da rede elétrica devido a características não lineares dos elementos que compõem esses dispositivos (GALHARDO; PINHO, 2004). Em decorrência desses fatores, outros problemas podem se propagar aos usuários conectados ao sistema, além de causar prejuízos à concessionária durante o processo de transmissão e distribuição.

Sabe-se que a eletrônica de potência tem papel fundamental nessas aplicações e faz parte de uma das áreas de maior crescimento do setor elétrico, com o principal objetivo de atuar na aplicação de semicondutores na implementação de dispositivos de potência, conversores, fontes de alimentação e a grande massa de dispositivos que utilizam fontes chaveadas. Um dos catalisadores do avanço nesse setor se deu pela microeletrônica que proporcionou a compactação dos equipamentos fazendo com que os circuitos passassem a operar com elementos cada vez menores capazes de suportar maiores níveis de potência e frequência de chaveamento, oferecendo maior robustez e flexibilidade (PRODANOVIC; GREEN, 2006), (PERUNICIC et al., 1998).

A qualidade de energia insere-se nesse meio como fator primordial para a compatibilização da geração distribuída junto à dinâmica do comportamento da rede elétrica, exigindo que métodos e elementos sejam introduzidos com a capacidade de atuar de forma eficaz, proporcionando uma melhor resposta frente às variações aleatórias que acometem o sistema (BOLLEN, 2000).

#### $1<sub>1</sub>$ Relevância

Para fomentar a relevância do controle de qualidade de energia, na Figura 1 é apresentado um ranking de qualidade do serviço das distribuidoras de energia, com base no DEC (Duração Equivalente de Interrupção) que indica em média o número de horas que o consumidor fica sem energia elétrica durante o ano e a FEC (Frequência Equivalente de Interrupção) que indica quantas vezes houve, em média, interrupção no fornecimento de energia.

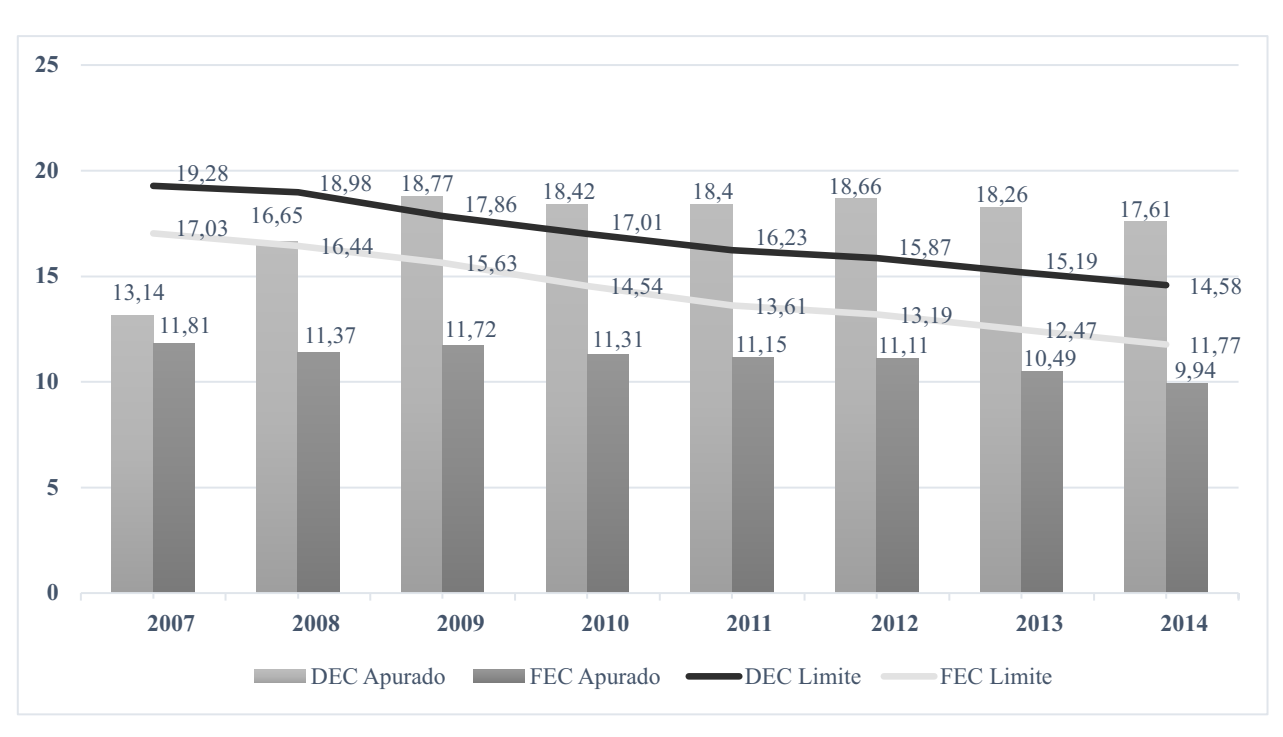

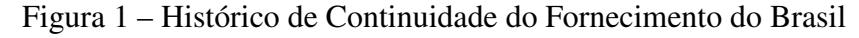

Fonte: Adaptado de (ANEEL, 2015)

Como pode ser observado verifica-se que há uma queda nos indicadores DEC e FEC, ou seja, houve menos horas sem o fornecimento e o número da ocorrência de falta foi menor. Dessa forma constata-se que que há um grande esforço por parte das concessionárias para garantir a continuidade do serviço.

Os problemas relacionados ao mal fornecimento ocasionam potenciais prejuízos aos consumidores, que por sua vez também participam diretamente da degradação do sinal elétrico por meio das cargas com características não-lineares, comprometendo as formas de onda da tensão através do conteúdo não senoidal das correntes drenadas (RIBEIRO, 2003), (SALGADO,  $2005$ ).

Conforme (SILVEIRA, 2013), um desses distúrbios que normalmente acometem o sistema elétrico de potência é o aumento do nível de distorção harmônica de tensão, que é proveniente das correntes não senoidais, que são responsáveis por provocar problemas relacionados a

ressonâncias, sobreaquecimento de motores elétricos, presença da corrente de neutro, redução do fator de potência etc (SILVEIRA, 2013), (AFONSO; SEPÚLVEDA; MARTINS, 2000).

Como via de regra, é comum se verificar a aplicação de filtros que direcionam a solução para a utilização de dispositivos de eletrônica de potência capazes de compensar a potência reativa e os harmônicos injetados das cargas não-lineares (PERTENCE, 2015), (POMILIO; DECKMANN, 2009). A ênfase na aplicação de filtros se dá principalmente pelo fato da possibilidade de ajustar os parâmetros de projeto conforme a necessidade da instalação, especialmente na utilização de filtros ativos, pois apresentam uma melhor característica de compensação, tornandose atrativo por ser dinâmico e adaptativo frente à distúrbios adversos da rede elétrica (AFONSO; SEPÚLVEDA; MARTINS, 2000).

Os avanços nas áreas dos semicondutores aplicados à eletrônica de potência, possibilitaram ampliar uma gama de dispositivos que são capazes de suportar elevados níveis de tensão e corrente além de conseguirem operar em uma faixa elevada de frequência de chaveamento desde 10 Hz até próximo dos 10 GHz (SALGADO, 2005), (AFONSO; SEPÚLVEDA; MAR-TINS, 2000). A Figura 2 apresenta a relação entre a frequência de operação e a potência de processamento das principais chaves de potência utilizadas.

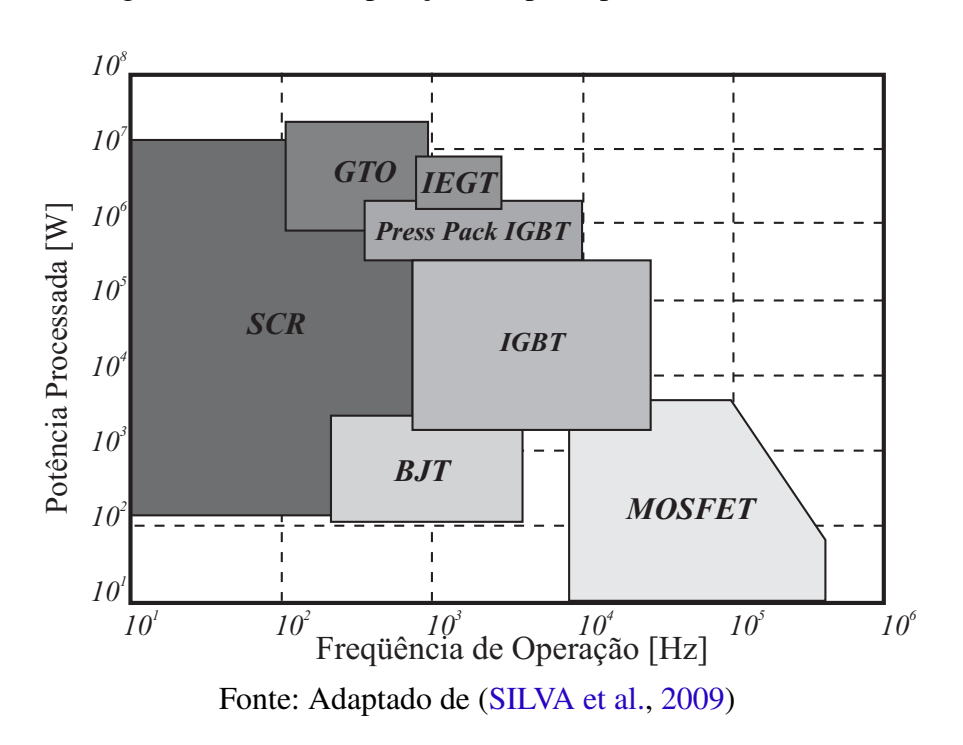

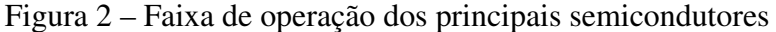

Conforme (OMORI, 2007), (RIBEIRO, 2003) e (SALGADO, 2005) a adoção da estratégia de chaveamento das chaves semicondutoras de potência por meio de conversores PWM, fazem com que em condições apropriadas os conversores passem a operar como fontes de tensão ou corrente controladas, o que é o princípio fundamental do funcionamento dos filtros ativos. Dessa forma, a utilização de dispositivos que interfaceiam os novos sistemas de geração devem

operar com alto rendimento e qualidade dentro dos parâmetros estabelecidos.

O interesse em realizar o controle de qualidade e processamento de energia já vem sendo discutido em algumas abordagens. (BORGONOVO et al., 2001), destaca uma aplicação empregando uma nova topologia modificada para um conversor trifásico, com aplicações direcionadas para fontes de alimentação de alto rendimento e fator de potência. Nesse sentido, é feita uma abordagem utilizando o sistema de referência síncrona por meio da transformada de Park.

Na mesma linha, (BARBI et al., 2003) enfatiza revisões sistemáticas de retificadores trifásicos também aplicados ao estágio de entrada em sistemas de acionamentos de máquinas, fontes chaveadas etc, apresentando modificações topológicas e aplicação de metodologias de controle clássico, com objetivo de obter um elevado fator de potência, baixa distorção harmônica e que podem também ser aplicados na compensação de reativos. Já (SANTOS, 2011) faz uma abordagem utilizando uma metodologia similar à utilizada no projeto do conversor Boost, direcionada para aplicação no estudo de um conversor NPC trifásico para interligação de um sistema fotovoltaico na rede elétrica

Nesse contexto é possível encontrar características semelhantes de informações em especial no desenvolvimento matemático metodológico, que envolve a determinação e cálculo dos parâmetros de projeto, obtenção da função de transferência do sistema e aplicação do controle por meio de compensadores clássicos. Além disso fazendo um paralelo entre os trabalhos percebe-se que o objetivo comum é fazer com que um conversor atue de forma específica, garantindo sua correta operação dentro de padrões e normas internacionais de qualidade de energia. É interessante perceber que, no que se refere a quantidade de informação disponível, relacionadas ao uso de fontes alternativas e com aplicação direcionada para compensação de reativos simultaneamente, existe uma necessidade maior de integrar informações específicas para otimizar a tomada de decisão, e possibilitar uma análise com consistência relacionando os resultados dos estudos já realizados.

Apesar da metodologia empregada ser difundida, existe uma oportunidade para uso da técnica direcionada aos efeitos da utilização de um sistema fotovoltaico para o interfaceamento com um conversor NPC trifásico de três níveis com a rede elétrica, operando em modo simultâneo como inversor e como filtro ativo, em condições não senoidais de operação, enfatizando os impactos das variações dos parâmetros da rede elétrica como conexões de cargas não lineares e mudanças bruscas na irradiância. Essa abordagem permite aumentar a precisão das estimativas empregando um sistema fotovoltaico e seus efeitos nos resultados, buscando um melhor direcionamento com um olhar diferenciado sobre o conhecimento já existente na área.

#### $1.2<sub>2</sub>$ Objetivos

Neste trabalho tem-se como objetivo o estudo das principais topologias de conversores multiníveis para definição da estrutura mais adequada que irá ser utilizada para operação como filtro ativo e como inversor injetando potência na rede, além de realizar o interfaceamento com um sistema fotovoltaico na rede elétrica. Nos dois modos de operação o conversor atuará compensando reativos, mantendo o fator de potência o mais próximo da unidade e eliminando o conteúdo harmônico presente na rede elétrica enquadrando-se dentro de normas internacionais.

Para se atingir o proposto, o presente trabalho terá como embasamento os conceitos de teoria de potência ativa e reativa na sua forma mais abrangente, que possa ser utilizada para fomentar a utilização do conversor de forma adequada tanto injetando potência na rede quanto na operação como filtro ativo corrigindo as anomalias de distorção harmônica e de redução do fator de potência.

### $1.3$ Estrutura e Organização do Trabalho

O trabalho será subdivido e organizado de tal forma a apresentar inicialmente os conceitos e princípios básicos do objeto da pesquisa, dando ênfase ao esclarecimento do conceito de qualidade de energia, partindo da análise e caracterização dos distúrbios de distorção harmônica e redução do fator de potência, bem como a fonte causadora.

Na segunda parte será feita a análise do método adotado para o desenvolvimento da aplicação proposta com a introdução da teoria matemática, além da conceituação dos princípios básicos de operação dos filtros ativos com ênfase na correção do fator de potência, demonstrando a lógica de compensação através das técnicas aplicadas utilizando conversores de potência.

Após o esclarecimento conceitual, o trabalho irá abranger o dimensionamento das características técnicas do conversor NPC segundo a estratégia de controle utilizada, além disso, o cenário de aplicação será simulado possibilitando a validação dos resultados obtidos e assim solidificar os conteúdos de forma a viabilizar uma futura execução prática do projeto, atendendo o pressuposto da otimização do uso da energia elétrica e da geração alternativa por meio da energia solar fotovoltaica.

### 2 Teorias de Potência e Filtros Ativos

Inicialmente os estudos da teoria de potência convencional feitos há aproximadamente um século foram direcionados para realizar a análise geral de sistemas trifásicos. Assim existia uma ideia entre os profissionais da área que a aplicabilidade era aceitável para todos os casos. Porém, em condições não senoidais o método de estudo adotado já não consegue definir claramente as grandezas de interesse, pois a teoria foi embasada no estudo dos circuitos monofásicos e posteriormente estendendo os conceitos para sistemas a três fios (AREDES; WATANABE, 1998).

É importante frisar que a teoria convencional baseia-se da utilização de fasores e valores eficazes o que indica que o método é aplicável somente para uma freguência de operação. Apesar disso, a teoria é perfeitamente usada para a maioria dos casos, dado as devidas ressalvas para casos especiais do funcionamento da rede elétrica (AREDES; WATANABE, 1998).

Algumas propostas debatidas foram feitas em duas vertentes de pesquisa, por Budeanu e Fryze (HELMO, 2011), a primeira feita no domínio da frequência e a segunda no domínio do tempo. A lógica sugerida por Budeanu tomou como base a definição de potências lineares em circuitos com formas de onda não senoidais e periódicas.

Fryze incorporou a ideia de que a potência aparente poderia ser subdividida nas componentes ativas e reativas. A potência reativa não tem efeito sobre a potência ativa e a parte que é efetivamente consumida pela carga é a potência ativa. Nesse âmbito a proposta de Fryze não necessita do espectro de tensões e correntes. Após o desenvolvimento da teoria proposta por Fryze, outros trabalhos visaram expandir o que já tinha sido feito. Nesse sentido Buchholz ampliou a aplicação para sistemas polifásicos (HELMO, 2011).

Depenbrock trouxe um outro ponto de vista do que foi proposto por Fryze, e utilizando a ideia de valores coletivos que foi introduzido anteriormente por Buchholz. Esta abordagem ficou conhecida como método (Fryze-Buchholz-Depenbrock) ou FBD (DEPENBROCK, 1993). Pouco tempo depois, Takahashi e Nabae trouxeram uma ideia inicial da teoria p-q, sem definir com clareza as variáveis físicas. Uma melhoria foi feita por Akagi, Kanazawa e Nabae (AKAGI; KANAZAWA; NABAE, 1983), aplicando a teoria em sistemas a três fios, adaptando a mesma às condições de operação não senoidais e difundindo, assim, a aplicação em conversores e filtros ativos. A partir dessas formulações a base das demais teorias puderam se estabelecer para dar espaço ao aprimoramento do estudo em condições não senoidais. Um quadro comparativo das principais estratégias de controle é apresentado na Tabela 1 sintetizando alguns pontos importantes.

Pelo fato de ser uma teoria consolidada, bastante difundida e utilizada pela maioria dos estudos desenvolvidos, a Teoria p-q com a abordagem empregando a transformada de Park foi escolhida pela sua flexibilidade e adequação com a aplicação. Nas seções seguintes serão

| <b>Métodos</b>                                | Domínio de<br>operação | Tipo de sistema | Compensação              | Complexidade   |
|-----------------------------------------------|------------------------|-----------------|--------------------------|----------------|
| <b>Budeanu</b>                                | Frequência             | Monofásico      | Reativos e<br>harmônicos | Elevada        |
| <b>Fryze</b>                                  | Tempo                  | Monofásico      | Reativos e<br>harmônicos | Simples        |
| <b>Buchholz</b>                               | Tempo                  | Polifásico      | Reativos e<br>harmônicos | <b>Simples</b> |
| <b>Depenbrock</b>                             | Tempo                  | Polifásico      | Reativos e<br>harmônicos | <b>Simples</b> |
| Akagi et al.<br>$(Teoria(p-q))$               | Tempo                  | Trifásico       | Reativos e<br>harmônicos | Média          |
| Teoria $(p-q)$<br>com transformada<br>de Park | Tempo                  | Trifásico       | Reativos e<br>harmônicos | Simples        |
| <b>Correntes</b><br>senoidais de Fryze        | Tempo                  | Trifásico       | Harmônicos               | Simples        |

Tabela 1 – Quadro comparativo entre as principais teorias de potência

detalhadas as características da teoria e da abordagem adotada.

#### Abordagem Utilizando o Sistema de Referência Síncrona  $2.0.1$

A técnica adotada emprega a representação das variáveis de fase no sistema de referência síncrona por meio da transformada de Park. O seu diagrama pode ser visualizado conforme mostrado na Figura 3.

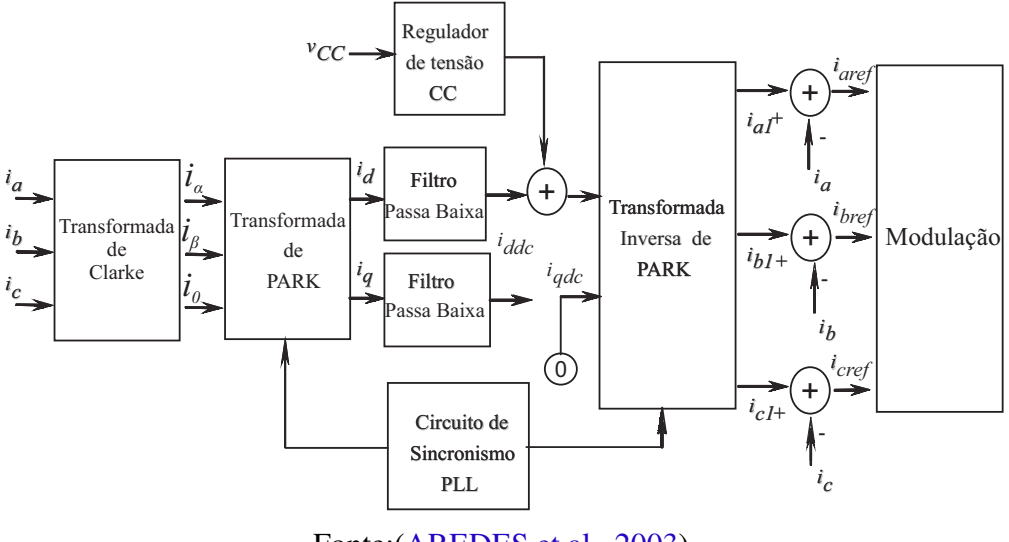

Figura 3 – Diagrama do sistema de referência síncrona

Fonte: (AREDES et al., 2003)

A transformação de Park utiliza como base o sistema de coordenadas  $\alpha - \beta - 0$ , es-

tendendo assim a transformação de Clarke para um sistema de variáveis que passam a ser representadas em eixos rotativos girando à velocidade da rede elétrica (BORGONOVO et al.,  $2005$ ).

A característica principal da abordagem por variáveis de fase utilizando a transformação de Park é tornar constante as grandezas de tensão e corrente do sistema original que agora passam a ser descritas em termos dos eixos síncronos  $dq0$ , permitindo simplificar a modelagem do conversor bem como a manipulação das variáveis de controle que passam a ser contínuas e não variantes no tempo (BORGONOVO et al., 2001). A obtenção das variáveis envolvidas parte da medição das três correntes drenadas pela carga conectada, passando pela transformada de Clarke e em seguida para as coordenadas nos eixos síncronos  $dq$ . As correntes  $i_d$  e  $i_q$  são representadas por:

$$
\begin{bmatrix} i_d \\ i_q \end{bmatrix} = \sqrt{\frac{2}{3}}.T. \begin{bmatrix} i_a \\ i_b \\ i_c \end{bmatrix}
$$
 (2.1)

E a matriz de transformação  $T$  é dada por:

$$
T = \begin{bmatrix} cos(wt) & cos(wt - 2\pi/3) & cos(wt + 2\pi/3) \\ -sen(wt) & -sen(wt - 2\pi/3) & -sen(wt + 2\pi/3) \end{bmatrix}
$$
(2.2)

As demais componentes, a fundamental e as frequências superiores podem ser separadas pela aplicação de um filtro passa baixas. Nesse sentido é possível realizar a compensação da potência reativa no sistema. Em caso positivo deve-se colocar como referência para a parcela  $i_{qdc}$ como zero, esta componente está relacionada com a quantidade de potência reativa processada. A componente fundamental contínua  $i_{ddc}$  está relacionada com a referência de corrente. Ela deve ser somada ao sinal que vem do regulador de tensão estabelecendo a amplitude e uma equivalência no fluxo de potência do lado CC e a saída do inversor.

Para o cálculo das correntes fundamentais da carga, que constitui a transformada inversa, pode-se utilizar a expressão:

$$
\begin{bmatrix}\ni_{a1} \\
i_{b1} \\
i_{c1}\n\end{bmatrix} = \sqrt{\frac{2}{3}} \cdot \begin{bmatrix}\n\cos(wt) & -\operatorname{sen}(wt) \\
\cos(wt - 2\pi/3) & -\operatorname{sen}(wt - 2\pi/3) \\
\cos(wt + 2\pi/3) & -\operatorname{sen}(wt + 2\pi/3)\n\end{bmatrix} \cdot \begin{bmatrix}\ni_{dc} + p_{loss} \\
0\n\end{bmatrix}
$$
\n(2.3)

Finalmente as correntes de referência por fase são obtidas pela Equação 2.4.

$$
i_{refk} = i_{kl}(t) - i_k(t); \quad k = (a, b, c).
$$
 (2.4)

Por meio de uma amostragem das variáveis de fase é possível estabelecer uma simplificação, facilitando a utilização de compensadores clássicos, caso as tensões de fornecimento estejam balanceadas é possível simplificar ainda mais os cálculos, pois uma das componentes da transformada será zero. Na prática, o controle se traduz em processar sinais constantes representados por retas, facilitando ainda mais a operação dos compensadores.

### $2.1$ Qualidade de Energia e Figuras de Mérito

Antes de prosseguir com a discussão sobre filtros ativos é importante destacar e caracterizar os principais distúrbios que de acordo com (DECKMANN; POMILIO, 2010), usualmente são frequentes na rede elétrica. Estes podem ser divididos em subcategorias, e assim se apresentar no sistema como:

- · Distorções harmônicas;
- Interferências eletromagnéticas (Ruído);
- · Flutuações de tensão;
- · Variação de tensão de curta duração;
- Desequilíbrio nos sistemas trifásicos;e
- Transitórios rápidos.

Além disso, conforme (CABRAL, 2011), verifica-se que dentro de cada categoria é possível associar outros problemas que estão diretamente relacionados à qualidade de energia, nesse sentido pode-se apresentar sucintamente cada um desses eventos a seguir.

- · Distorção harmônica: a ocorrência de distorção harmônica se dá pela interação entre a corrente drenada por cargas não-lineares e a impedância da rede, dessa forma nas linhas que possuem componentes harmônicas as tensões de alimentação possuem característica não senoidal:
- Interferência eletromagnética (Ruído): trata-se diretamente da interferência proveniente da superposição de sinais de alta frequência, seja na tensão ou na corrente;
- Inter-harmônicos: dentro da classificação dos harmônicos, essas componentes possuem frequências que não são múltiplas da fundamental, e surgem normalmente de cargas que tem a capacidade de sintetizar tensões e correntes de saída com frequência inferior a 60 Hz:
- Interrupção momentânea: considera-se que esse evento ocorre quando se verifica a queda da tensão de alimentação para um valor menor que 10% da tensão nominal;
- · Subtensão momentânea: esse distúrbio se faz presente pela redução da tensão a um valor abaixo do nominal, de acordo com a norma IEEE 1346-1998, a faixa pode variar de 10 a 90% do valor eficaz da tensão ou corrente na frequência fundamental, no período de meio ciclo a um minuto:
- Sobretensão momentânea: esta pode ser oriunda de situações de defeito em equipamentos ou por meio da atuação de comutadores presentes da rede elétrica, caracteriza-se pela elevação momentânea da tensão acima do valor nominal, segundo a IEEE 519-1992, a sobretensão pode ocorrer de 10 a 80% do valor eficaz da tensão ou corrente na frequência fundamental;
- Flutuação de tensão: o evento ocorre com a variação intermitente de cargas específicas, levando a flutuação da tensão de alimentação;
- Micro-cortes: os micro-cortes são uma deformidade na característica senoidal da tensão, gerando componentes harmônicos de elevada ordem, as suas causas podem ser devido à pequenos curto-circuitos que podem ocorrer entre os intervalos de comutação dos semicondutores em retificadores:
- Transitórios: os transitórios são fenômenos eletromagnéticos que podem ocorrer subitamente na rede elétrica, normalmente a sua duração é curta, porém seu impacto pode ser significativo, pois faz com que dispositivos sejam submetidos à elevados valores de tensão ou corrente.

Para uma melhor visualização e clareza a Figura 4 apresenta a característica da forma de onda dos principais tipos de distúrbios.

### Definições dos Índices de Qualidade de Energia  $2.2$

Os indicadores de qualidade de energia servem para uma melhor avaliação da escolha de técnicas corretivas que visem aprimorar o desempenho do sistema como um todo, assegurando a operação satisfatória das cargas conectadas à rede. Portanto, nas duas próximas seções serão abordados os conceitos das grandezas de interesse desse trabalho: a taxa de distorção harmônica e o fator de potência.

#### $221$ Taxa de Distorção Harmônica (TDH)

Para se avaliar o quão distorcida uma forma de onda se apresenta, normalmente se utiliza um indicador que permita associar a contribuição da parcela da componente desejada (fundamental), com as demais componentes que não deveriam estar presentes (componentes harmônicas). Nesse caso a taxa de distorção harmônica faz a relação em todo o espectro do sinal a ser analisado e retorna um valor em percentual da distorção existente no mesmo.

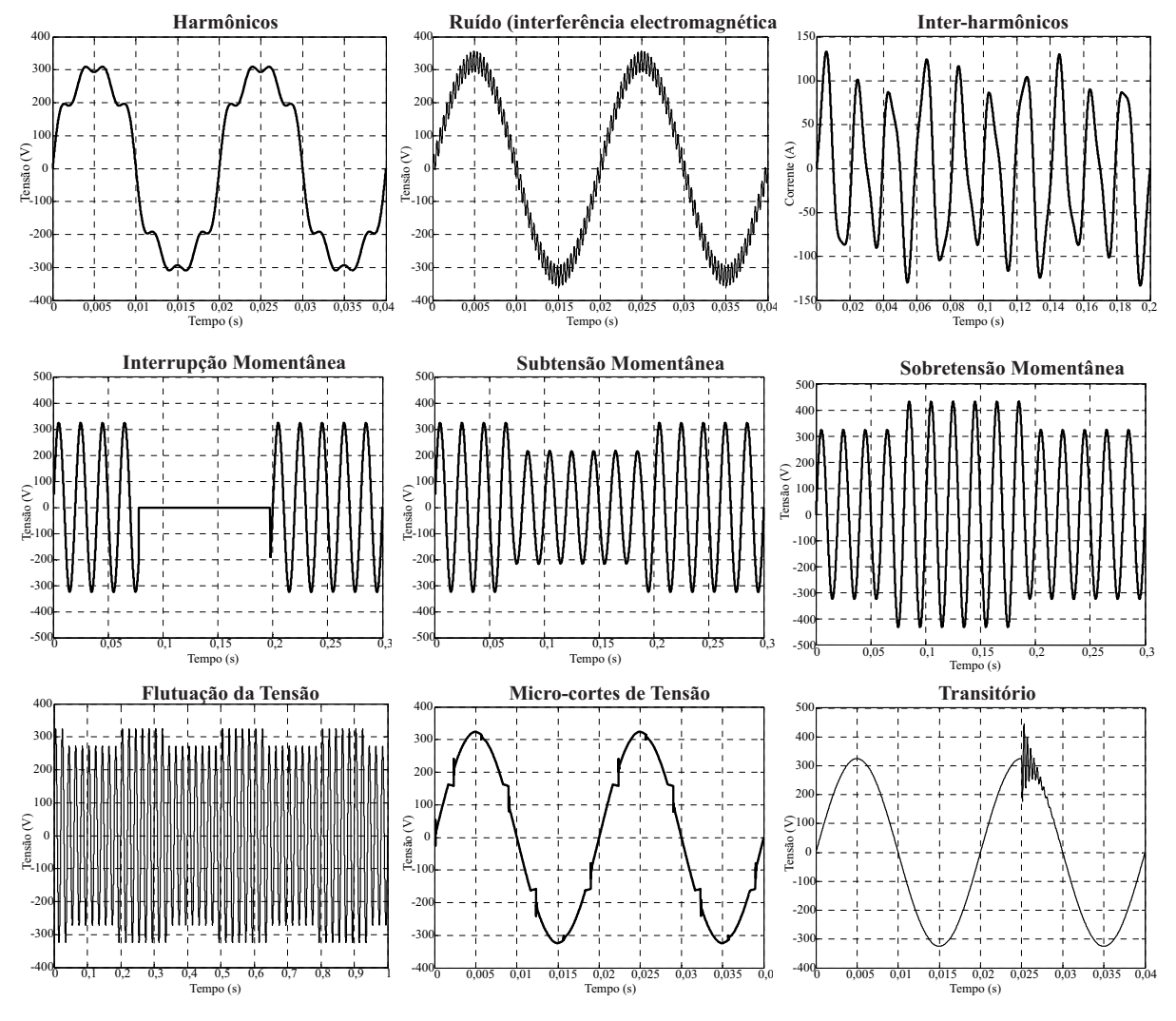

### Figura 4 - Característica dos principais distúrbios elétricos presentes na rede elétrica

Fonte: Adaptado de (MARTINS; COUTO; AFONSO, 2003)

O maior ou menor grau de distorção é função da composição da quantidade e da amplitude em relação à fundamental de componentes harmônicas que estejam presentes na rede (LEÃO; SAMPAIO; ANTUNES, 2014).

Sendo assim a TDH pode ser representada pela equação:

$$
TDH = \frac{\sqrt{\sum_{n=2}^{k} f_n^2}}{f_1},
$$
\n(2.5)

Sendo:

- $-f_1$ : o módulo da grandeza na frequência fundamental;
- $n$ : ordem harmônica;
- $k$ : último harmônico da série; e

-  $f_n$ : módulo da grandeza na frequência harmônica.

Em linhas gerais para se caracterizar as componentes presentes no sistema, inicialmente é necessário calcular a magnitude e a fase da fundamental bem como das demais múltiplas, para se obter como resultado um conjunto de ondas decompostas, para essa tarefa, normalmente se aplica a análise de Fourier (JAMES, 2011), sendo definida por meio da seguinte expressão:

$$
f(t) = \frac{a_0}{2} + \sum_{h=1}^{\infty} [a_h \cos(hw_1 t) + b_h \sin(hw_1 t)] \tag{2.6}
$$

Sendo:

- $-\frac{a_0}{2}$ : valor médio de  $f(t)$ , componente CC do sinal;
- $-a_h, b_h$ : amplitudes ou valor de pico da componente de ordem da série;
- $w_1$ : frequência angular fundamental de  $f(t)$  definida como  $w_1 = \frac{2\pi}{T}$ ; e
- $h$ : ordem do harmônico.

Existem algumas normativas que tratam especificamente de limitar os índices de TDH, como a IEC 61000 3-2 e a IEEE 519 - 1992. Esta última trata-se de uma recomendação e, mesmo não sendo uma norma oficial, a mesma é adotada amplamente no cenário internacional como um dos documentos de referência para fundamentar os limites harmônicos injetados no sistema elétrico. A estratégia de abordagem da IEC é realizada com base em níveis de injeção de corrente harmônica na rede elétrica para correntes de entrada de até 16 A por fase. Por outro lado, a IEEE 519 é feita com base na relação de porte do sistema e capacidade da instalação consumidora a ser verificada, esta é vista no Ponto de Acoplamento Comum (PAC). Dessa forma os limites são apresentados em função da potência (IEC, 2004). A Tabela 1 apresenta os níveis de distorção de corrente admissível por faixa de potência consumida.

E em relação à tensão, a Tabela 2 apresenta os níveis de TDH relativas aos limites mencionados na IEEE 519.

#### $2.2.2$ Fator de Potência (FP)

Em decorrência da definição de taxa de distorção harmônica, consequentemente se chega a associar a ideia do fator de potência, que seria outra maneira de se visualizar o impacto na rede proveniente da ação do conteúdo harmônico presente na instalação.

O fator de potência é essencialmente a relação entre a potência ativa que é efetivamente entregue às cargas na rede e a potência aparente do sistema (SCHNEIDER, 2003). Ademais a definição deve abranger a situação de operação da rede, seja na ausência ou na presença de distorções das formas de onda. Para se representar o fator de potência, os sinais de interesse devem ser periódicos e de mesma frequência. A expressão que o determina genericamente para qualquer sistema é dada por:

| Ordem do<br>Harmônico n | <b>Classe A</b><br><b>Máxima</b><br>Corrente $(A)$ | <b>Classe B</b><br><b>Máxima</b><br>Corrente $(A)$ | <b>Classe C</b><br>(>25 W)<br>% da Fundamental | <b>Classe D</b><br>(>75 W,<600 W)<br>(mA/W) |
|-------------------------|----------------------------------------------------|----------------------------------------------------|------------------------------------------------|---------------------------------------------|
| Harmônicas Impares      |                                                    |                                                    |                                                |                                             |
| 3                       | 2,3                                                | 3,45                                               | 30FP                                           | 3,4                                         |
| 5                       | 1,14                                               | 1,71                                               | 10                                             | 1,9                                         |
| 7                       | 0,77                                               | 1,155                                              | 7                                              |                                             |
| 9                       | 0,4                                                | 0,6                                                | 5                                              | 0,5                                         |
| 11                      | 0,33                                               | 0,495                                              | 3                                              | 0,35                                        |
| 13                      | 0,21                                               | 0,315                                              | 3                                              | 0,295                                       |
| $15$ < n < 39           | $0,15\frac{15}{7}$                                 | $0,\overline{225\frac{15}{n}}$                     | 3                                              | 3,85/n                                      |
| <b>Harmônicos Pares</b> |                                                    |                                                    |                                                |                                             |
| 2                       | 1,08                                               | 1,62                                               | $\overline{2}$                                 |                                             |
| 4                       | 0,43                                               | 0,645                                              |                                                |                                             |
| 6                       | 0,3                                                | 0,45                                               |                                                |                                             |
| 8 < n < 40              | $0,28\frac{8}{n}$                                  | $\overline{0,}35\frac{8}{n}$                       |                                                |                                             |

Tabela 2 - Limites para Harmônicos de Corrente

Fonte: (IEC, 2004)

Tabela 3 - Limites de distorção de tensão

| Tensão no PAC      | Distorção Harmônica      | Distorção Harmônica     |  |
|--------------------|--------------------------|-------------------------|--|
|                    | Individual de Tensão (%) | Total da Tensão-TDH (%) |  |
| 69 kV e abaixo     | $3\%$                    | $5\%$                   |  |
| 69001 V até 161 kV | 1.5 $%$                  | $2.5\%$                 |  |
| Acima de 161 kV    | $\overline{\mathcal{C}}$ | 1.5 $%$                 |  |

Fonte: (IEEE, 1992)

$$
FP = \frac{P}{S} = \frac{\frac{1}{T} \int V_i(t) \cdot i_i(t) \cdot dt}{V_{RMS} \cdot I_{RMS}}
$$
\n(2.7)

Na particularidade de operação ideal com um sistema ausente de distorções puramente senoidal, a Equação 2.5 apresenta a forma do cosseno da defasagem da tensão e corrente (MATEUS, 2001).

$$
FP = cos(\phi) \tag{2.8}
$$

$$
FP = \frac{I_1}{I_{RMS}}. cos(\phi)
$$
 (2.9)

Sendo:

- $-I_1$ : o valor eficaz da componente fundamental; e
- $\phi$ : a defasagem entre tensão e corrente.

A Equação 2.9 é aplicada no caso em que apenas a tensão é senoidal, dessa forma a corrente eficaz pode ser escrita em função das componentes harmônicas:

$$
I_{RMS} = \sqrt{I_1^2 + \sum_{n=2}^{\infty} I_n^2}
$$
 (2.10)

Também é possível escrever a equação do fator de potência em função da taxa de distorção harmônica, constatando a influência da TDH na composição final do cálculo do fator de potência, podendo ser reescrito como (DECKMANN; POMILIO, 2010):

$$
FP = \frac{\cos(\phi_1)}{\sqrt{1 + TDH^2}}\tag{2.11}
$$

Sintetizando as ideias aqui apresentadas e justificando a importância do contexto da qualidade de energia, é possível elencar as principais desvantagens de operação do sistema devido a uma elevada taxa de distorção harmônica e baixo fator de potência (POMILIO; DECKMANN,  $2009$ :

- A deformação da tensão normalmente é associada ao mal funcionamento dos equipamentos:
- A existência de componentes harmônicos exige um sobredimensionamento da rede, aumentando as perdas;
- · Existe a possibilidade da ocorrência de ressonância com o sistema de potência, levando à danos nas cargas conectadas; e
- Pode limitar a potência absorvida pelo FP.

### $2.3$ Princípio da Filtragem Ativa

Diferente do que se observa na aplicação de filtros passivos que empregam para sua finalidade componentes como indutores e capacitores de elevado volume e que são sintonizados para eliminar determinada frequência de interesse, os filtros ativos apesar de serem mais complexos e dispendiosos, utilizam uma estrutura mista composta por elementos ativos e passivos projetados para operar frente à variações na rede elétrica e de elevado grau de adaptabilidade, possibilitando atuar em uma maior faixa de frequências, corrigindo problemas relacionados à desbalanços e distorções, consequentemente proporcionando um elevado fator de potência.

Um filtro ativo possui a característica de ser essencialmente uma fonte controlada de tensão ou corrente de acordo com sua conexão. Nesse cenário, pode-se considerar inicialmente a tensão do barramento de suprimento da rede não senoidal e sua respectiva impedância interna alimentando uma carga. Verifica-se que a tensão da fonte  $V_{fonte}$  é dada pela composição da

soma vetorial do termo da componente fundamental  $V_1$  mais as componentes harmônicas  $V_h$ ,  $(V_{fonte} = V_1 + V_h)$  (RIBEIRO, 2003). Da mesma forma pode-se estender o conceito para a composição da corrente drenada pela carga, sendo:  $I_{carga}$ ,  $(I_{carga} = I_1 + I_H)$ . Analisando o exposto, a distorção harmônica total será dada pela soma das tensões harmônicas geradas no barramento de suprimento e pelo fluxo de corrente drenada pela carga que interage com a impedância da fonte. Nesse sentido, idealmente a aplicação de um filtro ativo pode corrigir esses problemas mitigando as tensões harmônicas da rede sem modificar o fluxo de corrente fundamental da carga (RIBEIRO, 2003), (POMILIO; DECKMANN, 2009). A ideia poderia partir do pressuposto de se criar uma fonte de correntes ondulatórias semelhante às harmônicas  $(I_H - I_h)$ , podendo ser conectado aos terminais da fonte de suprimento, assim, a aplicação de um gerador de corrente é dedicado à eliminar as correntes harmônicas circulantes (SALGADO, 2005). A Figura 5 ilustra a ideia apresentada da aplicação de um gerador de correntes ondulatórias em um sistema operando em condições não senoidais.

Figura 5 – Princípio básico da compensação por injeção de corrente oscilatória

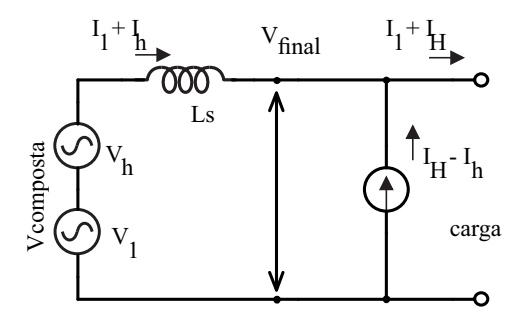

Fonte: Adaptado de (SALGADO, 2005)

Conforme verificado na Figura 5, o gerador de corrente passa a fornecer todas as correntes harmônicas que circulam no sistema, dessa forma as parcelas de corrente da carga e da fonte não mais passarão a percorrer o caminho da impedância interna da fonte nem a carga. Assim é garantido que as frequências indesejadas serão curto circuitadas, disponibilizando uma forma de onda sinusoidal livre de distorções que oscila na frequência da rede.

Por outro lado, a obtenção da compensação pode ser feita sem curto-circuitar os terminais da fonte nas frequências de interesse, esse objetivo pode ser alcançado por meio da geração de correntes harmônicas de mesma amplitude porém de fase oposta (RIBEIRO, 2003). As correntes interagem com as impedâncias presentes no circuito e a soma final da tensão é dada pela componente fundamental, de todas as componentes harmônicas geradas internamente e da tensão gerada pela interação da corrente drenada da carga com a impedância da fonte  $X_s$ , podendo-se expressar por:  $V_{fonte} = V_1 + V_h + V_{xR}$ . Analisando-se rapidamente a equação percebe-se que um gerador de tensão poderia sintetizar o termo  $-(V_h + V_{xR})$  e dessa forma eliminar as devidas componentes harmônicas, fazendo com que o sistema opere livre de distorções. A Figura 6

apresenta esse princípio de compensação.

 $V_{xR}$  $\overline{000}$  $\mathop{\hbox{\rm Ls}}$ carga

Figura 6 – Princípio básico da compensação por tensão

Fonte: Adaptado de (SALGADO, 2005)

### Configurações Típicas como Filtro Ativo  $2.4$

Nesta seção serão apresentadas as configurações que o dispositivo pode assumir além de interfacear o sistema de geração, os princípios que regem o funcionamento da compensação ativa no sistema, bem como as características de interligação entre o dispositivo e a rede, visando facilitar a compreensão da implementação e projeto do conversor que posteriormente será especificado.

Verifica-se que os filtros ativos são subdivididos segundo alguns critérios de classificação. Normalmente esta divisão relaciona-se com o nível de potência processada (SILVA et al., 2009), (MODESTO, 2007), a estratégia de controle utilizada, a operação em sistemas monofásicos ou polifásicos etc; (OMORI, 2007), (RIBEIRO, 2003). O diagrama apresentado na Figura 7 permite sintetizar as principais características que regem a classificação dos filtros ativos.

Nas próximas seções serão discutidas as características das principais topologias bem como suas vantagens e desvantagens em relação à aplicação.

### **Filtro Ativo Paralelo** 2.5

A utilização de filtros ativos operando em paralelismo à rede se dá pela sua característica física de conexão, em que os seus terminais são conectados em derivação ao PAC (SALGADO, 2005). Em se tratando da compensação, o filtro ativo paralelo ou FAP, permite compensar correntes harmônicas, desbalanços e correção de potência reativa, o filtro adota a lógica de gerar correntes em mesmo módulo porém em oposição de fase, de tal forma a anular as demais componentes harmônicas que circulam na instalação (MONTEIRO, 2003).

O dispositivo assume o comportamento de uma fonte de corrente controlada e "curtocircuita" as correntes harmônicas. A sua aplicação provê a compensação harmônica, correção do

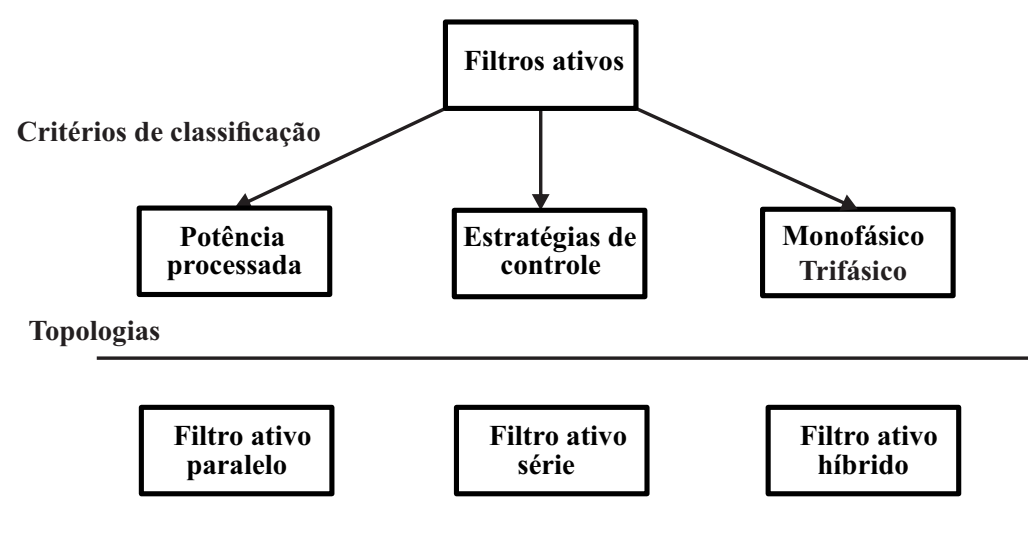

Figura 7 – Diagrama de classificação dos filtros ativos

Fonte: Autoria própria

fator de potência, compensação reativa e do deseguilíbrio entre fases. A Figura 8 apresenta o esquemático do FAP conectado diretamente à rede elétrica.

Figura 8 – Estrutura do filtro ativo paralelo

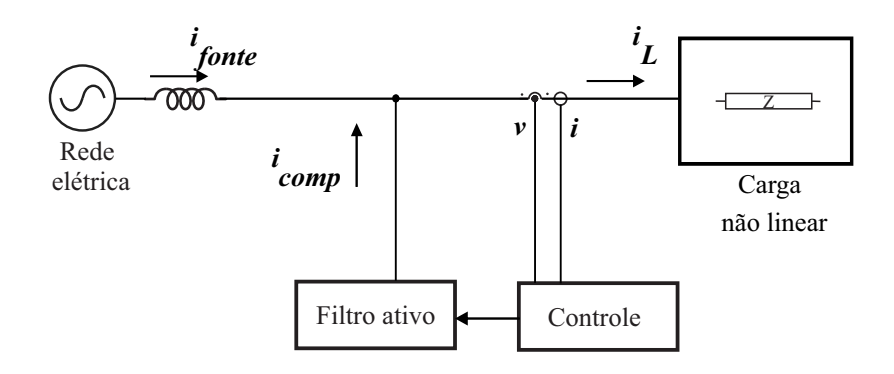

Fonte: Adaptado de (RIBEIRO, 2003)

Conforme apresentado na Figura 8 a rede elétrica, representada pela fonte no lado esquerdo, contém conteúdo harmônico proveniente da operação da carga não linear, dessa forma a corrente  $i_L$  drenada é distorcida e afeta todo o sistema, a inserção de um filtro ativo em paralelo permite injetar uma corrente de compensação  $I_{comp}$  tal que somada à corrente da carga  $I_L$  produz corrente senoidal na fonte  $I_{fonte}$  e ausente das componentes harmônicas.

### $2.6$ Filtro Ativo Série

Por outro lado a estrutura do filtro ativo, conectado em série fica inserido entre o barramento de alimentação e a carga, destinado para reduzir os efeitos de distorção da tensão de alimentação produzidos pela carga possibilitando a redução de distorção harmônica de tensão. Também é utilizado para regular as tensões nos terminais da carga (RIBEIRO, 2003).

O filtro, neste caso, fundamenta-se como uma fonte de tensão controlada, passando por meio da interconexão com o transformador corrigindo a forma de onda por meio de uma tensão de compensação que somada à tensão de suprimento gera uma tensão na carga perfeitamente senoidal. Uma observação a ser feita é que o filtro ativo série ou FAS não tem capacidade de atuar como mitigador de correntes harmônicas gerados pela carga, sendo o inverso da lógica por trás do FAP. O diagrama esquemático apresentado na Figura 9 permite visualizar o circuito do filtro ativo conectado em série com a rede elétrica.

Figura 9 – Estrutura do filtro ativo série

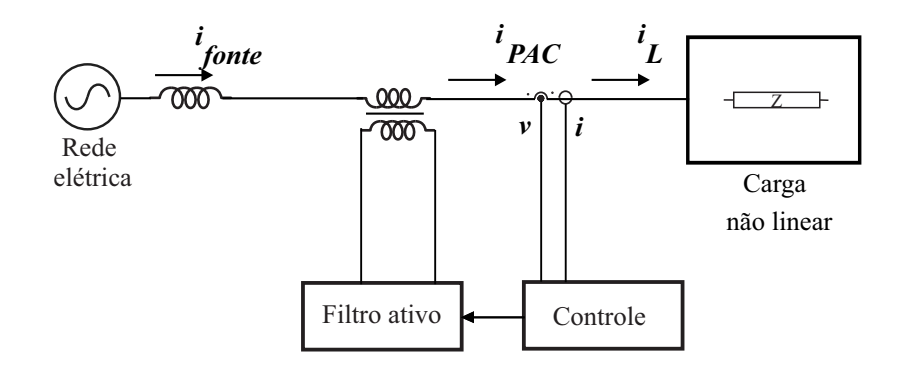

Fonte: Adaptado de (RIBEIRO, 2003)

Na estrutura apresentada da Figura 9, o filtro ativo série é conectado à rede elétrica por meio de um transformador de acoplamento, dessa forma todo o fluxo de potência passa também pelo filtro antes de ser consumido pela carga, sendo que nesse caso a compensação é feita pela tensão, que irá ser sintetizada nos terminais do filtro.

Além das principais estruturas apresentadas existe ainda o filtro ativo híbrido, que caracteriza-se por apresentar uma estrutura mesclada com componentes passivos e ativos de tal forma a unir filtros ativos série, paralelo e filtros passivos (MODESTO, 2007).

## 3 Conversores Multiníveis

As aplicações relativas à sistemas de geração alternativa normalmente utilizam um inversor, que faz a conversão de uma forma de onda contínua para alternada a qual é entregue à rede elétrica por meio da conexão com o sistema (OLIVEIRA, 2012). Em linhas gerais o princípio básico da inversão se dá por meio da associação de semicondutores, como diodos (SILVA et al., 2009), chaves de potência e eventualmente elementos passivos, como capacitores e indutores, assim transformando uma fonte de tensão ou corrente CC em CA (PIMENTEL et al., 2006).

Os conversores multiníveis vieram a viabilizar a aplicação que surgiu principalmente com a conexão de sistemas de geração alternativa solar fotovoltaica e eólica diretamente na rede elétrica (MEIRELES, 2010). A utilização de conversores multiníveis se deu pela necessidade de processar altos níveis de potência, sendo necessário realizar a conexão em série de componentes para realização de uma melhor distribuição da tensão de operação das chaves, tornando o emprego de topologias multiníveis uma solução atrativa (PEREIRA, 2008).

De acordo com (PEREIRA, 2008), um conversor multinível pode ser caracterizado como um fixador de níveis de tensão, em que a tensão alternada de saída é obtida pelos níveis de tensão que estão disponíveis na entrada do sistema. A operação em vários níveis proporciona algumas vantagens e desvantagens. Em relação as vantagens ressalta-se:

- Com a utilização das mesmas chaves com características técnicas semelhantes utilizadas em conversores convencionais, é possível operar com maiores níveis de tensão;
- · Quanto maior o número de níveis, obtém-se uma menor distorção harmônica, reduzindo o volume de filtros: e
- A obtenção da tensão de saída sintetizada por níveis, reduz os transitórios e os níveis de interferência eletromagnética;

Quanto às desvantagens:

• Com o crescimento do número de níveis do conversor, aumenta-se proporcionalmente o número de chaves, devendo existir uma relação de compromisso que leve em consideração a maior complexidade e custo benefício do sistema final;

#### $3.1$ Sistemas Conectados à Rede e a Estrutura Multinível

A geração de energia alternativa atualmente caracteriza-se pela descentralização dos pontos de geração convencional, esse tipo de aplicação normalmente emprega conversores seja para alimentar cargas isoladas seja para conexão direta com a rede, particularmente os inversores dentro da faixa de potência (<10 kVA) vem recorrentemente sendo otimizados por se tratar de um elemento crítico em aplicações de sistemas fotovoltaicos (OLIVEIRA, 2012).

No que concerne aos sistemas fotovoltaicos, estes podem ser classificados segundo as seguintes especificações:

- · Quanto à ligação com a rede: conectados ou não conectados;
- A quantidade de estágios de processamento;
- A disposição na infraestrutura da rede elétrica por meio de sistemas centralizados ou descentralizados.

Para melhor ilustrar e a título informativo os objetos supracitados a Figura 10 apresenta a forma de conexão com a rede elétrica.

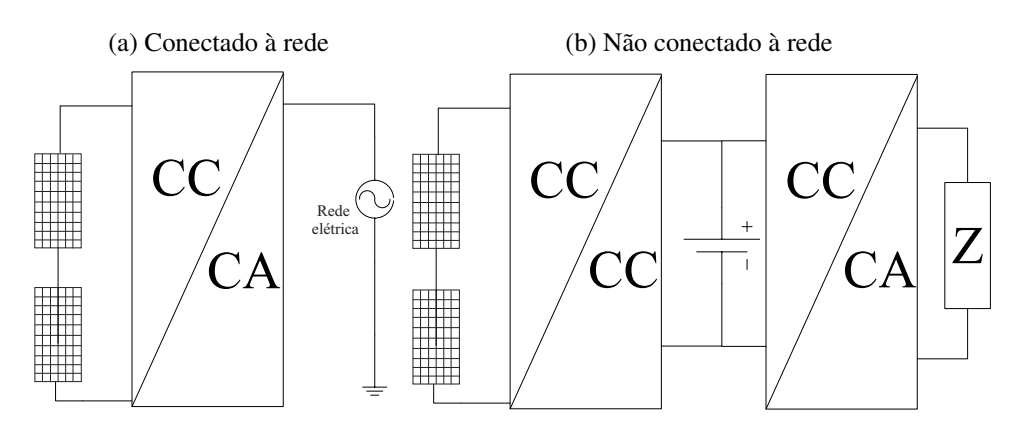

Figura 10 – Configuração típica dos sistemas fotovoltaicos

Fonte: Autoria própria

Na Figura 10 (a), os módulos fotovoltaicos são representados por arranjos conectados em série, pois normalmente utilizam essa forma de ligação para se alcançar os níveis de tensão desejados. Além disso, um estágio CC/CA é inserido para que seja feito o condicionamento da tensão e corrente antes de ser injetado potência na rede elétrica (HAUSER, 2014). Já na Figura 10 (b) um sistema isolado é representado de maneira semelhante, a diferença neste caso é que para esse tipo de aplicação além de possuir um estágio CC/CC, se utiliza elementos armazenadores de energia, como baterias estacionárias e um estágio CC/CA para suprir as cargas conectadas. Além disso o sistema pode ter mais de um estágio como mostra a Figura 11.

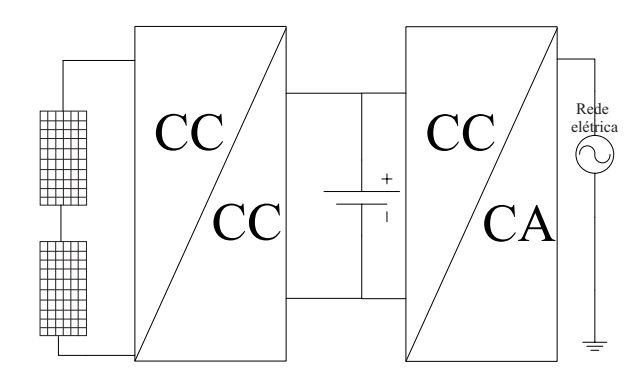

Figura 11 – Sistema fotovoltaico com mais de um estágio de conversão

Fonte: Autoria própria

A atratividade da estrutura multinível nesse novo contexto permite ao projetista especificar as configurações que cada elemento dos equipamentos de conversão poderão assumir em um projeto que exija a conexão com a rede (HAUSER, 2014).

Os conversores multiníveis são classificados de acordo com os parâmetros principais de operação, seja pelo número de níveis, tipo e quantidade de fontes de energia utilizada, número de fases, tipo de fluxo de potência etc. A Figura 12 sintetiza as subdivisões dos conversores em questão. Na próxima seção será abordado o princípio básico de funcionamento do conversor bem como as suas principais topologias consolidadas.

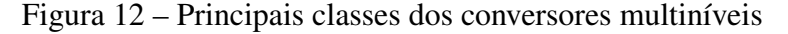

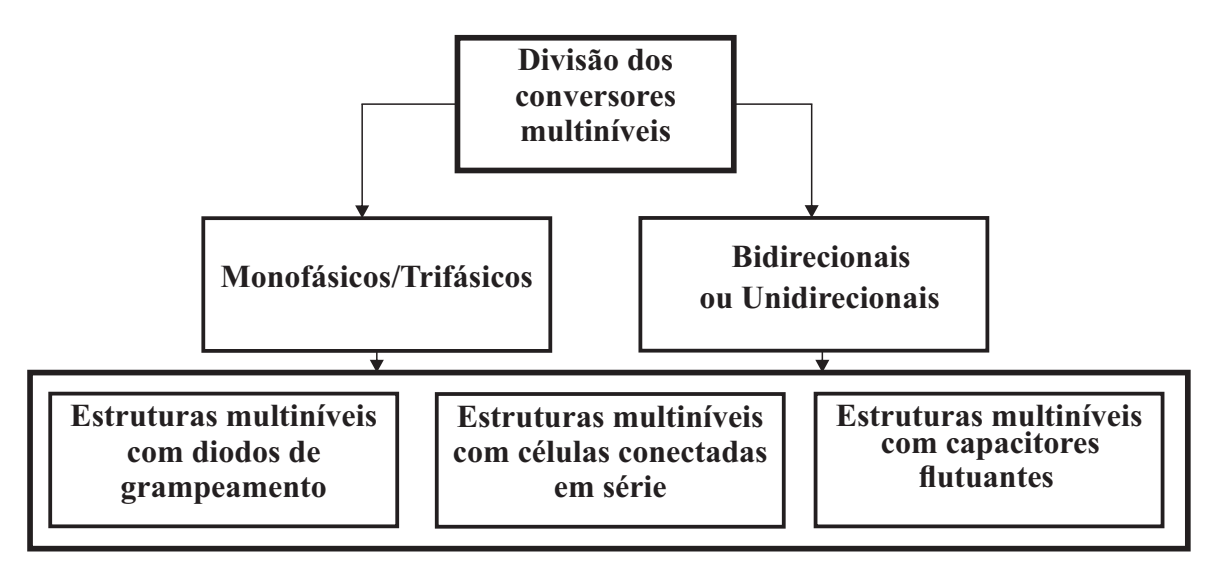

Fonte: Autoria própria

### Princípio de Funcionamento  $3.2<sub>2</sub>$

A lógica sistemática de um conversor multinível é baseada na divisão do barramento de entrada CC do inversor ou mesmo da inserção de capacitores que funcionem como fontes de tensão (SANTOS, 2011). Com essas sucessivas divisões e realizando o comando correto das chaves, pode-se sintetizar na saída do conversor uma forma de onda com um determinado número de degraus que é proporcional ao número de divisões do barramento CC de entrada (SILVA et al., 2009), (MERÇON, 2007).

O lado CC é formado por vários capacitores e a chave seletora é selecionada de tal forma a colocar na saída vários níveis de tensão em degraus (PEREIRA, 2008). A saída em degrau é decorrente da ação das chaves comutadoras entre os níveis de tensão na saída. Com o maior número de níveis há uma melhoria considerável na redução do conteúdo harmônico presente no sistema.

A quantidade de níveis de tensão na entrada se reflete diretamente na sua saída, de tal forma que um conversor de dois níveis terá dois níveis possíveis na sua saída e para um conversor com *n* níveis este terá *n* níveis na saída (PEREIRA, 2008).

Sabendo-se que o número de níveis é dado por n em um conversor trifásico, a expressão que relaciona o número de níveis entre fase dada por  $k \notin$ :

$$
k = 2n - 1\tag{3.1}
$$

E dessa forma o número de níveis dado por  $p$  pode ser obtido pela seguinte equação:

$$
p = 2k - 1\tag{3.2}
$$

Na literatura há uma gama de topologias de conversores multiníveis. Nesta seção serão abordadas as suas principais características e princípio de operação, dentre as mais difundidas topologias pode-se citar:

- Conversor com ponto neutro grampeado (NPC);
- Conversor com capacitores flutuantes  $-$  (CF); e
- Conversor em cascata.

### $3.3$ Conversor com Ponto Neutro Grampeado

Os conversores multinível com ponto neutro grampeado (NPC, do inglês, Neutral Point Clamped), foram introduzidos com a proposta de utilizar uma estrutura de três níveis por meio do grampeamento do ponto médio dos barramentos CC de entrada, dividindo sucessivamente as tensões disponíveis para sintetizar os níveis de saída (NABAE; TAKAHASHI; AKAGI, 1981), (MESOUITA, 2011). Esse tipo de estrutura permitiu uma menor taxa de distorção harmônica e menor esforço das chaves que passaram a ser submetidas à metade do limite de tensão que os
conversores convencionais utilizavam (MERCON, 2007). A Figura 13 apresenta o diagrama do circuito de um conversor NPC de três níveis.

O diagrama do circuito apresentado na Figura 13, apresenta um conversor de três níveis trifásico. Neste esquema os módulos fotovoltaicos constituem parte do barramento CC, o ponto neutro denominado (PN) é indicado na figura pela conexão do ponto médio no barramento (NABAE; TAKAHASHI; AKAGI, 1981), nessa situação a tensão de fase pode assumir três valores  $V_{cc}/2$ , 0 e  $-V_{cc}/2$  de acordo com a comutação das chaves conforme indicado na Tabela 4 (WALTRICH et al., 2009).

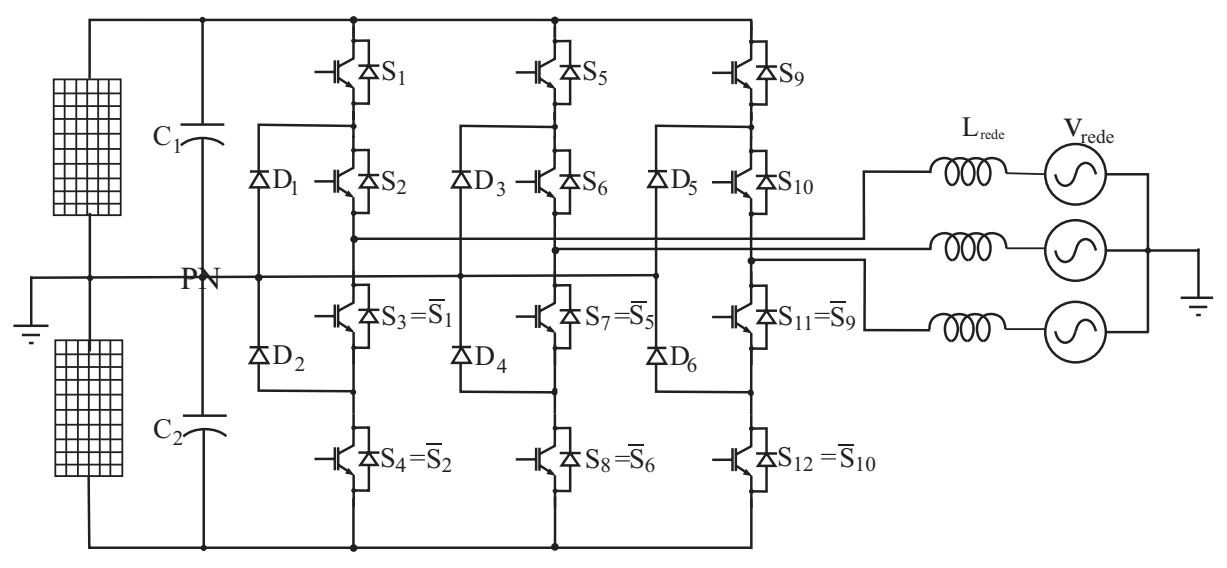

Figura 13 – Conversor com ponto neutro grampeado de três níveis trifásico

Fonte: Adaptado de (OLIVEIRA, 2012)

Tabela 4 – Estados das chaves para um conversor NPC de 3 níveis

| Saída              | $\mathfrak{O}_2$ | $S_3\,$ |  |
|--------------------|------------------|---------|--|
| $\frac{V_{cc}}{2}$ |                  |         |  |
|                    |                  |         |  |
| $-V_{cc}$          |                  |         |  |

Os pontos positivos do emprego do conversor NPC são:

- · As chaves semicondutoras devem suportar metade da tensão do barramento CC;
- · Não utiliza transformadores:
- As harmônicas a serem eliminadas ficam próximas do dobro da frequência de chaveamento; e
- A potência reativa pode ser manipulada sem afetar a tensão nos capacitores.

E as limitações:

- Possui controle mais complexo para realizar o balanceamento das tensões nos capacitores. em certas quantidades de níveis isso pode se tornar impraticável; e
- A quantidade de diodos utilizados aumenta quadraticamente de acordo com o número de níveis aumentando a complexidade para um aumento considerável.

# **Conversor com Capacitores Flutuantes**  $3.4$

O conversor multinível com capacitores flutuantes (CF, do inglês, *Flying Capacitor*), utiliza capacitores ao invés de diodos para realizar o grampeamento da tensão, podendo ser considerada uma estrutura alternativa ao NPC (FLORES et al., 2009). A Figura 14 apresenta o esquemático do conversor trifásico com capacitores flutuantes.

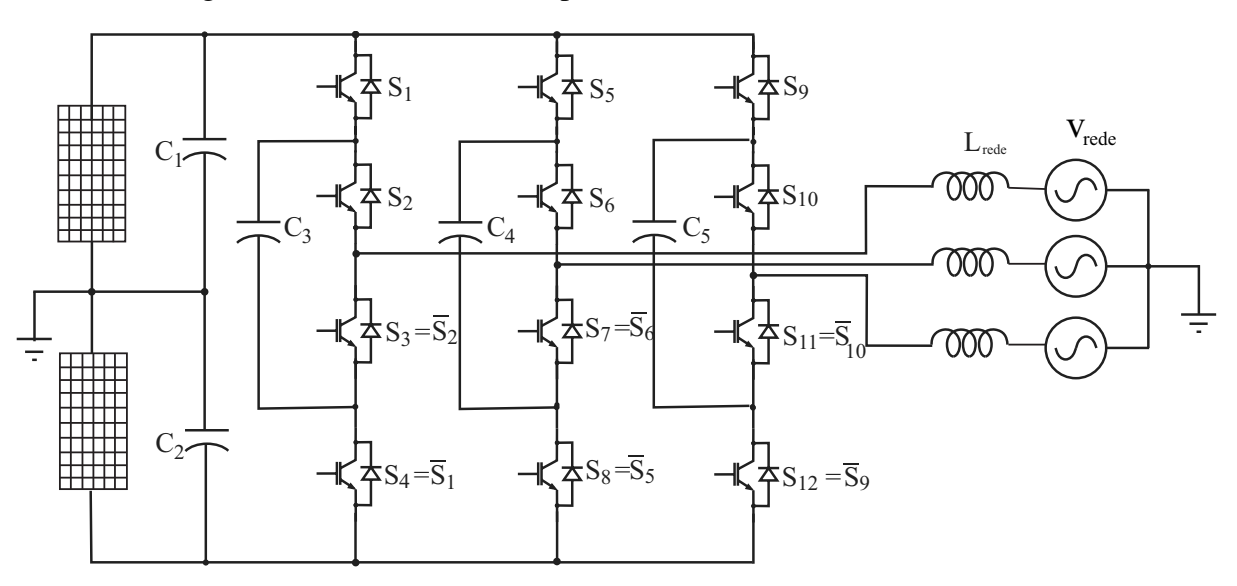

Figura 14 – Conversor com capacitor flutuante de três níveis trifásico

Fonte: Adaptado de (OLIVEIRA, 2012)

Para aplicações utilizando módulos fotovoltaicos conforme ilustrado na Figura 14, é necessário que se garanta a estabilidade de tensão  $\frac{V_{pv1}}{V_{c1}} = \frac{V_{pv2}}{V_{c2}} = 1$ , de forma a equilibrar a tensão do divisor capacitivo. É importante perceber que o conversor CF tem estados redundantes, ou seja, existe a possibilidade de sintetizar os mesmos níveis de tensão dado um certo estado de comutação (VEIGA, 2013). A Tabela 5 apresenta os estados redundantes.

Pela possibilidade de redundância existe uma maior facilidade de sintetizar os níveis de tensão, por outro lado, a complexidade é proporcional ao número de níveis do conversor, sendo mais difícil manter a tensão estável nos capacitores para níveis elevados (PEREIRA, 2008), (SILVA, 2010).

Resumindo os aspectos gerais do conversor pode-se citar entre as vantagens:

Tabela 5 – Sequência dos níveis de tensão de saída e estados redundantes para um conversor com capacitores flutuantes de 3 níveis

| Saída              | $S_1$    | $S_2$ | $S_3$ | $\mathcal{S}_4$ |
|--------------------|----------|-------|-------|-----------------|
| $\frac{V_{cc}}{2}$ |          |       |       | Г               |
|                    |          | 0     |       | L               |
|                    | $\Omega$ |       | 0     |                 |
| $-V_{cc}$          |          |       |       |                 |

- · Possui a mesma tensão de bloqueio, assim como no conversor NPC;
- · Não utiliza diodos no grampeamento, consequentemente não há problema relacionado aos semicondutores:
- Permite controlar o fluxo de potência ativa e reativa.

E as desvantagens:

- Pode ocorrer ressonância entre os capacitores;
- Aumento excessivo do número de capacitores de acordo com a quantidade de níveis;
- Controle complexo para manter a estabilidade de tensão nos capacitores;

# $3.5$ Conversor em Cascata

As estruturas em cascata são constituídas basicamente por meio de associações em ponte completa as quais são conectadas em cascata (WALTRICH et al., 2009). A sua disposição estrutural é formada por várias células, desse modo a composição dos níveis de tensão de saída é dado pela soma das tensões de duas ou mais células gerando os n níveis na saída (OLIVEIRA, 2012). A Figura 15 apresenta a estrutura de um conversor em cascata.

O diferencial desta topologia é que não necessita de diodos ou capacitores para realizar o grampeamento da tensão, eliminando o problema da necessidade de balancear as tensões dos capacitores (RODRIGUES, 2011), (MESQUITA, 2011). Neste tipo de topologia são utilizadas fontes independentes para cada célula, além disso existe a redundância para sintetizar as tensões de saída, cada ponte ou célula é capaz de gerar três níveis  $V_{cc}$ , 0 e  $-V_{cc}$ . A Tabela 6 apresenta os estados possíveis das chaves e os níveis de tensão para uma célula do conversor em cascata.

A célula básica do conversor funciona com dois pares de chaves  $(S_1, S_4)$  e  $(S_2, S_3)$  as quais são comutadas de maneira complementar assegurando que a tensão máxima em cada chave será de  $\frac{V_{cc}}{2}$  (RODRIGUES, 2011). Dentre as principais características do conversor em cascata, pode-se verificar como vantagens:

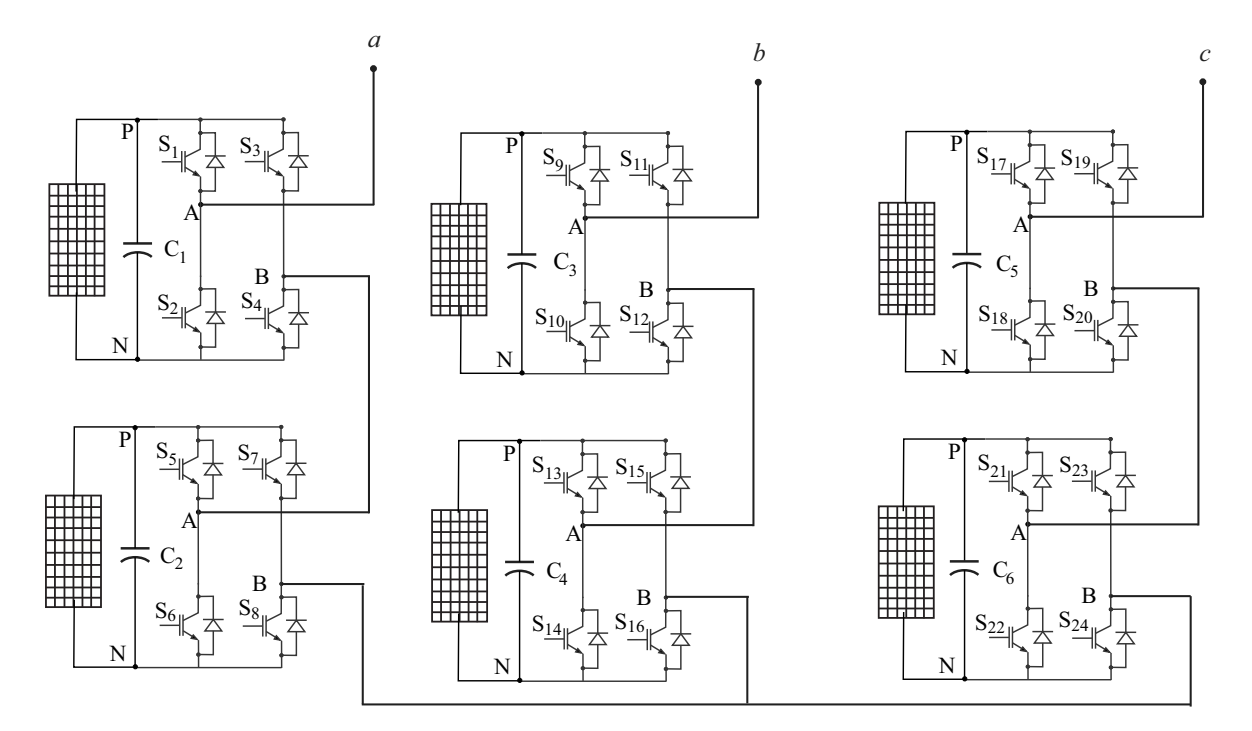

Figura 15 - Estrutura de um conversor em cascata trifásico de três níveis

Fonte: Adaptado de (OLIVEIRA, 2012)

Tabela 6 – Estados das chaves para uma célula básica de um conversor em cascata de três níveis

| <b>Saída</b>     | $S_{1}$ | $S_2$ | $S_3$ | $S_4$ |
|------------------|---------|-------|-------|-------|
| $_{cc}^{\prime}$ |         |       |       | D     |
|                  |         | 0     |       | J.    |
|                  | ۰,      |       |       |       |
| cc               |         |       |       |       |

- · Sua estrutura modular, viabiliza facilmente a associação de várias células em série, pela sua menor complexidade tem menor custo associado à manutenção;
- Ausência de diodos e capacitores para grampeamento, reduzindo a quantidade de componentes e eliminando a necessidade de controle do equilíbrio da tensão;
- Redundância estrutural, caso ocorra alguma falha em uma célula, o conversor pode continuar funcionando;

Por outro lado as limitações são:

• A necessidade de fontes independentes por célula elevam os custos para se obter um conversor com maiores níveis, algumas soluções adotam transformadores com múltiplos secundários, o que normalmente não é viável para implementação;

- A utilização em conversores bidirecionais se torna difícil, pois é necessário que as fontes conectadas comutem em sincronismo para evitar curto-circuito;
- Normalmente é necessário o dimensionamento de transformadores para aplicação em diferentes tensões de linha.

# Considerações e Análise Comparativa  $3.6$

A Tabela 7 é apresentada com o objetivo de resumir e comparar as principais especificidades de cada tipo de conversor supracitado. Para a análise realizada empregando módulos fotovoltaicos que estarão fornecendo potência à rede, e considerando os conversores apresentados é visível a inviabilidade de se utilizar conversores em cascata pela necessidade um controle mais complexo para o sincronismo de cada submódulo, além de requerer fontes independentes, o que eleva o custo final do sistema. No caso de se utilizar conversores com capacitor flutuante, há uma necessidade maior de manter a estabilidade da tensão dos capacitores, além disso, capacitores possuem um tempo  $\tau$  de carga, e após 5 constantes de tempo ele se aproxima da estabilidade, dessa forma, as variações de tensão percebidas podem ser inadequadas para o barramento CC que leva um certo tempo para se estabilizar. Portanto a utilização de um conversor NPC se torna mais adequado devido à sua capacidade de adaptação à oscilações no barramento e por possibilitar a inversão no fluxo de potência, além de ser uma topologia consolidada, possuindo todas as características necessárias para um sistema conectado à rede.

| Critério                               | <b>NPC</b>             | <b>Capacitor flutuante</b>         | Cascata                                                      |
|----------------------------------------|------------------------|------------------------------------|--------------------------------------------------------------|
| <b>Chaves estáticas</b>                | $(n-1)\times 2$        | $(n-1)\times 2$                    | $(n-1)\times 2$                                              |
| <b>Diodos</b><br>grampeadores          | $(n-1) \times (n-2)$   | $\overline{0}$                     | $\overline{0}$                                               |
| Capacitores no<br>barramento CC        | $(n-1)$                | $(n-1)$                            | $\frac{(n-1)}{2}$                                            |
| <b>Capacitores</b><br>flutuantes       | $\overline{0}$         | $(n-1) \times \frac{(n-2)}{2}$     | $\overline{0}$                                               |
| Tensão de<br>bloqueio de<br>cada chave | $\frac{V_{cc}}{(n-1)}$ | $\frac{V_{cc}}{(n-1)}$             | $V_{cc}$ de uma etapa                                        |
| Necessidade de<br>transformador        | Não                    | Não                                | Topologias como Flyback e Foward                             |
| <b>Balanceamento</b><br>de tensão      | Complexo               | Por meio de<br>estados redundantes | Necessário no caso de utilizar<br>capacitor no barramento CC |
| Análise do<br>conversor<br>trifásico   | Circuito<br>completo   | Cada braço<br>independente         | Cada ponte<br>independente                                   |
| Implementação<br>mecânica              | Complexa               | Complexa                           | Mais simples<br>que as demais                                |
| <b>Modularidade</b>                    | Não                    | Não                                | Sim                                                          |
| Ciclo de trabalho<br>de cada chave     | Diferente              | Diferente                          | Igual                                                        |
| <b>Bidirecionalidade</b>               | Sim                    | Sim                                | Sim                                                          |

Tabela 7 - Tabela resumo e comparativa entre as topologias multinível

# 4 Análise e Modelagem do Conversor

Para se caracterizar formalmente os estágios do sistema é importante compreender e realizar a análise das características principais do conversor NPC, para esta finalidade neste capítulo será apresentado o equacionamento que descreve o comportamento do sistema segundo as seguintes etapas:

- Caracterização do estágio de potência: trata-se da representação do conversor em coordenadas dq0 para estabelecimento da função de transferência;
- · Dimensionamento dos elementos secundários: cálculo dos componentes que estão associados aos parâmetros de projeto, a saber: dimensionamento dos capacitores do barramento CC de entrada e o dimensionamento do indutor de conexão com a rede:
- Projeto dos controladores e estratégia de chaveamento: após a determinação das etapas anteriores, é possível estabelecer a atuação do controle do sistema descrevendo os compensadores de corrente e de tensão, além disso apresenta-se nessa etapa uma breve descrição da técnica PWM utilizada.

# Representação em Coordenadas dq0  $4.1$

É interessante perceber que se faz necessário determinar meios que permitam verificar o comportamento do sistema, esses instrumentos são ferramentas matemáticas que descrevem a dinâmica dos elementos envolvidos (HAUSER, 2014). Normalmente equações diferenciais representam os estágios, sendo necessário realizar um modelo linear para facilitar a manipulação das equações. O sistema foi modelado com base na metodologia de projeto utilizada por (BARBI et al., 2003), (BORGONOVO et al., 2001) e (SANTOS, 2011) por se apresentar mais detalhada e abordar todos os parâmetros fundamentais de projeto de forma clara e objetiva.

A estratégia de controle utilizada para representar o sistema foi feita utilizando as variáveis de fase por meio da transformação de Park (SOUZA, 2000). Com uma simples mudança de referencial é possível converter sinais variantes no tempo em sinais contínuos, facilitando o rastreamento da referência por meio de compensadores clássicos (NISE; SILVA, 2002), (DORF, 2009) e (HAUSER, 2014). Dessa forma é aplicada a transformação nas variáveis trifásicas, projetando-as para o plano  $dq0$ . Os novos eixos denominam-se eixo direto e em quadratura. O novo sistema  $abc \rightarrow dq0$  passa a girar em sincronismo com a tensão da rede. Consequentemente as variáveis envolvidas no controle passam a ser constantes e as variações serão percebidas

nos novos eixos (BARBI et al., 2003). Essa flexibilidade é o que torna essa técnica difundida e aplicável em sistemas que utilizam controle clássico. A Figura 16 apresenta graficamente a mudança de referencial para o novo sistema adotado.

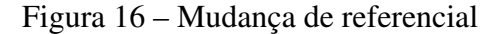

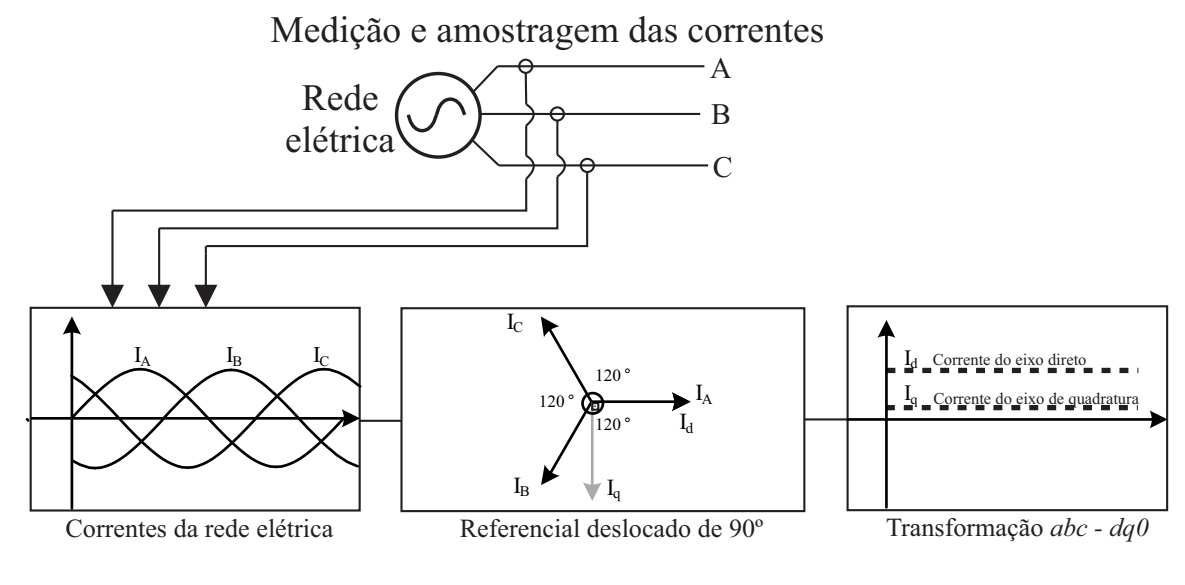

Fonte: Adaptado de (HAUSER, 2014)

Com a escolha do novo referencial, considera-se inicialmente a representação da rede elétrica por meio de um sistema ideal senoidal trifásico e equilibrado (SOUZA, 2000), como no conjunto de Equações 4.1.

$$
V_A(t) = V_p \cdot \text{sen}(\omega t)
$$
  
\n
$$
V_B(t) = V_p \cdot \text{sen}(\omega t + 120^\circ)
$$
  
\n
$$
V_C(t) = V_p \cdot \text{sen}(\omega t - 120^\circ).
$$
\n(4.1)

A mudança de referencial é feita por meio de uma adição de 90° no ângulo da corrente na referência do sistema original. Dessa forma o vetor resultante passa a acompanhar o eixo direto. Resultando no novo sistema representado conforme a Equação 4.2.

$$
V_A(t) = V_p \cdot \operatorname{sen}(\omega t + 90^\circ)
$$
  
\n
$$
V_B(t) = V_p \cdot \operatorname{sen}(\omega t + 210^\circ)
$$
  
\n
$$
V_C(t) = V_p \cdot \operatorname{sen}(\omega t - 30^\circ)
$$
\n(4.2)

Realizando algumas simplificações e adotando operação ideal sem perdas nas chaves, pode-se representar as chaves do conversor de acordo como apresenta a Figura 17, descrevendo assim o circuito de comutação (SANTOS, 2011). Em virtude das considerações realizadas e com base no esquemático apresentado, é possível estabelecer os estados das chaves de forma que:

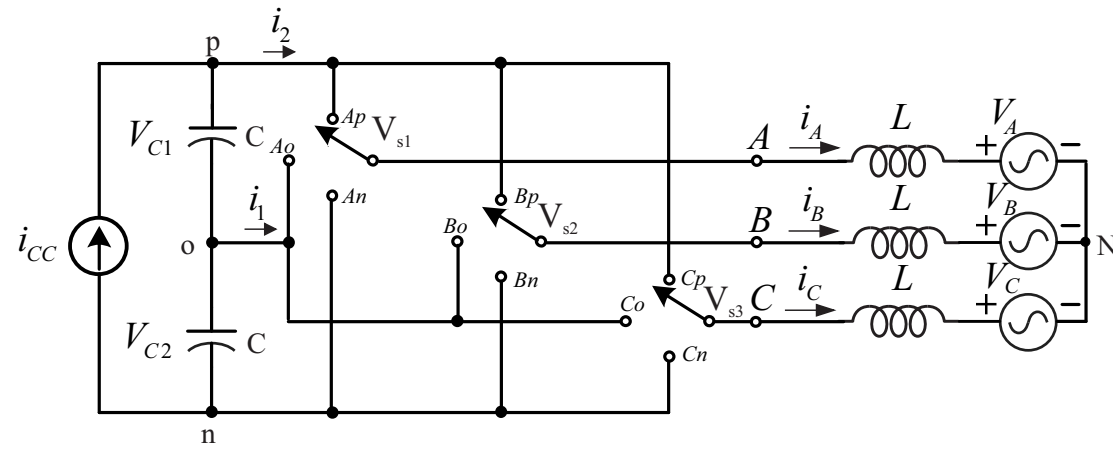

Figura 17 – Circuito simplificado do conversor NPC

Fonte: Adaptado de (SANTOS, 2011)

$$
S_{ij} = \begin{cases} 1 & \text{se} \quad i \; ligado \; a \; j & \to i \in \{A, B, C\} \\ 0 & \text{se} \quad i \; desconectado \; de \; j & \to j \in \{p, o, n\} \end{cases} \tag{4.3}
$$

Os estados representam a posição das chaves no instante em que passam a ser ligadas ou desligadas, de tal forma que não ocorram curto-circuitos, nesse caso cada chave pode variar a comutação entre os pontos p, o e n, percorrendo os níveis do conversor. Dessa forma os estados das chaves e suas respectivas tensões podem ser assim representadas conforme a Tabela 8.

| Ponto de conexão | <b>Chaves</b><br>$j=(A,B,C)$ |           |                     |                           |         |
|------------------|------------------------------|-----------|---------------------|---------------------------|---------|
|                  |                              | $J_{2,i}$ | $\mathcal{O}_{3,j}$ | $\overline{\omega}_{4,j}$ |         |
|                  |                              |           |                     |                           | $_{cc}$ |
|                  |                              |           |                     |                           |         |
|                  |                              |           |                     |                           |         |

Tabela 8 – Possíveis combinações das chaves

A visualização das etapas de comutação do conversor pode ser visualizada conforme a Figura 18.

Com a visualização das etapas de funcionamento do conversor, é possível determinar a sua característica estática, ou seja, a relação entre a tensão de saída e a tensão de entrada (BARBI et al., 2003) e (HAUSER, 2014). Para isso é comum fazer uma análise durante um semiciclo da rede. Dessa forma, o que se observa nas etapas 1 e 4 (considerando semiciclo positivo), pode ser representado de acordo com a Figura 19.

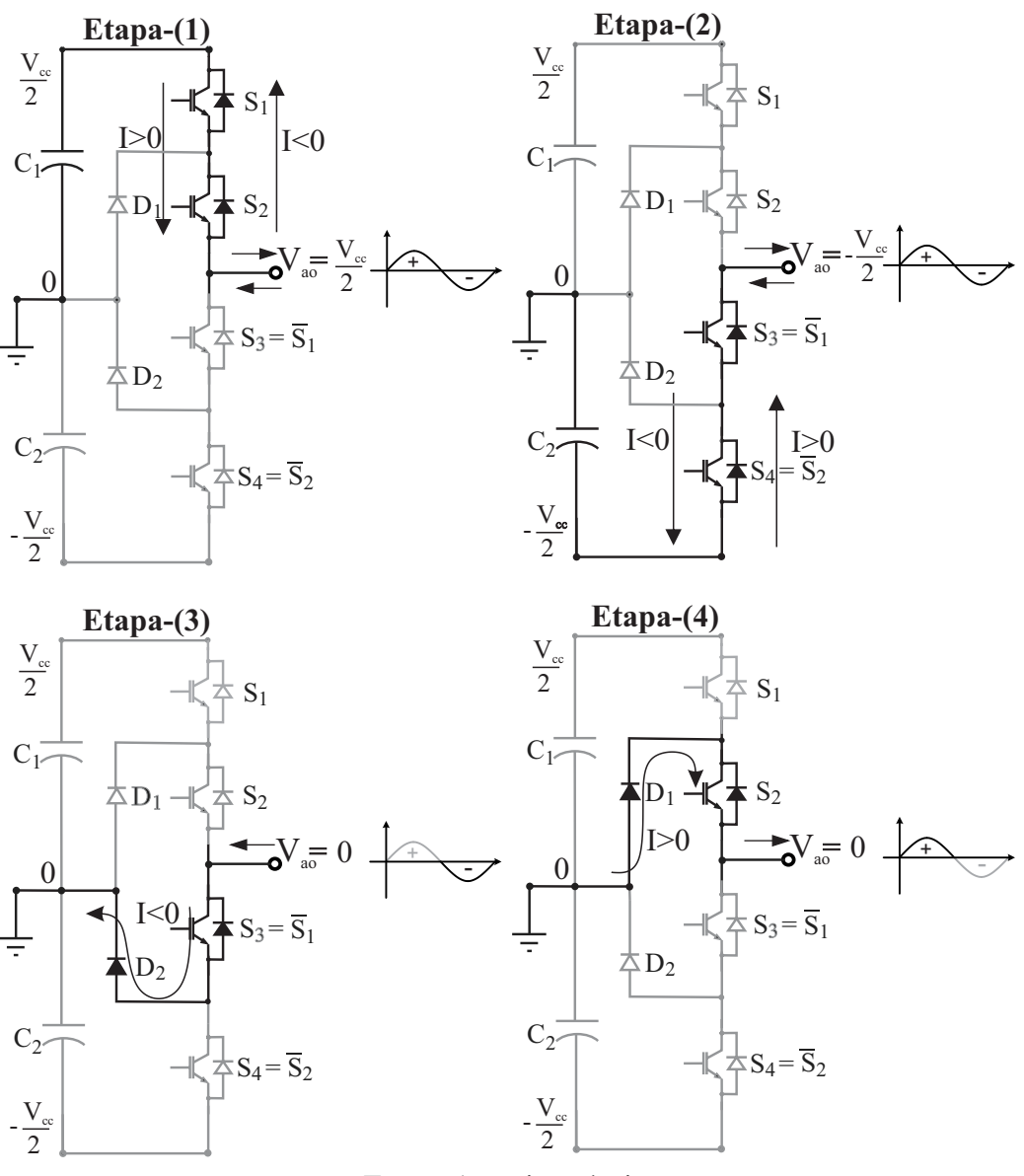

# Figura 18 - Etapas de comutação do conversor NPC

Fonte: Autoria própria

Considerando a representação de um semiciclo positivo da rede e a tensão média por período de comutação, obtém-se a Equação 4.4.

$$
\frac{V_{ao}}{V_{entrada}} = \frac{D\frac{T_s}{2}}{\frac{T_s}{2}}\frac{1}{2}.\tag{4.4}
$$

Simplificando a equação, chega-se à relação da razão cíclica  $D$ , conforme Equação 4.5.

$$
\frac{2V_{ao}}{V_{entrada}} = D.
$$
\n(4.5)

Considerando a componente fundamental da tensão de saída como:

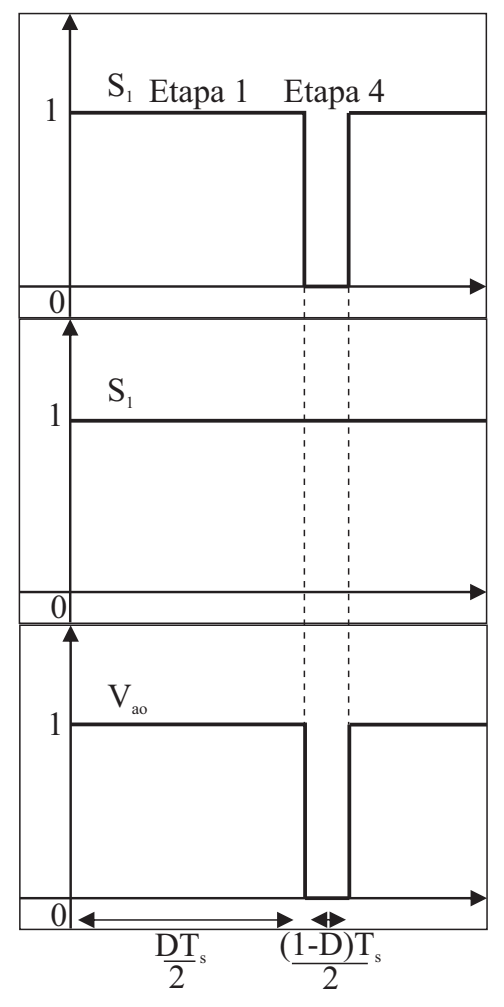

Figura 19 - Forma de onda considerando o semiciclo positivo da rede

Fonte: Autoria própria

$$
V_{ao}(\theta) = V_{aop}sen(\theta)
$$
\n(4.6)

Ainda adotando o índice de modulação M como:

$$
M = \frac{2V_{aop}}{V_{entrada}}.\t(4.7)
$$

Substituindo as Equações 4.6 e 4.7 na Equação 4.5 tem-se:

$$
D(t) = Msen(\theta),\tag{4.8}
$$

em que as variáveis:

- Ventrada: tensão de entrada do conversor;
- $V_{ao}$ : tensão de saída do conversor;

-  $V_{aop}$ : tensão de pico da rede;

- D: razão cíclica.

Para que haja uma adequação ao controle utilizado e uma simplificação do sistema, é aplicada uma análise por valores médios instantâneos tornando as variáveis a serem controladas contínuas, inserindo uma simplificação no circuito e permitindo realizar a relação entre a razão cíclica com as tensões de saída (BONALDO; PAREDES; POMILIO, 2015) e (HAUSER, 2014) assim<sup>.</sup>

$$
\begin{cases}\nV_{s1} = \frac{V_o}{2} D_A(t) \\
V_{s2} = \frac{V_o}{2} D_B(t) \\
V_{s3} = \frac{V_o}{2} D_C(t)\n\end{cases}
$$
\n(4.9)

De acordo com as considerações realizadas, pode-se redesenhar o circuito conforme o seu modelo equivalente por valores médios instantâneos apresentado na Figura 20.

Figura 20 – Modelo equivalente por valores médios

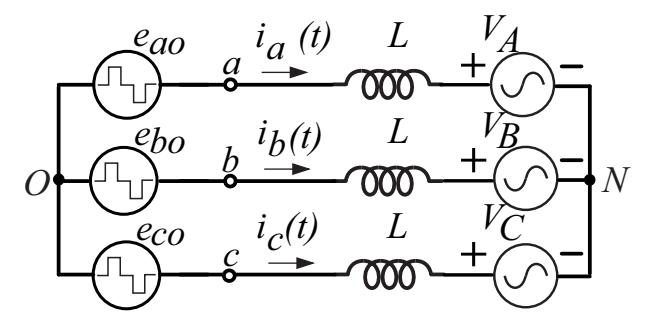

Fonte: Adaptado de (SANTOS, 2011)

A medida em que as chaves assumem uma posição específica é possível realizar a interconexão do lado CC ao lado CA do conversor (BORGONOVO et al., 2001). Além disso, com a determinação do modelo circuito equivalente o próximo passo é aplicar as leis de Kirchhoff e escolher as variáveis do sistema, dessa forma as equações que representam as tensões de fase são:

$$
e_{ao}(t) = L\frac{di_a(t)}{dt} + V_A(t)
$$
  
\n
$$
e_{bo}(t) = L\frac{di_b(t)}{dt} + V_B(t)
$$
  
\n
$$
e_{co}(t) = L\frac{di_c(t)}{dt} + V_C(t)
$$
\n(4.10)

O termo da resistência série equivalente da indutância é omitido, pois a sua contribuição é mínima podendo ser desconsiderada sem prejuízo à interpretação do sistema. Assim, realizando o devido tratamento matemático e substituindo a Equação 4.10 na Equação 4.9, chega-se às seguintes equações diferenciais:

$$
V_A(t) = -L\frac{di_a(t)}{dt} + \frac{V_o}{2}D_A(t)
$$
  
\n
$$
V_B(t) = -L\frac{di_b(t)}{dt} + \frac{V_o}{2}D_B(t)
$$
  
\n
$$
V_C(t) = -L\frac{di_c(t)}{dt} + \frac{V_o}{2}D_C(t)
$$
\n(4.11)

Representando na forma matriz-vetor obtém-se:

$$
\overrightarrow{V}_{ABC} = \begin{bmatrix} V_A(t) \\ V_B(t) \\ V_C(t) \end{bmatrix}; \overrightarrow{T}_{ABC} = \begin{bmatrix} i_A(t) \\ i_B(t) \\ i_C(t) \end{bmatrix}; \overrightarrow{D}_{ABC} = \begin{bmatrix} D_A(t) \\ D_B(t) \\ D_C(t) \end{bmatrix}; \overrightarrow{V}_o = \begin{bmatrix} V_o \\ V_o \\ V_o \end{bmatrix}
$$
(4.12)

Relacionando as equações diferenciais com a representação matriz-vetor e reescrevendo a Equação 4.11 tem-se:

$$
\overrightarrow{V}_{ABC} = -L\frac{d\overrightarrow{I}_{ABC}}{dt} + \frac{V_o}{2}\overrightarrow{D}_{ABC}
$$
\n(4.13)

Para verificar a dependência entre as variáveis e seu acoplamento, a Equação 4.13 pode ser expressa por meio de equações de estado:

$$
\frac{d}{dt} \begin{bmatrix} i_A \\ i_B \\ i_C \end{bmatrix} = \begin{bmatrix} \frac{1}{L} & 0 & 0 \\ 0 & \frac{1}{L} & 0 \\ 0 & 0 & \frac{1}{L} \end{bmatrix} \begin{bmatrix} \frac{V_o}{2} D_A(t) - V_A \\ \frac{V_o}{2} D_B(t) - V_B \\ \frac{V_o}{2} D_C(t) - V_C \end{bmatrix}
$$
(4.14)

Com o desenvolvimento da Equação 4.14, é possível verificar a necessidade de realizar um desacoplamento entre as variáveis de controle e de estado. Para se conseguir uma manipulação mais flexível das variáveis de interesse, normalmente se lança mão da transformação de Park, que visa reduzir a ordem do sistema facilitando a atuação dos compensadores (BORGONOVO et al., 2001), (BARBI et al., 2003) e (SANTOS, 2011).

Além disso, por se tratar de um sistema trifásico a três fios e não existir conexão física com o neutro (sistema 4 fios), não há componente de sequência zero, como também estabelecidas as condições de equilíbrio, a componente  $V_0$  é tida como nula. Com o desenvolvimento das equações é possível aplicar a matriz de transformação de Park direta por meio da Equação 4.15.

$$
T_{dq0} = \sqrt{\frac{2}{3}} \begin{bmatrix} \frac{1}{\sqrt{2}} & \frac{1}{\sqrt{2}} & \frac{1}{\sqrt{2}}\\ cos(\omega t) & cos(\omega t + \frac{2\pi}{3}) & cos(\omega t - \frac{2\pi}{3})\\ sen(\omega t) & sen(\omega t + \frac{2\pi}{3}) & sen(\omega t - \frac{2\pi}{3}) \end{bmatrix}
$$
(4.15)

O retorno para o sistema original pode ser feito por meio da transformação inversa dada pela Equação 4.16:

$$
T_{dq0}^{-1} = \sqrt{\frac{2}{3}} \begin{bmatrix} \frac{1}{\sqrt{2}} & cos(\omega t) & sen(\omega t) \\ \frac{1}{\sqrt{2}} & cos(\omega t + \frac{2\pi}{3}) & sen(\omega t + \frac{2\pi}{3}) \\ \frac{1}{\sqrt{2}} & cos(\omega t - \frac{2\pi}{3}) & sen(\omega t - \frac{2\pi}{3}) \end{bmatrix}
$$
(4.16)

Desenvolvendo o sistema na forma vetorial em coordenadas  $dq0$ , como na Equação 4.17.

$$
\overrightarrow{V}_{dq0} = \overrightarrow{T}_{dq0} \cdot \overrightarrow{V}_{ABC}
$$
\n
$$
\overrightarrow{T}_{dq0} = \overrightarrow{T}_{dq0} \cdot \overrightarrow{T}_{ABC}
$$
\n
$$
\overrightarrow{D}_{dq0} = \overrightarrow{T}_{dq0} \cdot \overrightarrow{D}_{ABC}
$$
\n(4.17)

Em que os vetores são dados na Equação 4.18:

$$
\overrightarrow{V}_{dq0} = \begin{bmatrix} V_0(t) \\ V_d(t) \\ V_q(t) \end{bmatrix}; \overrightarrow{T}_{dq0} = \begin{bmatrix} i_0(t) \\ i_d(t) \\ i_q(t) \end{bmatrix}; \overrightarrow{D}_{dq0} = \begin{bmatrix} D_0(t) \\ D_d(t) \\ D_q(t) \end{bmatrix}
$$
(4.18)

E novamente pode-se representar a equação no modelo de espaço de estados em componentes dq0 por meio da Equação 4.19.

$$
\frac{d}{dt} \begin{bmatrix} i_0 \\ i_d \\ i_q \end{bmatrix} = \begin{bmatrix} 0 & 0 & 0 \\ 0 & \omega & 0 \\ -\omega & 0 & 0 \end{bmatrix} \begin{bmatrix} i_0 \\ i_d \\ i_q \end{bmatrix} + \begin{bmatrix} \frac{1}{L} & 0 & 0 \\ 0 & \frac{1}{L} & 0 \\ 0 & 0 & \frac{1}{L} \end{bmatrix} \begin{bmatrix} \frac{V_o}{2}D_0(t) - V_0 \\ \frac{V_o}{2}D_d(t) - V_d \\ \frac{V_o}{2}D_q(t) - V_q \end{bmatrix}
$$
(4.19)

É importante lembrar que partindo da condição de equilíbrio a componente  $i_0 = 0$ , e considerando as componentes  $dq$  simplifica-se a Equação 4.19 obtendo a Equação 4.20:

$$
\frac{d}{dt}\begin{bmatrix} i_d \\ i_q \end{bmatrix} = \begin{bmatrix} 0 & \omega \\ -\omega & 0 \end{bmatrix} \begin{bmatrix} i_d \\ i_q \end{bmatrix} + \begin{bmatrix} \frac{1}{L} & 0 \\ 0 & \frac{1}{L} \end{bmatrix} \begin{bmatrix} \frac{V_o}{2}D_d - V_d \\ \frac{V_o}{2}D_q - V_q \end{bmatrix}
$$
(4.20)

Em seguida, aplica-se a transformada nas tensões da rede elétrica conforme a Equação  $4.21.$ 

$$
\overrightarrow{V}_{dq0} = \mathbf{T}_{dq0} \overrightarrow{V}_{ABC} = \begin{bmatrix} V_0(t) \\ V_d(t) \\ V_q(t) \end{bmatrix} = \begin{bmatrix} 0 \\ \sqrt{\frac{3}{2}} V_p \\ 0 \end{bmatrix}
$$
(4.21)

Substituindo a Equação 4.21 na Equação 4.20, reescreve-se o sistema por meio das expressões:

$$
0 = -L\frac{di_d(t)}{dt} + L\omega i_q + \frac{V_o}{2}D_d(t) - \sqrt{\frac{3}{2}}V_p
$$
\n(4.22)

$$
0 = -L\frac{di_d(t)}{dt} - L\omega i_d + \frac{V_o}{2}D_q(t)
$$
\n(4.23)

De acordo com as Equações 4.22 e 4.23 é possível verificar a dependência e portanto o acoplamento entre as variáveis do eixo direto e do eixo de quadratura. Para desacoplá-las, utilizase um artifício matemático (HAUSER, 2014) e (BORGONOVO et al., 2001), determinando equações que possam ser substituídas no sistema para desacoplar as variáveis de interesse, assim:

$$
D'_d = D_d(t) - \frac{L\omega}{V_o} i_q(t) \tag{4.24}
$$

$$
D'_q = D_q(t) + \frac{L\omega}{V_o} i_d(t) \tag{4.25}
$$

Dessa forma, substitui-se as Equações 4.24 e 4.25 nas Equações 4.22 e 4.23, portanto:

$$
\frac{d}{dt}i_d(t) = \omega i_q - \omega i_d + \frac{1}{L} \left( \frac{V_o}{2} D'_d(t) - \sqrt{\frac{3}{2}} V_p \right)
$$
\n(4.26)

$$
\frac{d}{dt}i_q(t) = -\omega i_d + \omega i_q + \frac{1}{L} \frac{V_o}{2} D'_q(t)
$$
\n(4.27)

Após a substituição das Equações auxiliares de desacoplamento, pode-se simplificar as equações 4.26 e 4.27, obtendo as equações desacopladas, Equação 4.28 e Equação 4.29.

$$
\frac{d}{dt}i_d(t) = \frac{1}{L} \left( \frac{V_o}{2} D'_d(t) - \sqrt{\frac{3}{2}} V_p \right)
$$
\n(4.28)

$$
\frac{d}{dt}i_q(t) = \frac{1}{L}\frac{V_o}{2}D'_q(t)
$$
\n(4.29)

As Equações 4.28 e 4.29 obtidas são determinadas para um ponto de operação específico, porém é necessário adotar um método de linearização, para isso normalmente aplica-se uma pequena pertubação no sistema, que é representada pelo segundo termo da soma na Equação 4.30 (BARBI et al., 2003), (BORGONOVO et al., 2001) e (SOUZA, 2000). Dessa forma determina-se o seguinte conjunto de equações:

$$
I_d(t) = I_d + \widehat{i}_d(t)
$$

$$
I_q(t) = I_q + i_q(t)
$$
  
\n
$$
D'_d(t) = D'_d + \widehat{d'_d}(t)
$$
  
\n
$$
D'_q(t) = D'_q + \widehat{d'_q}(t)
$$
\n(4.30)

Adicionada a perturbação ao sistema, substitui-se a Equação 4.30 nas Equações 4.28 e 4.29 chegando-se às expressões:

$$
\frac{d}{dt}\left[I_d + i_d(t)\right] = \frac{1}{L}\left[\frac{V_o}{2}\left[D'_d + d'_d(t)\right] - \sqrt{\frac{3}{2}}V_p\right]
$$
\n(4.31)

$$
\frac{d}{dt}\left[I_q + i_q(t)\right] = \frac{1}{L}\frac{V_o}{2}\left[D'_q + d'_q(t)\right]
$$
\n(4.32)

Realizando os devidos ajustes matemáticos obtém-se o sistema simplificado conforme a Equação 4.33.

$$
\frac{d}{dt}i_d(t) = \frac{1}{L}\frac{V_o}{2}d'_d(t) \n\frac{d}{dt}i_q(t) = \frac{1}{L}\frac{V_o}{2}d'_q(t)
$$
\n(4.33)

Com a obtenção do modelo linearizado, aplica-se a transformada de Laplace para deixar as equações na forma de função de transferência (SOUZA, 2000), portanto:

$$
\frac{i_d(s)}{d'_d(s)} = \frac{V_o}{2Ls} \tag{4.34}
$$

$$
\frac{i_q(s)}{d'_q(s)} = \frac{V_o}{2Ls}
$$
\n(4.35)

Com a obtenção das Equações 4.34 e 4.35 na forma de função de transferência, é possível aplicá-las para a determinação dos parâmetros dos compensadores de corrente, o procedimento de projeto será detalhado mais adiante.

# Dimensionamento do Indutor de Conexão com a Rede 4.2

Normalmente conversores de potência utilizam indutores antes da conexão direta com a rede elétrica ou filtros indutivos frequentemente, são designados. O indutor tem a finalidade de estabelecer uma oposição à variações bruscas na corrente, além disso a corrente que o percorre deve seguir o formato senoidal da tensão de entrada.

Como característica, o indutor possui uma componente de baixa frequência e uma de alta frequência devido ao chaveamento, assim, para se estabelecer o valor adequado do indutor que estará interfaceando o conversor com a rede elétrica, é de fundamental importância que se leve em consideração o valor máximo de ondulação aceitável na componente de alta frequência, definido pelo projetista (BORGONOVO et al., 2001) e (SOUZA, 2000). A metodologia aplicada para o cálculo do indutor é similar à utilizada para o conversor boost convencional (BARBI et al., 2003).

Considerando a tensão da rede elétrica como:

$$
V_{ao}(t) = V_{aop}.sen(\theta) \tag{4.36}
$$

No momento de condução das chaves a tensão nos terminais do indutor é dada pela Equação 4.37:

$$
V_{ao}(t) = L\frac{d_{iL}}{dt} = L\frac{\Delta I_{iL}}{\Delta t} = \frac{V_o}{2} - V_{ao}(t)
$$
\n(4.37)

Dentro de meio período de chaveamento  $T_s$  o tempo em que a chave permanece conduzindo é dado por:

$$
\Delta t = D(\theta) \frac{T_s}{2} \tag{4.38}
$$

Substituindo as Equações 4.36 e 4.38, na Equação 4.37 obtém-se:

$$
\frac{2L\Delta I_l}{T_s} = D(\theta) \left(\frac{V_o}{2} - V_{aop}sen(\theta)\right)
$$
\n(4.39)

Sendo:

$$
D(\theta) = Msen(\theta) \tag{4.40}
$$

Rearranjando os termos em função de M, obtém-se:

$$
\frac{4L\Delta I_L}{T_sV_o} = Msen(\theta) - [Msen(\theta)]^2
$$
\n(4.41)

Dessa forma, a ondulação de corrente parametrizada  $\overline{\Delta I_L}$ , em função de M pode ser definida segundo a seguinte Equação:

$$
\overline{\Delta I_L} = Msen(\theta) - M^2sen(\theta)^2 \tag{4.42}
$$

E finalmente o indutor pode ser calculado especificando-se a máxima ondulação de corrente, por meio da Equação 4.43.

$$
L = \frac{V_o \overline{\Delta I_{Lmax}}}{4\Delta I_L f_s} \tag{4.43}
$$

Na Equação 4.43, o termo  $\overline{\Delta I_{Lmax}}$  representa o valor da variação de corrente máxima parametrizada e o termo  $\Delta I_L$  é o valor da ondulação de corrente no indutor, estabelecido nos parâmetros de projeto.

# Dimensionamento dos Capacitores do Barramento CC  $4.3$ de Entrada

Para a determinação da capacitância de entrada do conversor se considera que a potência que circula no lado CC é totalmente entregue ao lado CA, dessa forma tem-se que:

$$
P_{entrada} = I_{cc}V_{cc} = P_{saida} \tag{4.44}
$$

Conforme as etapas de operação, em metade do período da rede o capacitor armazena energia e a entrega no restante do período (BARBI et al., 2003), assim, aplicando o cálculo da corrente média obtém-se:

$$
I_c = \frac{2}{T_s} \left[ \int_0^{\frac{D T_s}{2}} (I_L - I_{CC}) dt + \int_{\frac{D T_s}{2}}^{T_s} (-I_{CC}) dt \right]
$$
(4.45)

$$
I_c = D(I_L - I_{CC}) - I_{CC}(1 - D)
$$
\n(4.46)

Pode-se expressar a corrente de linha  $i_L(\theta)$  como:

$$
i_L(\theta) = \frac{P_o}{V_{eficaz}} \sqrt{2}sen(\theta)
$$
\n(4.47)

Substituindo a Equação 4.47 na Equação 4.46 obtém-se:

$$
i_c = (\theta) = \sqrt{2}M \frac{P_o}{V_{eficaz}} sen^2(\theta) - i_{CC}
$$
\n(4.48)

Reescrevendo a Equação 4.48 em função da potência de saída e a tensão do barramento CC, chega-se:

$$
i_c(\theta) = \sqrt{2}M \frac{P_o}{V_{efficaz}} sen^2(\theta) - \frac{P_o}{V_{cc}}
$$
\n(4.49)

Além disso a ondulação da tensão no capacitor é dada pela Equação 4.50:

$$
\Delta V_{Cp} = X_C I_{Cp} \tag{4.50}
$$

Sendo  $I_{C_p}$  a corrente de pico do capacitor, e ainda a reatância capacitiva é expressa pela Equação 4.51:

$$
X_C = \frac{1}{2\pi f_o C_{eq}}\tag{4.51}
$$

Após a determinação dos termos, prossegue-se para a obtenção da equação para o cálculo da capacitância representada pela Equação 4.52:

$$
\Delta V_C = \frac{I_{Cp}}{4\pi f_o C_{eq}}\tag{4.52}
$$

Considerando o pico da corrente no capacitor, esta é determinada no momento em que  $\theta = 90^{\circ}$  ou  $\frac{\pi}{2}$ , dessa forma, realizando algumas considerações:

$$
V_{ao}(\theta) = V_{aop}sen(\theta)
$$
\n(4.53)

$$
I_{ao}(\theta) = I_{aop}sen(\theta)
$$
\n(4.54)

$$
P_{entrada} = V_{ao}(\theta)I_{ao}(\theta)
$$
\n(4.55)

Substituindo as Equações 4.53, 4.54 e 4.55 no cálculo da potência obtém-se a Equação 4.56:

$$
P_{entrada}(\theta) = V_{aop} I_{aop} sen^2(\theta)
$$
\n(4.56)

Pelo fato de operação ideal (sem perdas) pode-se expressar a potência de saída instantânea como:

$$
P_{saida}(\theta) = V_o I_x(\theta) \tag{4.57}
$$

Igualando-se as equações da potência, obtém-se a Equação 4.58:

$$
I_x(\theta) = \frac{V_{aop}}{V_o} I_{aop}sen^2(\theta)
$$
\n(4.58)

E a potência média na saída é dada pela Equação 4.59:

$$
P_o = \frac{V_{aop} I_{aop}}{2} \tag{4.59}
$$

E utilizando a relação de Euler:

$$
sen^{2}(\theta) = \frac{1}{2} - \frac{1}{2}cos(2\theta)
$$
\n(4.60)

Substituindo as Equações 4.59 e 4.60 em 4.58 chega-se a:

$$
I_x(\theta) = \frac{P_{saida}}{V_o} - \frac{P_{saida}}{V_o} \cos(2\theta)
$$
\n(4.61)

Como a parcela constante  $\frac{P_{saida}}{V_a}$  não flui através do capacitor, pode-se simplificar a Equação 4.61 obtendo:

$$
I_c(\theta) = \frac{P_o}{V_o} \cos(2\theta) \tag{4.62}
$$

E ainda:

$$
I_{cp} = \frac{P_{saida}}{V_o} \tag{4.63}
$$

Dessa forma substituindo a Equação 4.62 na 4.52 obtém-se a equação final para o cálculo da capacitância expressa por:

$$
C_{eq} = \frac{P_{saida}}{2\pi f V_o \Delta V_{Cp}}\tag{4.64}
$$

Além disso se considera que as tensões sobre os capacitores estão balanceadas, como o conversor possui 3 níveis (SANTOS, 2011), os capacitores do barramento CC passam a ter metade da tensão total projetada e portanto:

$$
C_1 = C_2 = \frac{C_{eq}}{2} \tag{4.65}
$$

Convém observar que a Equação 4.64 apresentada para o dimensionamento dos capacitores do barramento CC de entrada do conversor NPC, é idêntica à equação obtida para o conversor boost tradicional (BARBI et al., 2003) e (SANTOS, 2011), isso se deve ao fato da análise ser feita com base na potência processada pelo conversor. Além disso os parâmetros tomados para o dimensionamento são basicamente: determinar a potência processada pelo conversor, determinar a tensão de saída e considerar um nível aceitável de ondulação de tensão, que normalmente são parâmetros comuns ao projeto de conversores de potência (BORGONOVO et al., 2001).

Para fins de projeto, é recorrente adotar uma ondulação de tensão menor do que 5%, garantido a estabilidade no sistema, pois a malha de tensão deve operar satisfatoriamente para determinar a correta amplitude para a malha de corrente, devendo assim evitar demasiadas variações (SOUZA, 2000).

# 4.4 Controle

A técnica de controle clássico empregada no presente trabalho se deve a sua simplicidade e eficácia na maioria dos problemas de controle (HAUSER, 2014). De maneira geral, os sistemas de controle impõem uma dada especificação de velocidade de resposta, tempo de assentamento, sobressinal etc. Para isso se empregam controladores típicos PI, PD e PID, controladores do tipo proporcionais-integrais (PI) tem grande aplicabilidade na indústria (BONALDO; PAREDES; POMILIO, 2015).

Conceitos como retroalimentação de sistemas são comumente observados. O objetivo desse método é fazer com que se atenue interferências internas ou externas e impor ao sistema uma dada referência. Porém é necessário cautela diante de uma retroalimentação, pois pode gerar instabilidades e inserir ruídos indesejáveis provenientes da ação de transdutores (BONALDO; POMILIO, 2015). Por outro lado, sistemas em malha aberta necessitam grande detalhamento e conhecimento prévio do sistema a ser controlado (BONALDO et al., 2015).

Dentre as técnicas disponíveis para realizar a determinação dos parâmetros de projeto, pode-se citar a do projeto do lugar de raízes, esta baseia-se em alocar os polos em malha fechada de maneira a atender os critérios de projeto, dependendo do caso é necessário inserir um compensador na malha (SOUZA, 2000). Por se tratar de um método eurístico, se escolhe a posição dos polos dominantes de forma a obter a resposta desejada final. Além disso normalmente existem métodos apresentados na literatura que seguem como recomendação de projeto atendendo satisfatoriamente os requisitos (BARBI et al., 2003). Basicamente, para se ter uma maior clareza é importante saber os efeitos da alocação de polos e zeros em uma dada função de transferência, assim resumidamente descritos:

- Polos: ao introduzir um polo (semiplano esquerdo) em uma função de transferência em malha aberta observa-se um afastamento no lugar das raízes, isso se reflete na prática em diminuição da estabilidade e aumento do tempo de assentamento do sistema;
- Zeros: com a inserção de um zero (semiplano esquerdo) na função em malha aberta este tem efeito de aproximar o lugar das raízes, na prática se observa uma maior estabilidade e um tempo de assentamento menor.

A seguir é apresentado uma metodologia de projeto baseado no controle do conversor boost tradicional proposto por (BORGONOVO et al., 2001), que tem ampla aplicação em conversores de potência.

## Projeto dos Controladores 4.5

Com a determinação dos parâmetros iniciais do conversor, pode-se prosseguir com o procedimento de projeto dos controladores que irão atuar na compensação de harmônicos e reativos. Assim, o projeto envolve elaborar uma malha de corrente e uma malha de tensão (BORGONOVO et al., 2001). O objetivo da inserção da malha de corrente no sistema é fazer com que a corrente que flui pelo indutor siga uma referência senoidal livre de distorções e em sincronismo com a tensão da rede elétrica. Já a malha de tensão tem a função de estabelecer a amplitude da corrente devido à variações na carga (HAUSER, 2014). Portanto a malha de corrente deve possuir uma velocidade adequada evitando distorções e a malha de tensão lenta o suficiente para permitir o desacoplamento do sistema de compensação.

É importante deixar claro que a estrutura de controle não sofre nenhuma modificação pelo fato de que o conversor poderá operar simultaneamente na operação como filtro ativo e injetando potência na rede. Dessa forma emprega-se os mesmos controladores projetados para o sistema convencional (CUPERTINO et al., 2014), as únicas mudanças esperadas são do comportamento das formas de onda do sistema no momento em que se observa o processamento em paralelo de potência ativa e reativa (BRANDÃO et al., 2013). Para uma melhor visualização a Figura 21 apresenta o esquemático da estrutura de controle utilizada.

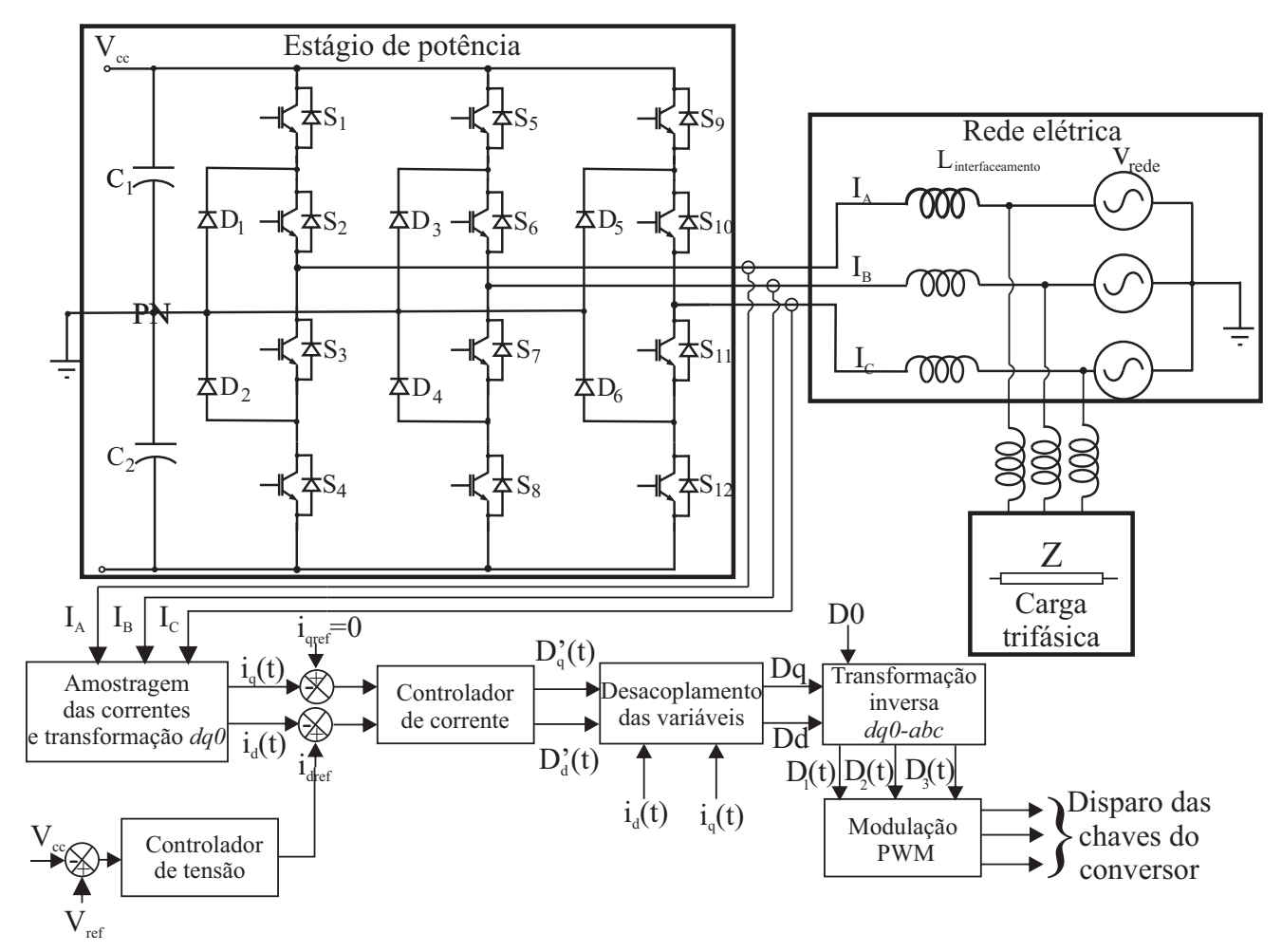

Figura 21 – Arquitetura da estrutura de controle

Fonte: Autoria própria

A simultaneidade e mudança da operação injeção/compensação de reativos é feita por

meio da inversão da referência. Nesse caso a malha de tensão irá perceber no lado CC o instante no qual há disponibilidade de potência ativa a ser entregue à rede e atuará no sentido de modificar o fluxo de potência do conversor (BRANDÃO et al., 2013), (DOMINGOS; CUPERTINO; PEREIRA, 2014) e (BONALDO et al., 2015). Por outro lado, caso haja uma carga não linear conectada no lado CA essa será compensada por meio da atuação dos compensadores que irão impor uma corrente em fase com a tensão e fator de potência próximo da unidade.

Conforme apresentado na Figura 21, o controle é composto basicamente das seguintes estruturas:

- Amostragem das correntes de entrada: o processo é composto basicamente pela medição e amostragem (discretização) das correntes do sistema e a aplicação da transformada de Park obtendo o novo sistema de coordenadas  $dq0$ ;
- Cálculo das referências: o cálculo das referências das correntes é feito impondo que a componente do eixo de quadratura  $i_q$  seja nula, condição na qual a potência reativa processada será igual a zero (operação como retificador/inversor);
- Obtenção das razões cíclicas: as razões cíclicas no plano  $dq0$  são desacopladas e retornam para o sistema original, podendo ser aplicadas nos comparadores para geração dos pulsos de disparo das chaves do conversor.

Para se obter o desacoplamento das variáveis do eixo direto e do eixo em quadratura, se aplica um ganho que é chamado de ganho de desacoplamento  $K_{descoulamento}$  (BORGONOVO et al., 2001). Ele representa na prática a proposta do artifício matemático utilizado nas Equações 4.24 e 4.25. Dessa forma o ganho de desacoplamento é expresso por:

$$
K_{desacoplamento} = \frac{V_T}{K_{sensor}} \frac{\omega L}{V_o}
$$
\n(4.66)

Em que:

 $-V_T$ : valor de pico da onda triangular;

 $-K_{sensor}$ : ganho do sensor de corrente especificado pelo fabricante;

 $-V<sub>o</sub>$ : tensão de saída do conversor;

- $\omega$ : frequência natural  $\omega = 2\pi f$ ;

 $-L$ : indutância calculada.

#### $451$ Malha de Corrente

A representação detalhada da composição da malha de corrente pode ser descrita por:

•  $C_I(S)$ : compensador de corrente;

- $K_{PWM}$ : ganho do modulador PWM;
- $\bullet$   $H_I(s)$ : função de transferência obtida do conversor;
- $K_{sensor}$ : ganho do sensor de corrente.

Esquematicamente pode-se visualizar a malha de corrente por meio do diagrama de blocos apresentado na Figura 22.

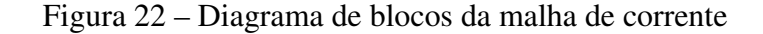

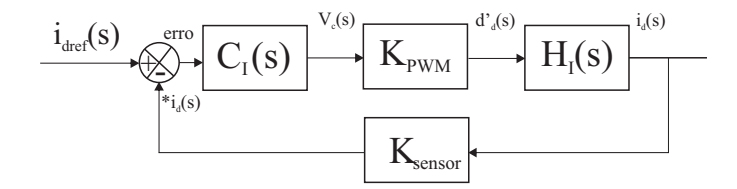

Fonte: Adaptado de (BARBI et al., 2003)

Antes de prosseguir com o procedimento de projeto dos controladores de corrente, vale ressaltar que o desacoplamento feito entre as variáveis de eixo direto e eixo em quadratura são semelhantes ao equacionamento obtido para o conversor boost tradicional. O detalhamento das equações pode ser visto em (BORGONOVO et al., 2001), (SANTOS, 2011) e (BARBI et al., 2003). Portanto, pode-se adotar que a equação que representa o compensador é representado por:

$$
C_I(s) = -K_I \frac{s + \omega_{ZI}}{s(s + \omega_{PI})}
$$
(4.67)

Sabendo-se que após desacopladas as variáveis  $i_d$  e  $i_q$  tornam-se independentes, é possível representar os diagramas de bloco das correntes de eixo direto e em quadratura utilizado nos compensadores de acordo com a Figura 23.

Figura 23 – Diagrama de blocos das malhas de corrente eixo direto e em quadratura

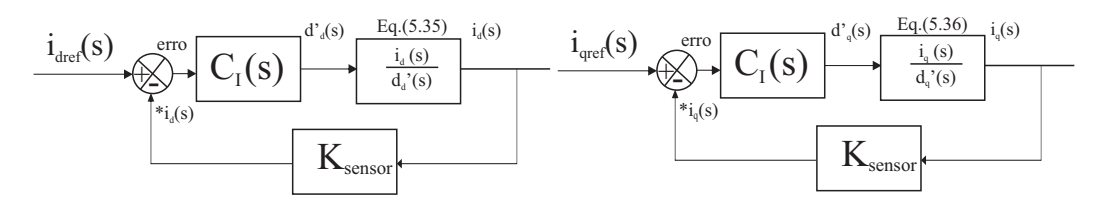

Fonte: Adaptado de (BARBI et al., 2003)

De acordo com a Equação 4.67, é necessário determinar um zero e um segundo polo. O primeiro encontra-se na origem. Ainda conforme recomendação de projeto, adota-se a frequência do zero dez vezes maior que a frequência da rede, para se obter uma velocidade satisfatória e assim um melhor formato da corrente (SOUZA, 2000), portanto:

$$
f_{ZI} > 10f_{rede} \tag{4.68}
$$

O motivo da posição na origem do primeiro polo se deve ao fato de impor erro nulo ao sistema, fazendo com que a corrente siga exatamente a referência, e o segundo polo é alocado em uma frequência um pouco acima da frequência do zero no caso cinco vezes maior, logo:

$$
f_{PI} = 5f_{ZI} \tag{4.69}
$$

A frequência de cruzamento é situada em quatro vezes menor que a frequência de chaveamento, para que esta não tenha influência no controle. Logo:

$$
f_{cruzamento} \le \frac{f_{chaveamento}}{4} \tag{4.70}
$$

O compensador de corrente pode assim ser representado analogicamente de acordo com a Figura 24.

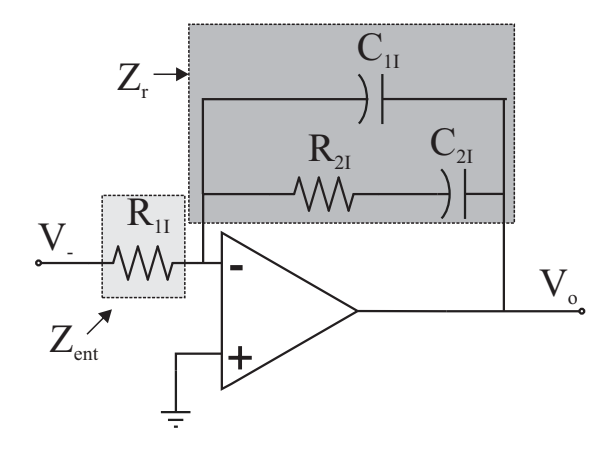

Figura 24 – Implementação analógica do compensador de corrente

Fonte: Autoria própria

Para obtenção dos elementos que compõem o compensador, se faz necessário obter a sua função de transferência. Para isso, inicialmente se constata que se trata de um amplificador operacional na configuração inversor (NISE; SILVA, 2002), pela teoria de controle sabe-se que a sua função de transferência é dada por:

$$
\frac{V_o}{V_-} = -\frac{Z_r}{Z_{ent}}\tag{4.71}
$$

Conforme a Figura 24,  $V_0$  e  $V_$  são as tensões de saída e no terminal inversor respectivamente, além de que  $Z_r$  e  $Z_{ent}$  são as impedâncias de retroalimentação e de entrada

respectivamente (HAUSER, 2014). Dessa forma, inicialmente aplicando a transformada de Laplace, representa-se os componentes como impedâncias no domínio da frequência:

$$
R = R; e Xc = \frac{1}{j\omega C}; s = j\omega \to Xc = \frac{1}{Cs}
$$
 (4.72)

Dessa forma, após a representação por meio da transformada de Laplace é possível calcular as parcelas  $Z_r$  e  $Z_{ent}$ , logo:

$$
Z_r = \frac{1}{Z_{eq}} = (R_{2I} + C_{2I}) // C_{1I}
$$
\n(4.73)

$$
\frac{1}{Z_{eq}} = \left(R_{2I} + \frac{1}{C_{2I}}\right) // \frac{1}{C_{1I}} \tag{4.74}
$$

$$
\frac{1}{Z_{eq}} = \frac{C_{2I}s}{R_{2I}C_{2I}s + 1} + C_{1I}s
$$
\n(4.75)

$$
Z_{eq} = \frac{R_{2I}C_{2I}s + 1}{sC_{2I} + C_{1I}(R_{2I}C_{2I}s + 1)}
$$
(4.76)

E sendo:

$$
Z_{ent} = R_{1I} \tag{4.77}
$$

Rearranjando os termos pode-se reescrever a Equação 4.76 e dividindo pela Equação 4.77, obtém-se a função de transferência:

$$
\frac{V_o}{V_-} = -\frac{R_{2I}C_{2I}s + 1}{R_{1}s(C_1 + C_2)\left[\frac{C_{1I}C_{2I}R_{2I}}{C_{1I} + C_{2I}}s + 1\right]}
$$
(4.78)

Assim, de posse da função de transferência do compensador, a manipulação matemática pode ser feita para que se determinem os seus elementos. Ainda a Equação 4.78 pode ser rearranjada e reescrita como:

$$
C_I(s) = -\frac{1}{R_{1I}C_{1I}} \frac{s + \frac{1}{R_{2I}C_{2I}}}{s\left(s + \frac{C_{1I} + C_{2I}}{C_{1I}C_{2I}}\right)}
$$
(4.79)

Dessa forma é possível calcular os valores dos componentes do compensador. Por inspeção, comparando a Equação 4.79 com a Equação 4.67 verifica-se que a parcela do numerador do segundo membro da Equação 4.79 representa  $\omega_{ZI}$ . Portanto igualando os termos, obtém-se:

$$
\omega_{ZI} = \frac{1}{R_{2I}C_{2I}} = 2\pi f_Z = \frac{1}{R_{2I}C_{2I}} \to f_Z = \frac{1}{2\pi R_{2I}C_{2I}}\tag{4.80}
$$

Com o critério da frequência do zero estabelecida e arbitrando um valor para o resistor  $R_{2I}$  pode-se facilmente calcular a capacitância  $C_{2I}$  (SOUZA, 2000). O mesmo procedimento pode ser adotado para os demais componentes. Assim, comparando a segunda parcela do denominador do segundo membro da Equação 4.79 com a Equação 4.67, tem-se:

$$
\omega_{PI} = \frac{C_{1I} + C_{2I}}{C_{1I}C_{2I}} = 2\pi f_{P2} = \frac{C_{1I} + C_{2I}}{C_{1I}C_{2I}} \rightarrow f_{P2} = \frac{C_{1I} + C_{2I}}{2\pi C_{1I}C_{2I}} \tag{4.81}
$$

Sendo  $f_{P2}$  a frequência do segundo polo que é estabelecida pelo critério de projeto adotado na metodologia e  $f_{P1} = 0$  que é a frequência do segundo polo situado na origem. Utilizando o valor de  $C_{2I}$  obtido por meio da Equação 4.80 e substituindo na Equação 4.81, pode-se calcular o valor da capacitância  $C_{1I}$ . Ainda é importante ressaltar que a determinação de  $R_{1I}$  será apresentado mais adiante.

# Ganho do Modulador PWM 4.6

De acordo com a sequência apresentada no diagrama de blocos da malha de corrente, é preciso determinar a influência do modulador dentro da malha. Nesse sentido observando a saída do compensador de corrente, se tem um sinal  $V_c(s)$  este deve ser convertido em sinais de disparo para acionar as chaves do conversor NPC (SANTOS, 2011) e (BARBI et al., 2003). Como a técnica adotada foi PWM, consequentemente se insere um ganho  $K_{PWM}$  que depende do sinal modulante.

Geralmente se utiliza para técnica uma portadora triangular que pode ser descrita matematicamente em um período de comutação  $T_s$  por:

$$
V_{triangular}(t) = \frac{V_s}{T_s}t
$$
\n(4.82)

em que  $V_s$  é a tensão de pico da onda triangular. Considerando um sinal modulante que será comparado com a triangular, quando esta for igual à amplitude da modulante, ou seja, na condição de  $V_{triangular}(t) = V_{modulate}$  no instante  $t = DT_s$  tem-se:

$$
V_{triangular}(t) = V_{modulate} = \frac{V_s}{T_s} DT_s
$$
\n(4.83)

Rearranjando os termos e isolando a razão cíclica:

$$
D = \frac{V_{modulate}}{V_s} \tag{4.84}
$$

Obtém-se o ganho do modulador PWM dado por:

$$
K_{PWM} = \frac{1}{V_s} \tag{4.85}
$$

Outra observação a ser feita é que deve ser feita uma escolha adequada da amplitude da onda triangular para que o controle  $V_c(t)$  não seja afetado por cruzamentos indevidos oriundos do chaveamento em alta freguência do conversor (BORGONOVO et al., 2001). Assim, o sinal modulante deve estar contido em uma faixa segura de comparação.

# 4.7 Ganho do Sensor de Corrente

Para realizar a medição da corrente que será entregue para o sistema de controle, normalmente pode se inserir um resistor de precisão que é denominado de  $R_{sensor}$  possuindo um ganho inerente. Este normalmente é especificado pelo fabricante (SANTOS, 2011) e (BORGONOVO et al., 2001). Esse resistor é inserido no caminho em que a corrente  $i<sub>L</sub>(t)$  flui através do indutor.

Dessa forma considerando o amplificador operacional ideal e analisando a entrada inversora, pode-se obter a tensão de entrada relacionando as correntes medida do indutor e a corrente de referência, por meio da equação:

$$
V_{-} = i_{ref}(t)R_1 - i_L(t)R_{sensor}.
$$
\n(4.86)

Para que o sistema opere dentro do esperado é necessário que a corrente do indutor  $i<sub>L</sub>(t)$ siga a corrente de referência  $i_{ref}(t)$  logo:

$$
i_{ref}R_1 = i_L R_{sensor} \tag{4.87}
$$

Dessa forma, por exemplo, especificando um valor de  $R_{sensor}$  é possível determinar o pico da corrente de referência, ou seja, pela simples escolha de um dos elementos determina-se o segundo. Na prática observa-se que a escolha do resistor trata-se de um ganho na corrente medida tipicamente da ordem de  $10^{-1}$ .

# Recomendações de Projeto para Malha de Corrente 4.8

De modo a garantir que se possa controlar satisfatoriamente o sistema por meio das malhas de corrente e de tensão, é necessário realizar algumas considerações. Primeiramente o sistema deve estar desacoplado. Isso é alcançado por meio de uma largura de faixa suficientemente grande e fazendo com que a frequência de cruzamento esteja pelo menos uma década abaixo da frequência de comutação (BARBI et al., 2003) e (SOUZA, 2000).

Além disso, conforme citado a frequência do zero normalmente é situada um pouco acima da frequência da rede, bem como o segundo polo deve estar alocado de tal forma que a frequência de cruzamento  $f_c$  esteja contida na faixa plana do compensador, dessa forma o ganho de faixa plana  $K_{FP}$  é dado por:

$$
K_{FP} = 20\log\left(\frac{R_{2I}}{R_{1I}}\right) \tag{4.88}
$$

Dessa forma, pode-se determinar o valor de  $K_{FP}$  aplicando o critério de estabilidade, no qual o módulo da função de transferência de malha aberta do compensador de corrente é igual a unidade, portanto tem-se que:

$$
|C_I(s)K_{PWM}H_I(s)K_{sensor}| = 1
$$
\n(4.89)

Assim. sabendo-se que:

$$
H_I(s) = \frac{V_o}{2Ls} \tag{4.90}
$$

Substituindo a Equação 4.85 e  $C_I(j\omega)$  na Equação 4.88 e aplicando na Equação 4.89, obtém-se:

$$
K_{FP} = \frac{L.4\pi f_c.V_s}{V_o.R_{sensor}}\tag{4.91}
$$

# Malha de Tensão 49

A malha de corrente modelada que foi anteriormente apresentada, permite que o conversor opere em um ponto específico de operação, em uma situação ideal caso não ocorressem variações na carga ou a tensão do barramento CC permanecesse constante e sem oscilações, a malha de corrente por si só já seria suficiente para uma operação satisfatória.

Porém, para a aplicação proposta, o conversor deve operar com injeção de potência ativa e correção de reativos garantindo alta qualidade no formato da corrente e mínimo conteúdo harmônico. Neste caso é necessário uma malha de tensão que permita refletir as variações de carga e disponibilidade de potência ativa no lado CC (BARBI et al., 2003) e (SOUZA, 2000). Dessa forma essa variação irá ser convertida em uma amplitude imposta à corrente de referência, para que o controle possa acompanhar dinamicamente as variações que possam estar presentes, a malha de tensão além de impor a amplitude da corrente de referência também é responsável por manter o valor médio da tensão de saída dentro do valor estabelecido.

Considerando a estrutura do compensador adotada para a malha de corrente, o projeto da malha de tensão baseia-se no compensador que atua na malha de corrente de eixo direto, pois a malha de corrente do eixo em quadratura possui referência nula (BORGONOVO et al., 2001). Assim, a tensão de saída pode ser relacionada somente com a componente  $i_d$ , tornando mais simples a sua implementação. A Figura 25 apresenta o esquemático associando as malhas de corrente e de tensão

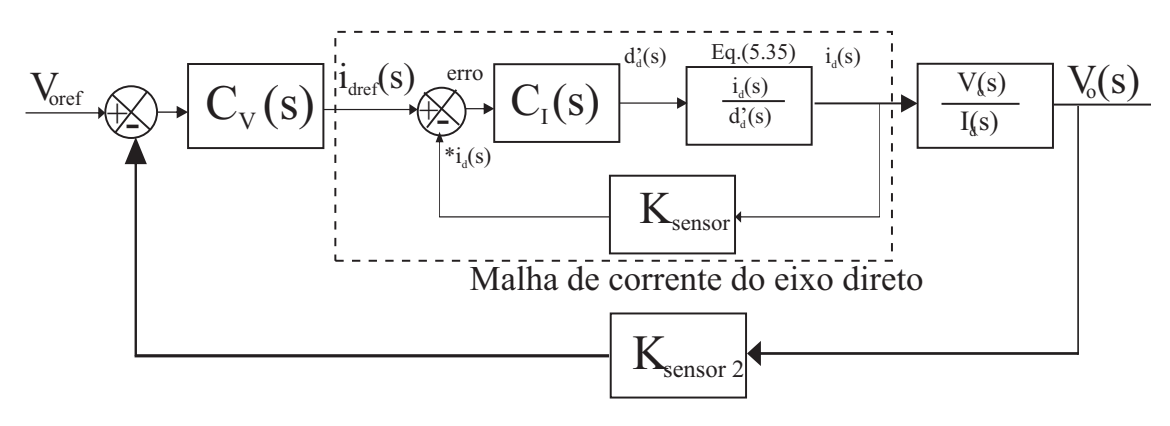

Figura 25 - Malha de tensão

Fonte: Adaptado de (BARBI et al., 2003)

Na estrutura apresentada na Figura 25, é necessário determinar os seguintes elementos:

- $C_V(s)$ : compensador de tensão;
- $H_V(s)$ : planta a ser controlada, nesse caso  $H_V(s) = \frac{V_o(s)}{I_d(s)}$ ;
- $K_{sensor2}$ : ganho associado ao sensor de tensão.

Dessa forma considerando a equação que descreve o compensador de corrente e com a equação que relaciona  $\frac{i_d}{d'_d}$ , prossegue-se obtendo a função de transferência de malha fechada:

$$
C_I(s) = -K_I \frac{s + \omega_{ZI}}{s(s + \omega_{PI})}
$$
(4.92)

$$
\frac{i_d(s)}{d'_d(s)} = \frac{V_o}{2sL} \tag{4.93}
$$

$$
FTMF_I(s) = \frac{K_I \frac{s + \omega_{ZI}}{s(s + \omega_{PI})} \frac{V_o}{2sL}}{1 + K_{sensor} K_I \frac{s + \omega_{ZI}}{s(s + \omega_{PI})} \frac{V_o}{2sL}}
$$
(4.94)

Sabendo que a malha de corrente é muito mais rápida que a malha de tensão, a malha de corrente pode ser representada simplesmente por um ganho estático (SANTOS, 2011), (BORGONOVO et al., 2001) e (BORGONOVO et al., 2005), dessa forma tem-se:

$$
\lim_{s \to 0} \left( s \frac{K_I \frac{s + \omega_{ZI}}{s(s + \omega_{PI})} \frac{V_o}{2sL}}{1 + K_{sensor} K_I \frac{s + \omega_{ZI}}{s(s + \omega_{PI})} \frac{V_o}{2sL}} \frac{1}{s} \right) = \frac{1}{K_{sensor}}
$$
(4.95)

Portanto, pode-se simplificar o sistema, reduzindo o diagrama de blocos apresentado na Figura 25 e obtendo a malha de tensão representada de acordo com a Figura 26. Com a simplificação realizada, é possível obter a função de transferência que relaciona  $\frac{V_o}{i_{dref}}$ , logo:

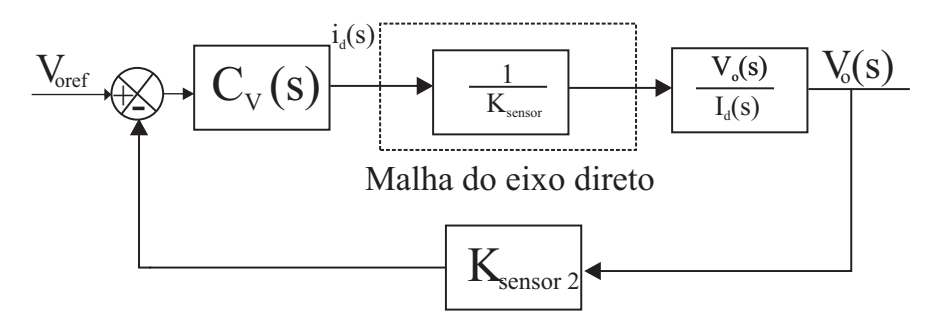

Figura 26 – Malha de tensão simplificada

Fonte: Adaptado de (BARBI et al., 2003)

$$
\frac{V_o(s)}{i_{dref}(s)} = \frac{1}{K_{sensor}} \sqrt{\frac{3}{2}} \frac{V_{aop}}{V_o} \frac{1 - \frac{2}{3} \frac{LP}{V_{aop}^2} s}{1 + Cs}
$$
(4.96)

Logo, é possível projetar um compensador que possa atuar na planta, escolhendo-se um PI que pode ser representado pela seguinte Equação:

$$
C_V(s) = K_V \frac{s + \omega_{ZV}}{s} \tag{4.97}
$$

Como recomendação adotada por (BORGONOVO et al., 2005), (SOUZA, 2000) e (BORGONOVO et al., 2001) a frequência do zero é situada próximo da frequência do polo. Portanto<sup>.</sup>

$$
f_{ZV} = \frac{1}{2\pi CR} \tag{4.98}
$$

Além disso, a frequência de corte deve da malha de tensão deve ser no mínimo dez vezes mais lenta do que a malha de corrente. Assim:

$$
f_{CV} \le \frac{f_{cI}}{10} \tag{4.99}
$$

Seguindo o mesmo procedimento para a malha de corrente, pode-se representar o compensador de tensão por meio da sua implementação analógica conforme apresenta a Figura 27.

Ilustrado a implementação analógica, pode-se representar o compensador de acordo com sua função de transferência para se obter posteriormente os valores dos componentes. Para isso, segue-se a mesma metodologia aplicada para o compensador de corrente. Como o compensador possui a mesma configuração, a sua função de transferência é dada por:

$$
\frac{V_o}{V_-} = -\frac{Z_r}{Z_{ent}}\tag{4.100}
$$

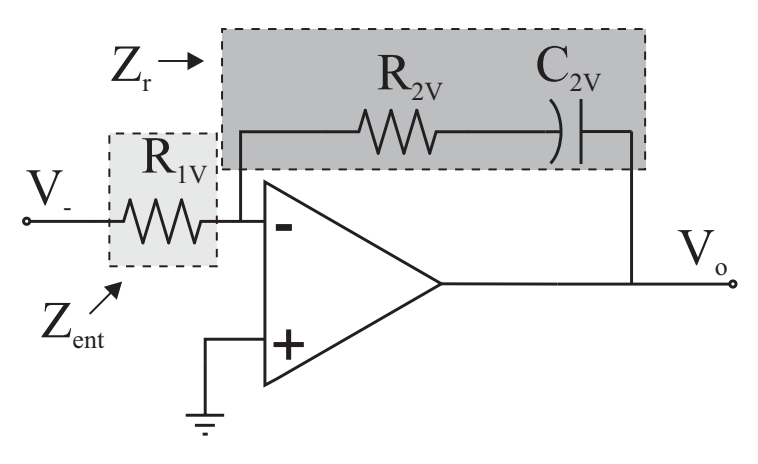

Figura 27 - Implementação analógica do compensador de tensão

Fonte: Autoria própria

$$
Z_r = R_{2V} + C_{2V} = \frac{R_{2V}C_{2V}s + 1}{C_{2V}s}; Z_{ent} = R_{1V}
$$
\n(4.101)

$$
\frac{V_o}{V_-} = -\frac{R_{2V}C_{2V}s + 1}{C_{2V}R_{1V}s} \tag{4.102}
$$

A Equação 4.102 pode ainda ser reescrita como:

$$
C_V(s) = \frac{R_{2V}}{R_{1V}} \frac{s + \frac{1}{R_{2V}C_{2V}}}{s}
$$
\n(4.103)

O compensador apresenta um único polo, dessa forma é feita a alocação de forma a minimizar ondulações na tensão. Além disso a Equação 4.98 pode ser utilizada para determinar a frequência do polo com base nos seus componentes (HAUSER, 2014) e (BONALDO; PAREDES; POMILIO, 2015). Ainda tomando como base a função de transferência obtida do compensador, pode-se associar outros parâmetros como o ganho estático que posteriormente será utilizado para o cálculo dos demais componentes. Dessa forma tem-se que:

$$
C_V(0) = \frac{R_{2V}}{R_{1V}}\tag{4.104}
$$

Existem outros ganhos que devem ser explicitados, um deles está associado ao controle da potência média de saída, descrito como  $K_{Iref}$  e sua relação é estabelecida entre a corrente de referência e a tensão de referência estabelecida para o compensador (SANTOS, 2011) e (BORGONOVO et al., 2001), logo:

$$
K_{Iref} = \frac{i_{ref}}{V_{ref}}\tag{4.105}
$$

Ainda de acordo com o diagrama de blocos apresentado na Figura 25, é possível verificar que a malha de corrente é inserida no meio da malha de tensão, pois esta estabelece a sua

amplitude. Considerando esse fato, existe o ganho referente ao compensador de corrente  $K_{CI}$ que é responsável por impor que a corrente do indutor siga a referência, logo, conforme condições estabelecidas por meio da Equação 4.87, pode-se determinar o ganho  $K_{CI}$  como sendo:

$$
K_{CI} = \frac{R_1}{R_{sensor}}\tag{4.106}
$$

Existe também a relação entre a corrente de pico e a corrente média que pode ser obtida por meio da consideração de funcionamento ideal, assim:

$$
P_{entrada} = P_{saida} \rightarrow \frac{V_{entpico} i_{entpico}}{2} = V_o I_o \tag{4.107}
$$

Em que  $V_{entpico}$  e  $i_{entpico}$  são a tensão e corrente de pico de entrada respectivamente. Como foi considerado o seguimento da corrente do indutor dada a referência, e dessa forma  $i_{refpico} = i_{Lpico}$ , pode-se estabelecer o ganho do bloco como:

$$
K_{Pk} = \frac{1}{2} \frac{V_{entpico}}{V_o} \tag{4.108}
$$

# Sensor de Tensão 4.10

Para realizar a medida da tensão a ser entregue à malha de tensão no sistema, normalmente é empregado um sensor de tensão, na prática a sua estrutura é convenientemente usada como um divisor resistivo pela fácil aquisição dos componentes e pelo reduzido custo final (SANTOS, 2011) e (BARBI et al., 2003). A Figura 46 apresenta a sua configuração. Além disso pode-se associar um ganho inerente ao sensor que é dado por:

# Figura 28 – Sensor de tensão

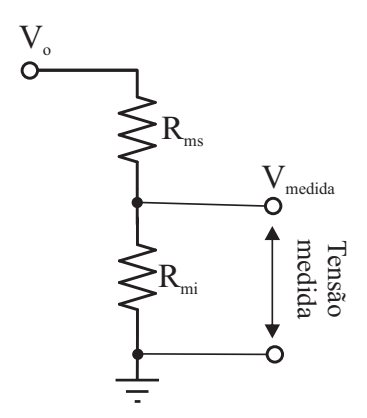

Fonte: Autoria própria

$$
K_{sensor2} = \frac{R_{Mi}}{R_{Mi} + R_{Ms}}\tag{4.109}
$$

Sendo de simples obtenção, bastando especificar um ganho que tipicamente é da ordem de  $10^{-2}$  e um dos resistores.

# Sincronismo com a Rede Elétrica  $4.11$

Devido ao fato do conversor operar conectado diretamente à rede, se faz necessário realizar o seu sincronismo com o sistema elétrico, de forma que ao iniciar a sua operação o conversor e o controle possa tomar como referência o ângulo da rede e assim atuar de forma satisfatória (KAURA; BLASKO, 1997).

Para realizar o sincronismo normalmente se utiliza um circuito de travamento de fase, que é bastante conhecido pela sigla PLL (Phase Locked Loop) ou malha de travamento de fase. Basicamente o PLL é um sistema de controle aplicado à fase de um sinal, travando a frequência do sinal de entrada com o sinal de saída (KAURA; BLASKO, 1997). O diagrama de blocos da estrutura de um PLL é apresentado na Figura 29.

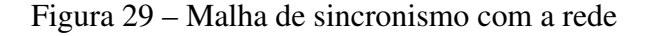

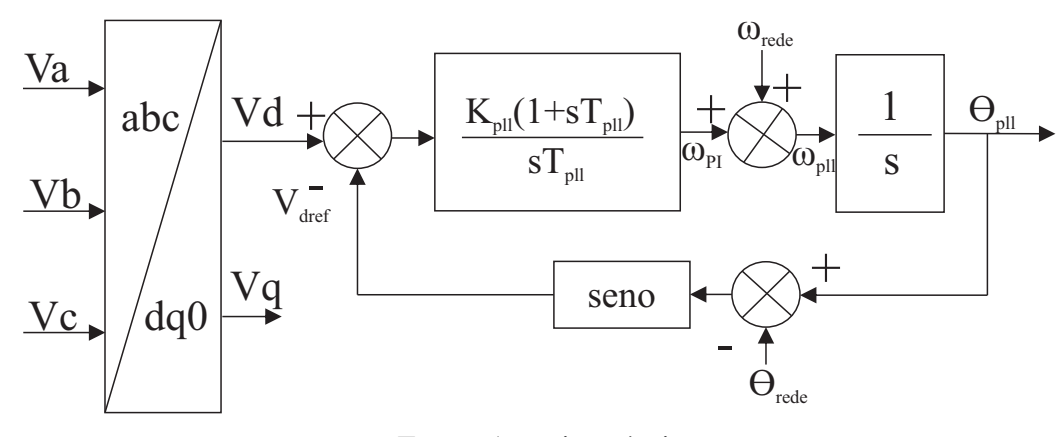

Fonte: Autoria própria

Os elementos que compõem a malha são:

- $\bullet$   $V_{drede}$ : Tensão do eixo direto da transformada direta das tensões da rede;
- $\bullet$   $V_{dref}$ : Tensão de referência gerada pelo PLL;
- $K_{\text{pll}}$ : Ganho do controlador PI do PLL;
- $T_{\text{pll}}$ : Ganho associado ao controlador PI;
- $\bullet$   $\omega_{rede}$ : Frequência da rede;
- $\bullet$   $\theta_{\text{all}}$ : Ângulo gerado pela malha do PLL;
- $\bullet$   $\theta_{rede}$ : Ângulo da rede elétrica.

A estratégia de sincronismo de acordo com a Figura 29 baseia-se na aplicação da transformada de Park nas tensões de fase da rede elétrica, conforme apresentado a componente de interesse é a tensão do eixo direto  $V_{d(rede)}$ .

No diagrama apresentado, caso a diferença entre o ângulo da rede e o ângulo gerado pela malha ( $\theta_{\text{pll}} - \theta_{\text{rede}}$ ) for nulo, o controle irá sintonizar a frequência em 60 Hz. Já que a malha opera com diferença de fase, não é necessário obter a magnitude da tensão para o controle.

O modelo da planta do controle pode ser representado conforme a seguinte equação:

$$
H_{pll} = \left(\frac{1}{1+sT_s}\right) \cdot \left(\frac{V}{s}\right) \tag{4.110}
$$

Sendo  $T_s$  o tempo de amostragem, a função de transferência de malha aberta pode ser escrita como:

$$
FTMA_{pll} = \left(K_{pll}\frac{1+sT_{pll}}{sT_{pll}}\right)\left(\frac{1}{1+sT_s}\right)\left(\frac{V}{s}\right)
$$
\n(4.111)

Sendo V a tensão eficaz da rede, a estrutura de controle é conhecida e os ganhos  $K_{pll}$  e  $T_{\text{pll}}$  são selecionados de forma que a amplitude e a fase da função de transferência  $H_{\text{pll}}$  estejam simétricas em relação à frequência de cruzamento  $\omega_c$ . Utilizando um fator de normalização  $\alpha$ , é possível relacionar os termos  $\omega_c$ ,  $K_{\text{all}}$  e  $T_{\text{all}}$  de acordo com o seguinte conjunto de equações:

$$
\omega_c = \frac{1}{\alpha T_s}
$$
\n
$$
T_{pll} = \alpha^2 T_s
$$
\n
$$
K_{pll} = \frac{1}{\alpha} \frac{1}{1/(VT_s)}
$$
\n(4.112)

Por meio de uma manipulação matemática e substituindo a Equação 4.111 na Equação 4.112, pode-se relacionar o fator de amortecimento  $\xi$  com  $\alpha$  dada por:

$$
\xi = \frac{\alpha - 1}{2} \tag{4.113}
$$

Escolhendo-se adequadamente o valor do fator de amortecimento e fixando o tempo de amostragem  $T_s$ , é possível encontrar os demais valores dos ganhos associados à malha do PLL.

# Estrutura de Conexão do Barramento CC 4.12

No estágio CC/CC foi introduzido um conversor *boost* para realizar o condicionamento da tensão de entrada entre os módulos fotovoltaicos e o barramento CC do NPC. O conversor boost opera em modo de condução contínua e o seu controle é realizado por meio do PWM

gerado pelo rastreamento de máxima potência P&O (Perturba e Observa), dessa forma, a sua razão cíclica varia em função das condições de operação dos módulos e do ponto em que está situado a potência na curva VxI característica (GOMES et al., 2014). A Tabela 9 apresenta os parâmetros de projeto do conversor Boost utilizado.

O conjunto de módulos fotovoltaicos utilizados foram associados de forma a permitir o ganho de tensão suficiente para a entrada do barramento CC de 600 V, no caso o arranjo determinado foi de 2 conjuntos de 3 módulos fotovoltaicos em série conectados em paralelo para cada capacitor do barramento CC, nesse caso a tensão de entrada do conversor Boost assume o valor de 120 V, enquanto a saída fica fixada no valor de 300 V que é metade da tensão do barramento total.

A estrutura completa utilizada é composta basicamente de um estágio CC/CC utilizando um Boost com os módulos fotovoltaicos e um segundo estágio CC/CA que se trata do conversor NPC, o seu esquemático pode ser visualizado conforme apresentado na Figura 30. Cada estágio está relacionado com o condicionamento e processamento de potência, sendo assim, a primeira etapa é responsável por elevar o nível de tensão nos terminais do barramento CC do conversor NPC, enquanto na segunda etapa tem a função de interfacear os módulos fotovoltaicos com a rede elétrica, além de processar a potência ativa e reativa oriunda de cargas não lineares.

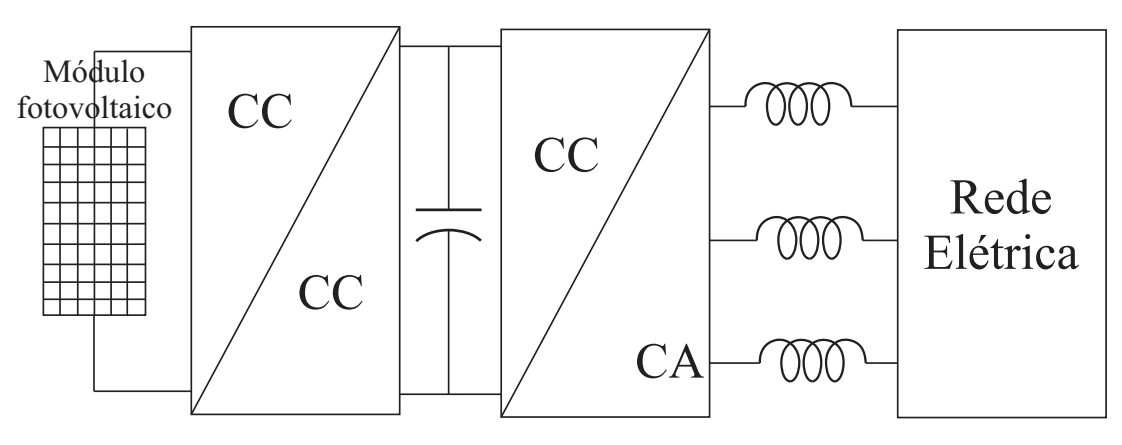

Figura 30 – Estrutura multifunção

Fonte: Autoria própria

| Tabela 9 – Especificações do conversor <i>boost</i> |  |  |  |
|-----------------------------------------------------|--|--|--|
|-----------------------------------------------------|--|--|--|

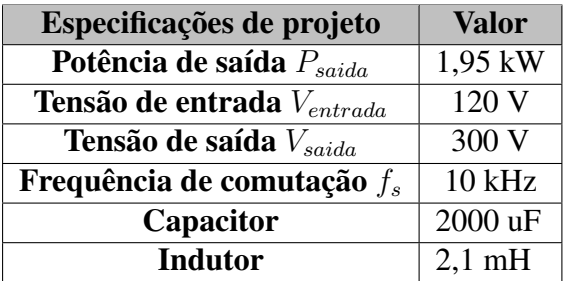
#### 4.13 Características Elétricas dos Módulos Fotovoltaicos

Por se tratar de uma associação de semicondutores, uma célula fotovoltaica pode ser caracterizada segundo alguns parâmetros principais que possuem influência direta em suas características construtivas e de operação (CABRAL et al., 2004) e (AZEVEDO; MICHELS, 2012). Basicamente a célula unitária é formada por portadores P e N, os quais são positivos e negativos respectivamente, portanto para se estabelecer um fluxo de elétrons e dessa forma uma corrente, é necessário que haja a aplicação de um campo que polarize os portadores de cargas fazendo com que seja estabelecida a corrente elétrica (AZEVEDO; MICHELS, 2012).

Na prática a junção é excitada por meio da incidência da luz solar. Em termos de modelo, a célula pode ser vista como um diodo, assim, dada a junção PN, pode-se verificar duas condições: a primeira seria o bloqueio, situação na qual o campo seria aplicado reversamente; a segunda seria a condução e estabelecimento do movimento de portadores; Nesse caso com uma tensão aplicada próximo de 0,6 V seria possível observar um aumento significativo do fluxo de elétrons que estão dispostos aleatoriamente na junção PN (FILHO et al., 2012) e (AZEVEDO; MICHELS,  $2012$ ).

Dessa forma, dado a condição de semicondutor, pode-se apresentar inicialmente o modelo de uma célula fotovoltaica ideal, baseado no seu circuito equivalente o qual é apresentado na Figura 31. Conforme apresenta a Figura 31, a célula ideal é composta por uma fonte de corrente  $I_{ph}$ , que é gerada devido à incidência solar nos semicondutores, em paralelo com um diodo. Assim, a equação que descreve o comportamento do circuito é dada pela seguinte expressão:

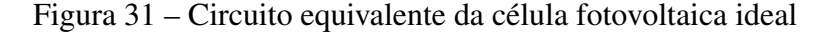

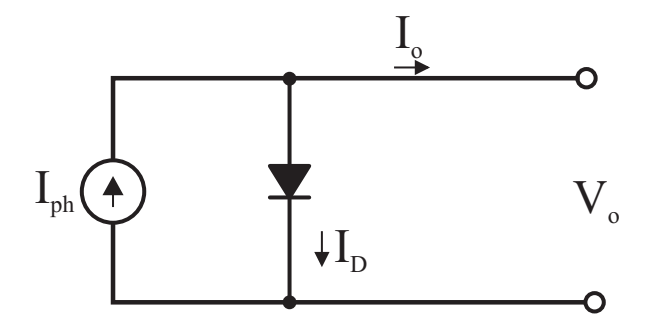

Fonte: Autoria própria

$$
I_D = I_{ph} - I_o(e^{\frac{qV}{K_B T}} - 1)
$$
\n(4.114)

Em que:

- $-I<sub>o</sub>$ : corrente de saída;
- $V<sub>o</sub>$ : tensão nos terminais da célula;
- q: carga eletrônica elementar;

-  $K_B$ : constante de Boltzman;

 $-T$ : temperatura ambiente.

Dessa forma, é possível visualizar que a célula possui forte dependência com a temperatura, implicando um baixo rendimento frente à operação em elevadas temperaturas. Além disso, pode-se descrever matematicamente a tensão de circuito aberto como sendo:

$$
V_{ca} = ln(\frac{I_{ph}}{I_o} + 1)\frac{K_B T}{q}
$$
\n(4.115)

A corrente de curto circuito  $I_{cc}$  que é a situação na qual não há tensão nos terminais da célula, pode ser determinada fazendo-se a tensão de circuito aberto  $V_{ca}$  igual a zero, logo:

$$
I_{cc} = I_{ph} \tag{4.116}
$$

Portanto, verifica-se que sendo a tensão de circuito aberto igual a zero, a corrente de curto circuito iguala-se à fotocorrente gerada nos terminais da célula.

O desenvolvimento matemático apresentado até agora, baseia-se em uma célula em condições ideais, desprezando-se as perdas, porém sabe-se que para aproximações reais é interessante ter em mãos o modelo que apresenta fielmente o comportamento da célula, este é o modelo real que é composto por resistências conforme apresentado na Figura 32.

Figura 32 – Circuito equivalente da célula fotovoltaica real

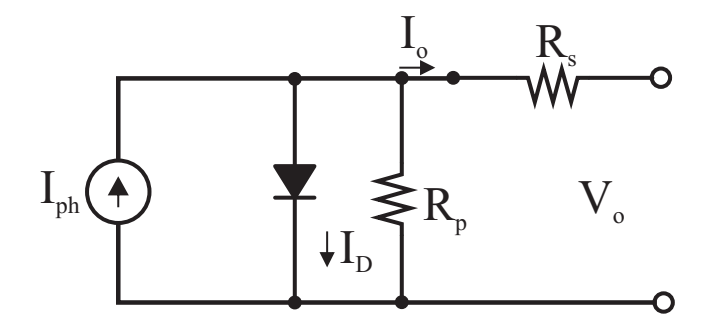

Fonte: Autoria própria

De acordo com a Figura 32, o circuito possui uma resistência série e outra paralelo, a primeira  $R_s$  caracteriza a resistência do material, ou seja, devido aos contatos metálicos a qual faz a interface entre os contatos elétricos (CABRAL et al., 2004). Já a resistência paralelo  $R_p$ representa as imperfeições presentes no material semicondutor, tais como dopagens e impurezas depositadas por processo de fabricação.

Nesse sentido, uma característica desejável em uma célula é que a sua resistência paralelo seja muito maior que a resistência série, fazendo com que a corrente flua ao máximo para a carga conectada (FILHO et al., 2012), e a expressão que descreve a célula real é dada por:

$$
I_{total} = I_{ph} - I_o(e^{\frac{q(V + I_o R_s)}{K_B T}} - 1) - (\frac{V + I_o R_s}{R_p})
$$
\n(4.117)

A Equação 4.117 é mais complexa se comparada à Equação 4.115 devido às considerações das resistências do modelo real, porém, para a obtenção da tensão de circuito aberto e corrente de curto circuito, procede-se da mesma forma adotada para o modelo ideal. Para a realização dos cenários de simulação foi utilizado um modelo físico de módulo fotovoltaico, sendo possível adotar as especificações técnicas da folha de dados de um fabricante específico, a Tabela 10 apresenta as características principais do módulo utilizado sob condições ideais de operação, considerando 1000  $W/m^2$  de irradiância e 25°C de temperatura ambiente.

Conforme citado na seção anterior, a associação dos módulos fotovoltaicos assumiram um arranjo de 2 conjuntos de 3 módulos fotovoltaicos em série conectados em paralelo para cada capacitor do barramento CC, conforme apresentado na Tabela 10, a potência por módulo é de 325 W, logo cada conjunto conectado por capacitor possui uma potência total de 1,95 kW, que é a potência de saída do Boost que interfaceia o conjunto.

Além disso, com o objetivo de obter um melhor desempenho, foi inserido um algoritmo de rastreamento de máxima potência, nesse caso, foi empregado o método P&O. O algoritmo Perturba e Observa é um dos modos mais simples de se obter o ponto de máxima potência para sistemas fotovoltaicos, como também é de fácil implementação prática, pois se baseia na curva VxI característica do módulo fotovoltaico, ele consiste basicamente na aplicação de uma variação na tensão ou corrente nos terminais do módulo e verificação da variação de potência, caso seja verificado que a potência seja incrementada, o algoritmo mantém o sentindo do incremento, porém, caso haja uma redução no nível de potência, o mesmo diminui os valores de tensão e corrente, esse ciclo continua se repetindo infinitamente para que o valor final da referência de potência permaneça o mais próximo possível do ponto de máxima potência da curva do módulo fotovoltaico (SPADUTO; FREITAS, 2013). A Figura 35 ilustra as etapas que envolvem o funcionamento do método.

Além dos dados apresentados das especificações da Tabela 10, foram obtidas as curvas de potência e tensão de acordo com a Figura 33, bem como a corrente e tensão conforme apresenta a Figura 34, com a finalidade de observar o comportamento do módulo fotovoltaico escolhido diante de determinados níveis de variação de irradiância. No caso, foram utilizados os valores de 1000, 900, 800 e 700  $W/m^2$ .

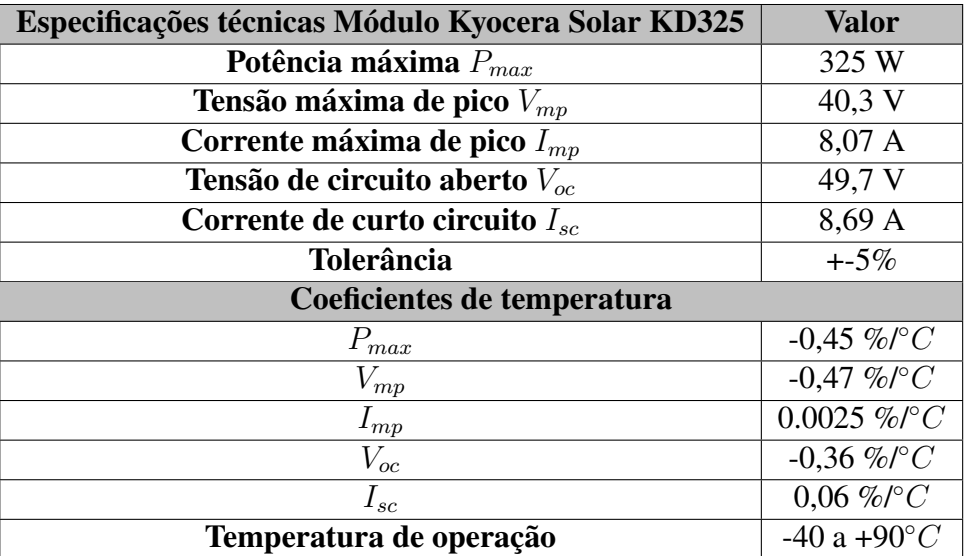

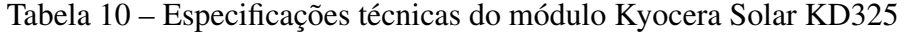

Figura 33 – Curva característica  $PxV$  dos módulos fotovoltaicos

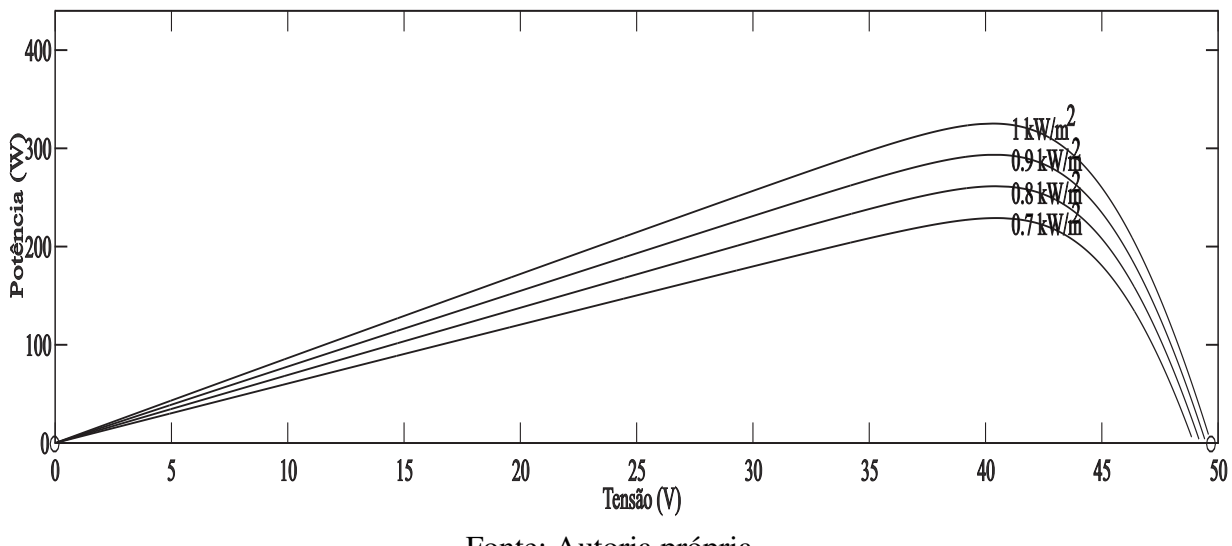

Fonte: Autoria própria

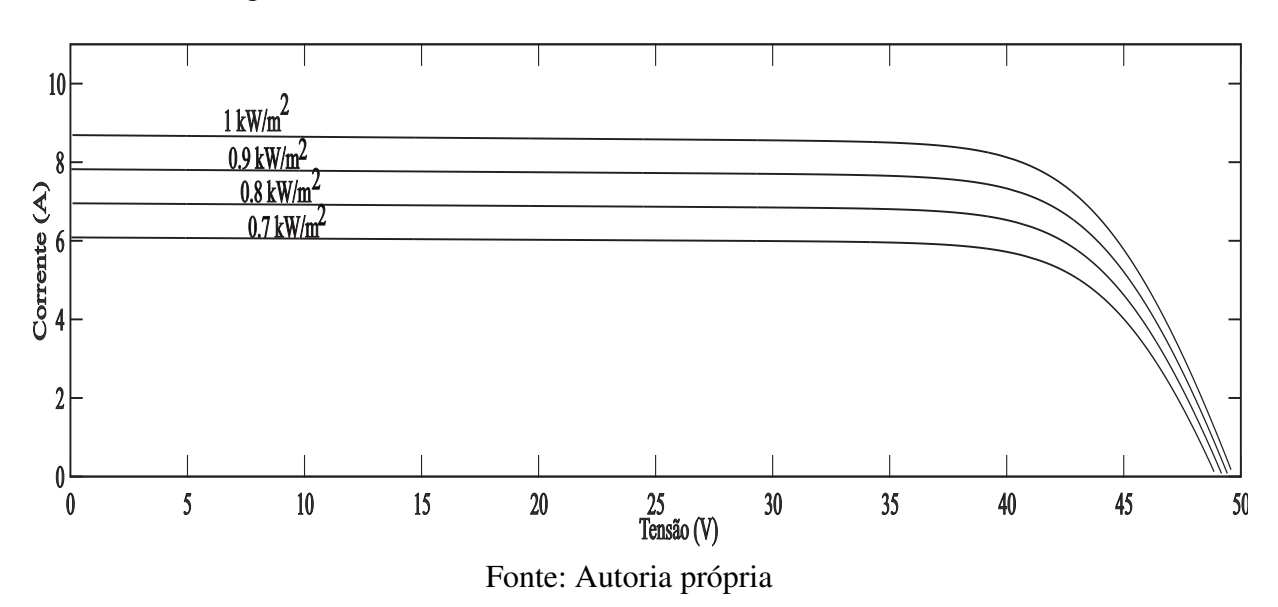

Figura 34 – Curva característica  $VxI$  dos módulos fotovoltaicos

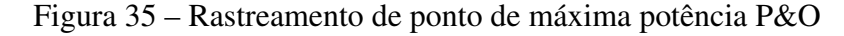

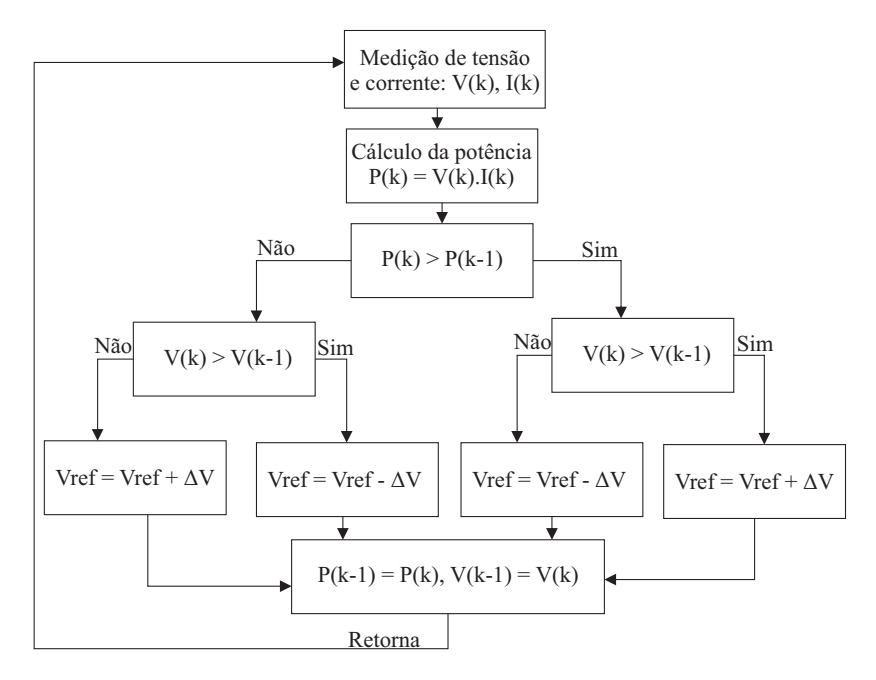

Fonte: Autoria própria

# 4.14 Técnica de Modulação Adotada

Outro ponto importante a ser destacado é a técnica de modulação adotada, que está relacionada com o modo de disparo das chaves do conversor (SANTOS, 2011). O controle e disparo das chaves é feito por meio da variação do ciclo de trabalho em função do ângulo da rede elétrica. Normalmente é utilizada a modulação por largura de pulso (PWM) (BARBI et al., 2003), (BORGONOVO et al., 2001) e (SILVA, 2010). Diante das várias técnicas disponíveis, pode-se citar algumas das principais mais difundidas empregadas para conversores de potência:

- PD-PWM: trata-se de uma técnica de modulação em que as portadoras estão dispostas em fase, nesse caso cada uma é deslocada em nível:
- POD-PWM: nessa técnica de modulação as portadoras estão deslocadas em nível, porém estão defasadas de 180° em relação as portadoras dos níveis subsequentes;
- APOD-PWM: a técnica de modulação emprega portadoras adjacentes na qual estão deslocadas  $180^\circ$  entre si.

A técnica adotada para realizar o comando de disparo das chaves do conversor foi a PD-PWM, pelo fato de ser de fácil implementação além de atender satisfatoriamente as condições de operação, a descrição da técnica é apresentada na próxima seção.

#### 4.14.1 Modulação PD-PWM

A modulação PD-PWM citada anteriormente de acordo com (SANTOS, 2011) possui as seguintes características:

- Como o conversor opera em 3 níveis, sendo N o número de níveis, o número de portadoras é dado por N-1, sendo assim, para o caso apresentado se tem 2 portadoras deslocadas em nível e em fase entre si:
- O momento de chaveamento do conversor ocorre quando a referência atinge um nível maior que as portadoras, nesse momento com o cruzamento é emitido um sinal de disparo para o circuito de comando das chaves;
- O nível lógico 0 é obtido no momento em que a referência assume um nível maior do que a portadora inferior e menor do que a portadora superior;
- Finalmente, o sinal de disparo é novamente enviado quando a referência passa a ser menor do que as duas portadoras.

Observa-se que as sequências de disparo assumem uma característica de acordo com o número de níveis do conversor, essa característica pode ser melhor visualizada por meio dos sinais apresentados na Figura 36. Com base no esquema de modulação apresentado na Figura 36, ainda é possível apresentar a implementação do circuito comparador utilizado para realizar o disparo das chaves. O circuito esquemático é apresentado conforme a Figura 37.

Conforme pode ser visto na Figura 37, o circuito de disparo é basicamente composto por comparadores, na qual são aplicadas as portadoras e o sinal de referência, estes serão comparados e assim gerados os sinais enviados às chaves do conversor.

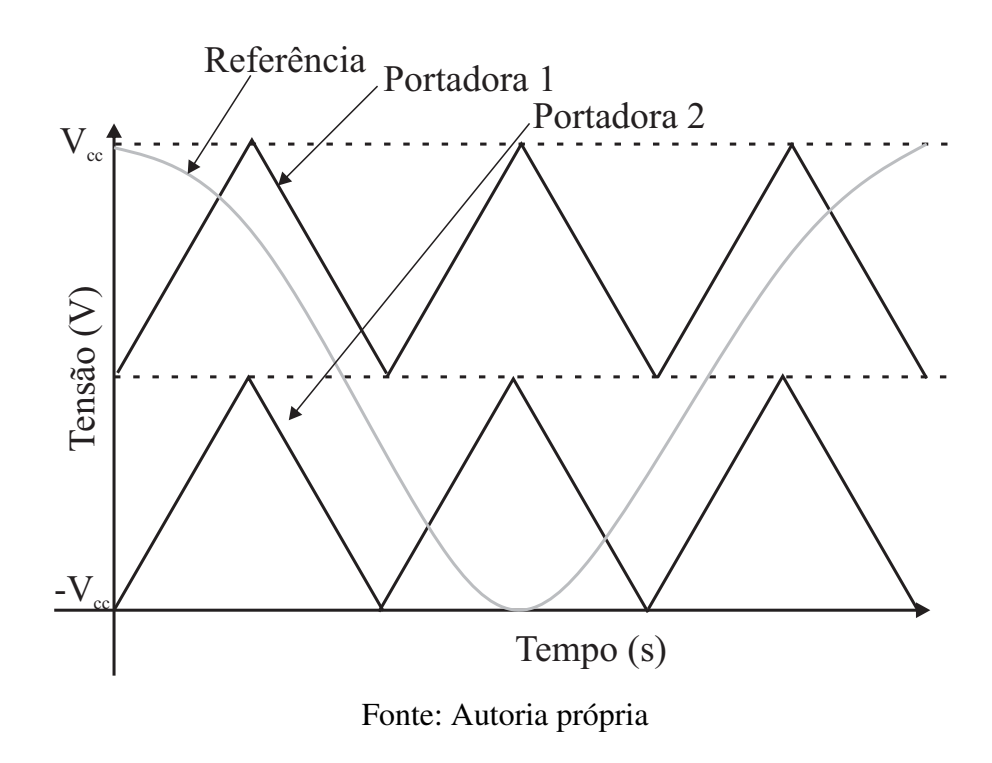

Figura 36 - Modulação PD-PWM em três níveis

Figura 37 - Circuito de disparo das chaves utilizando modulação PD-PWM

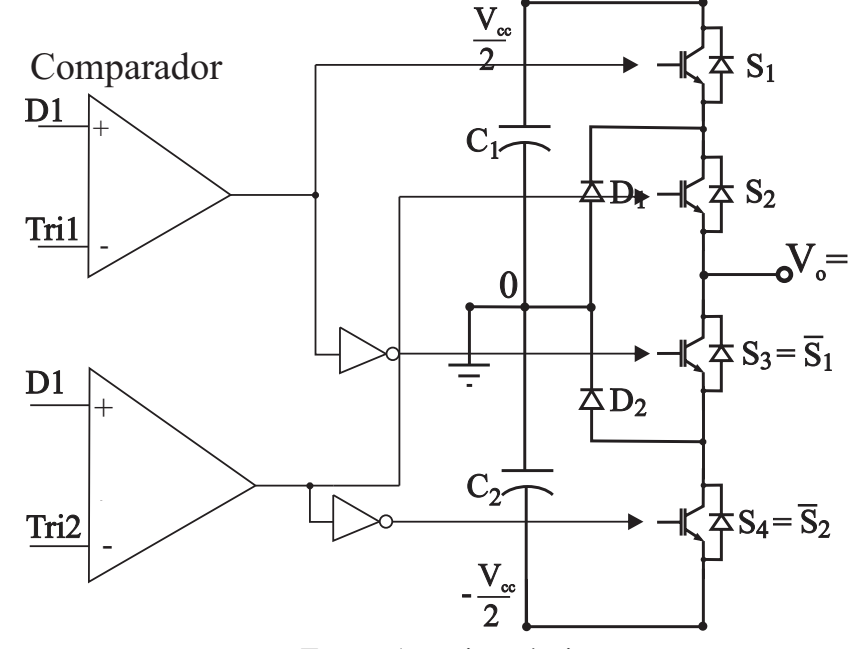

Fonte: Autoria própria

# 5 Resultados

Neste capítulo, serão apresentados os resultados obtidos tendo como base a proposta apresentada ao longo do trabalho. Nesse sentido, se faz o uso de simulação para observar o comportamento do sistema de acordo com a modelagem realizada, possibilitando validar a estrutura multinível empregada para a compensação de reativos e de injeção de potência na rede elétrica. Como forma de facilitar a compreensão, as etapas foram divididas sucessivamente por nível de complexidade, tornando mais clara e prática a reprodutibilidade da proposta deste trabalho. O diagrama do circuito esquemático apresenta a implementação analógica do circuito de acordo com os parâmetros de simulação da Tabela 11. A estrutura de potência utilizada é apresentada de acordo com a Figura 38 e o circuito completo é apresentado de acordo com a Figura 86 do Apêndice A.

| Parâmetro                                   | <b>Valor</b> |
|---------------------------------------------|--------------|
| Potência $P_o$                              | 12 kW        |
| Tensão média $V_o$                          | 600 V        |
| Frequência da rede frede                    | $60$ Hz      |
| Tensão eficaz $V_{eficaz}$                  | 220 V        |
| <b>Rendimento</b> $\eta$                    |              |
| Frequência de chaveamento $f_{chaveamento}$ | $10$ kHz     |
| Ondulação de corrente máxima $\Delta I$     | 0,05         |
| Ondulação de tensão máxima $\Delta V_{cc}$  | 0,02         |
|                                             |              |

Tabela 11 – Especificações de projeto do sistema

A Figura 39 apresenta o circuito esquemático da rede elétrica para a validação dos resultados. A implementação do barramento CC de entrada é apresentado na Figura 40. O circuito de disparo é apresentado na Figura 41. Após o circuito de disparo procede-se com o circuito utilizado para transformada que é apresentado de acordo com a Figura 42. Além disso, a transformada inversa implementada é apresentada na Figura 43.

O circuito do compensador da malha de corrente do eixo de quadratura é apresentado de acordo com a Figura 44, é importante reforçar que a estrutura do compensador utilizado para o eixo direto é o mesmo do eixo de quadratura. Assim o esquemático permanece o mesmo, com a única diferença de possuir uma referência na entrada do compensador que é dada pela malha de tensão, o compensador do eixo direto é apresentado na Figura 45.

A malha de tensão que fornece a referência da malha de corrente pode ser visualizado na Figura 46. Como pode ser observado, as estruturas dos compensadores são semelhantes, o que torna mais simples a sua implementação, reduzindo os custos, aumentando a praticidade e garantindo assim uma melhor reprodutibilidade do projeto.

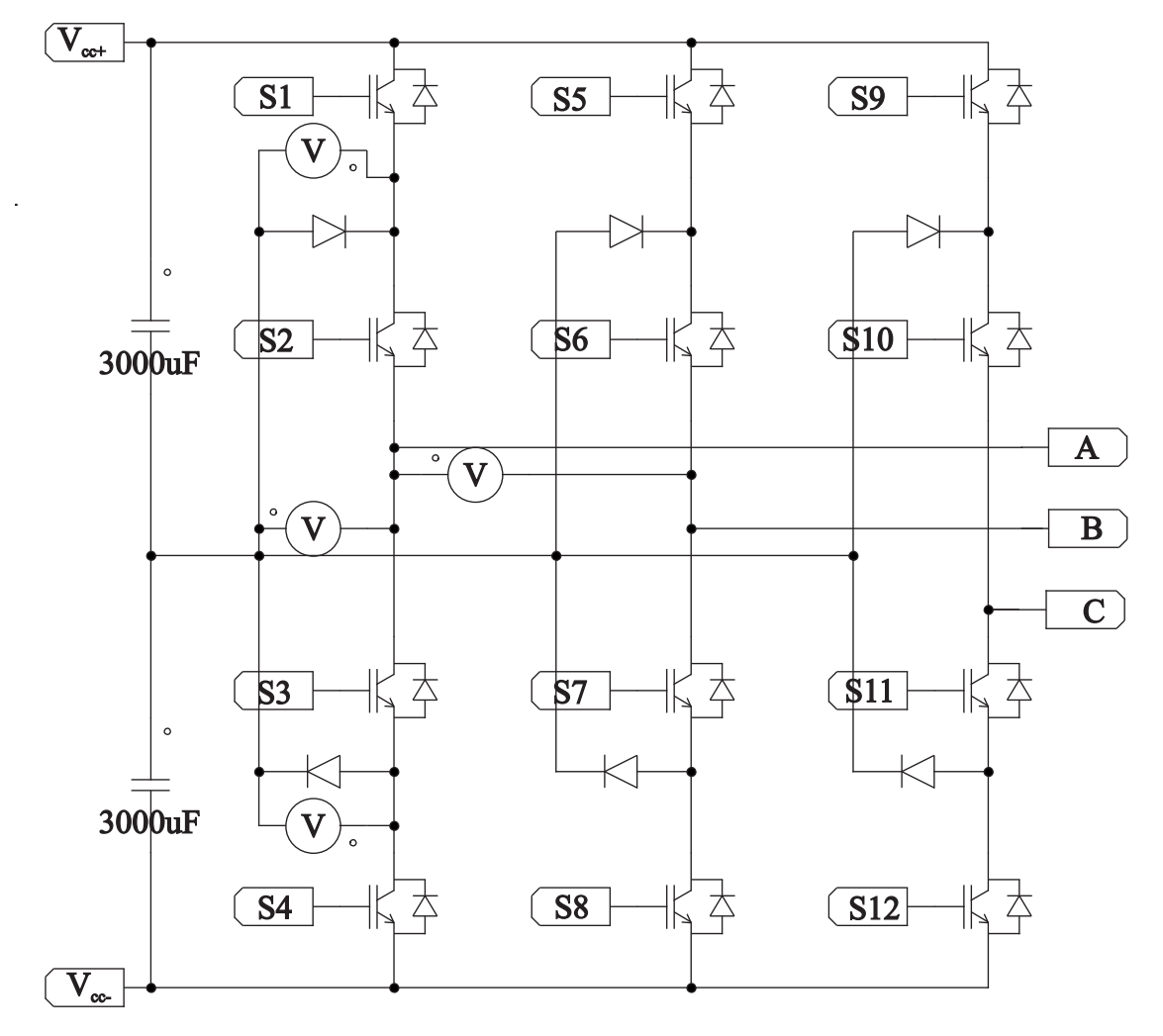

Figura 38 - Estágio de potência NPC trifásico em três níveis

Fonte: Autoria própria

Já na Figura 47, é apresentada a disposição da conexão dos módulos fotovoltaicos no barramento CC do NPC, nesse caso é importante descatar que cada módulo em paralelo representa um conjunto de 3 módulos em série. Além disso, como pode ser visto, existe um conversor *boost* entre os módulos e o barramento para realizar o condicionamento da tensão e corrente, ainda um bloco MPPT realiza a função de rastrear o ponto de máxima potência dos módulos, fazendo com que se obtenha um melhor desempenho. Após a apresentação dos circuitos analógicos esquemáticos, procedeu-se com a discretização do sistema, entende-se por discretização a adaptação de todas as funções do circuito para linguagem computacional, para posterior implementação prática em um controlador.

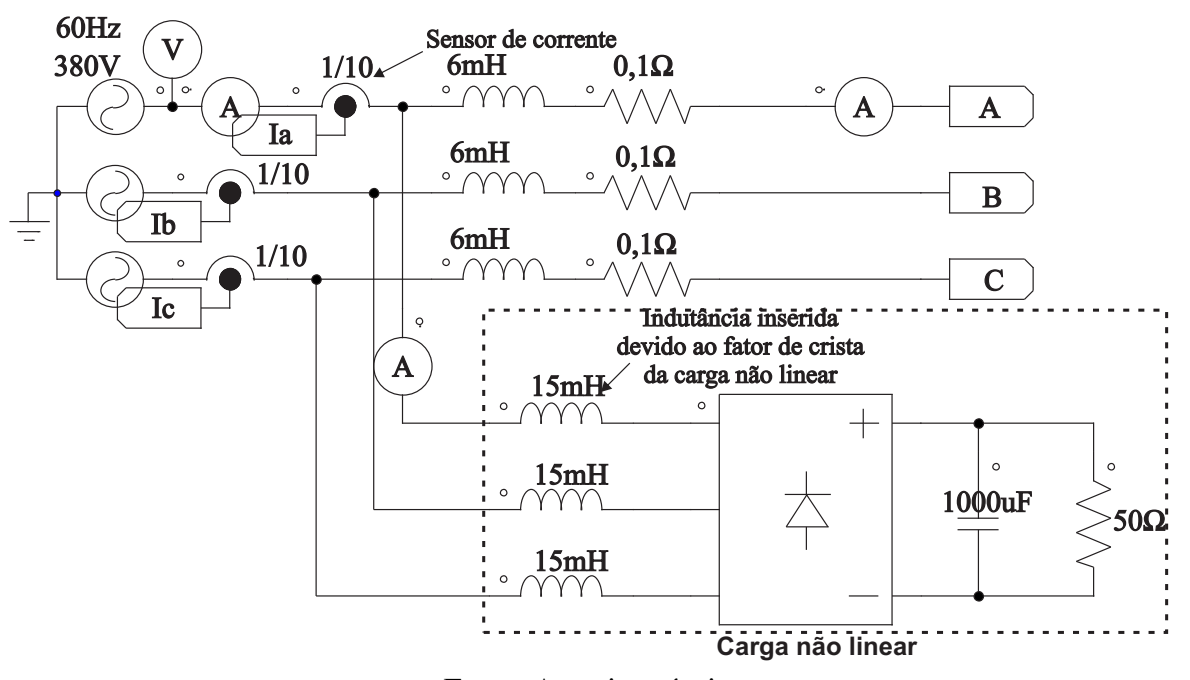

Figura 39 - Rede elétrica e medição das correntes de fase

Fonte: Autoria própria

Figura 40 - Medição do barramento CC

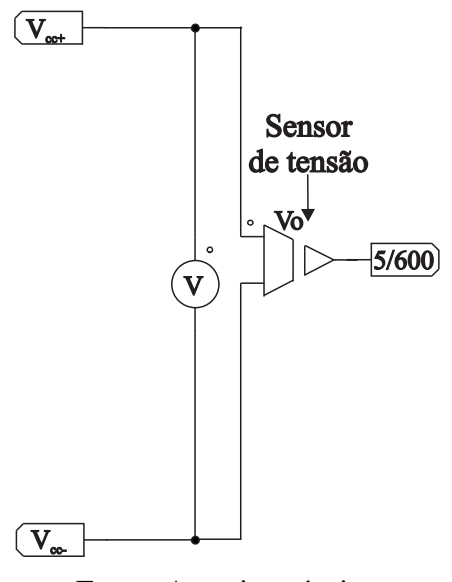

Fonte: Autoria própria

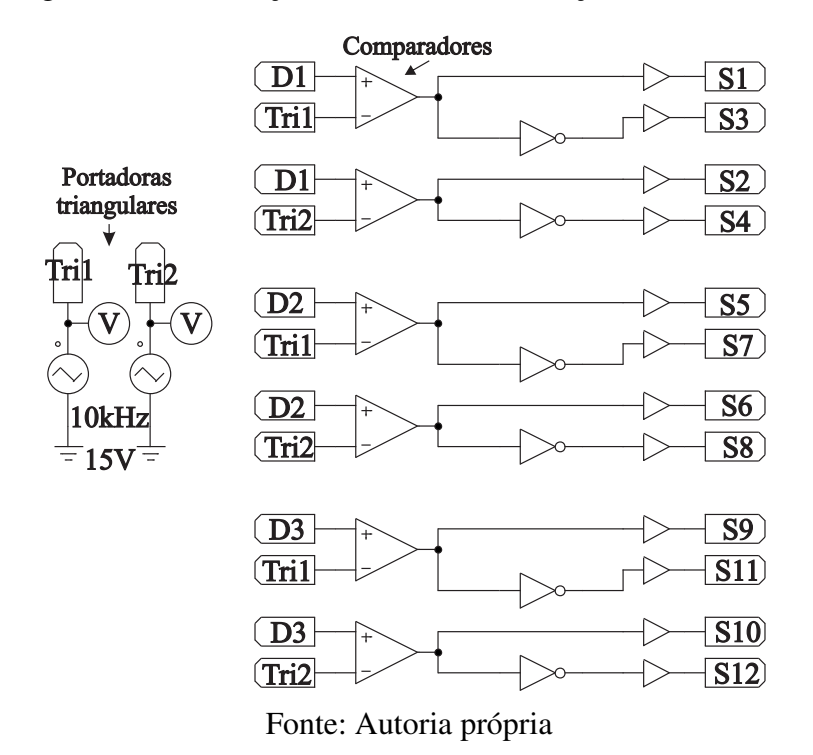

Figura 41 - Modulação PD-PWM e modulação em três níveis

Figura 42 - Circuito utilizado para transformada direta de Park

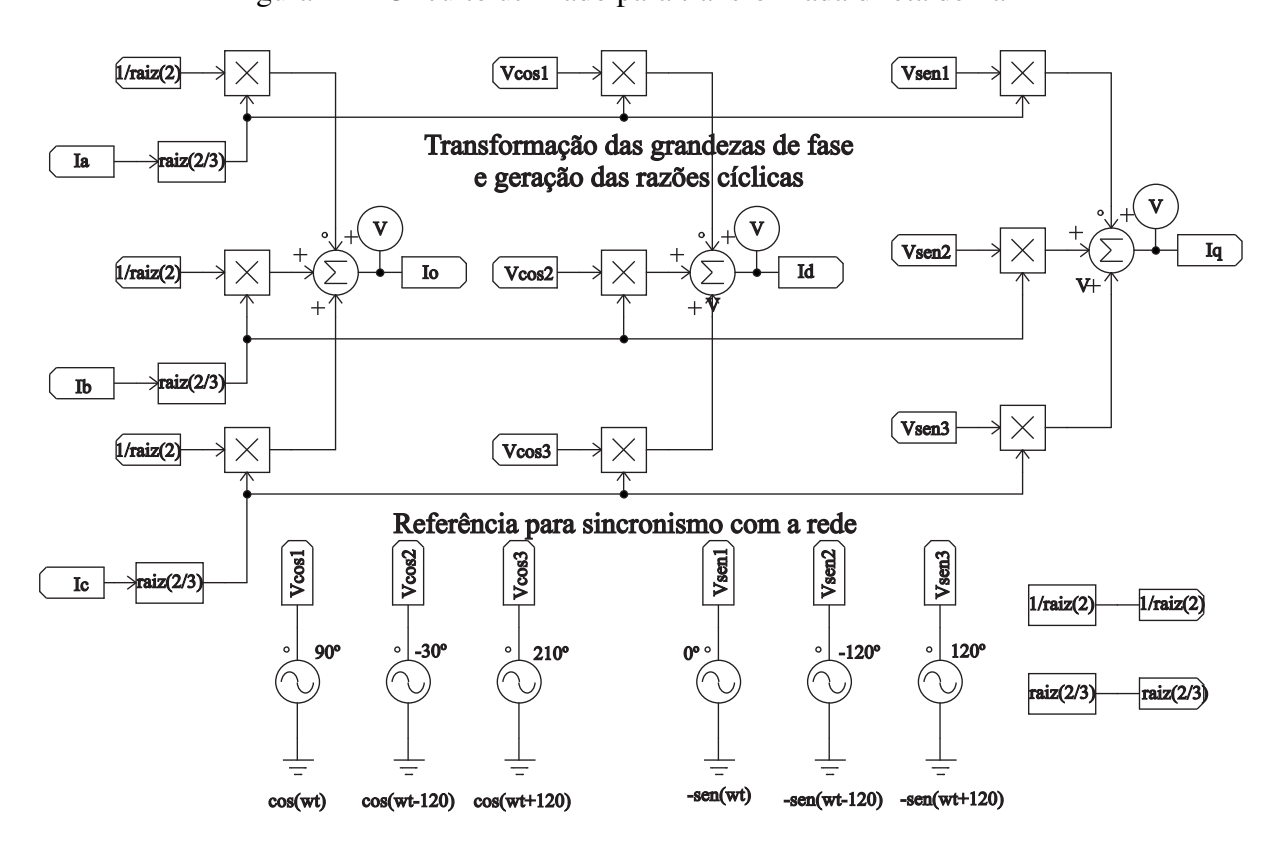

Fonte: Autoria própria

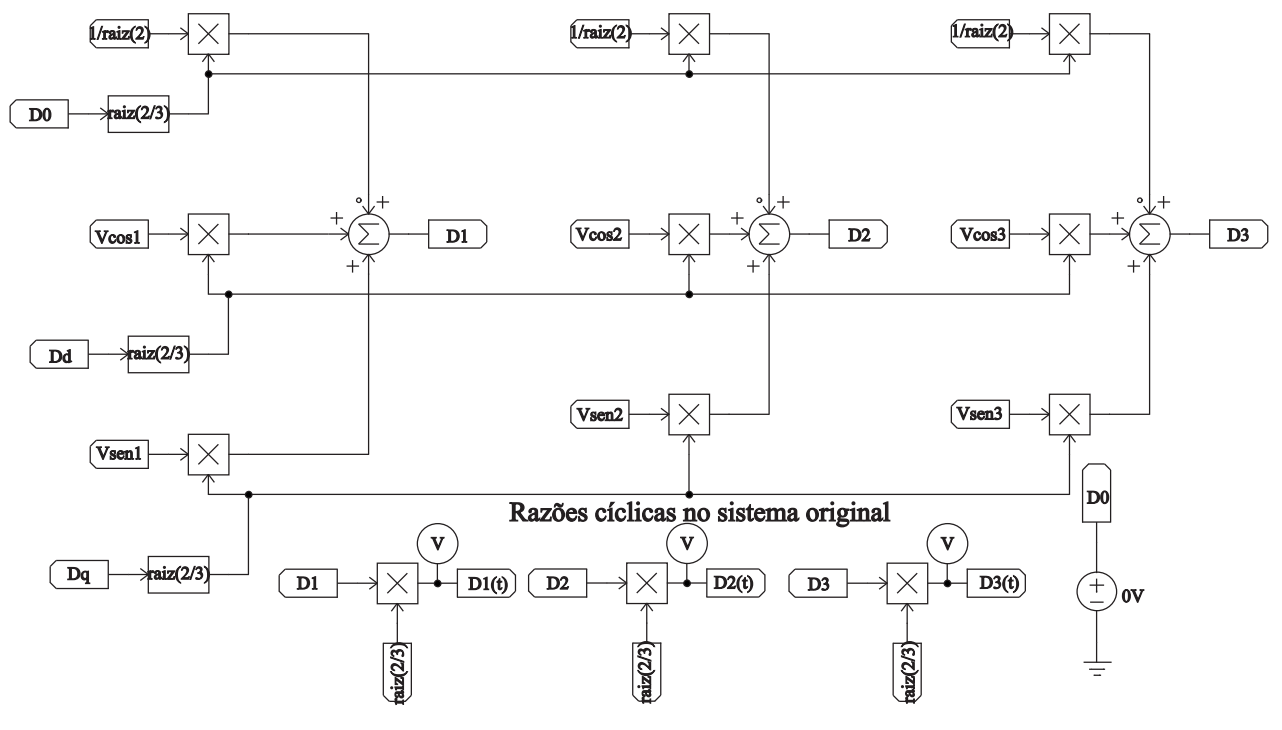

Figura 43 - Circuito utilizado para transformada inversa de Park

Fonte: Autoria própria

Figura 44 – Malha de corrente do eixo de quadratura

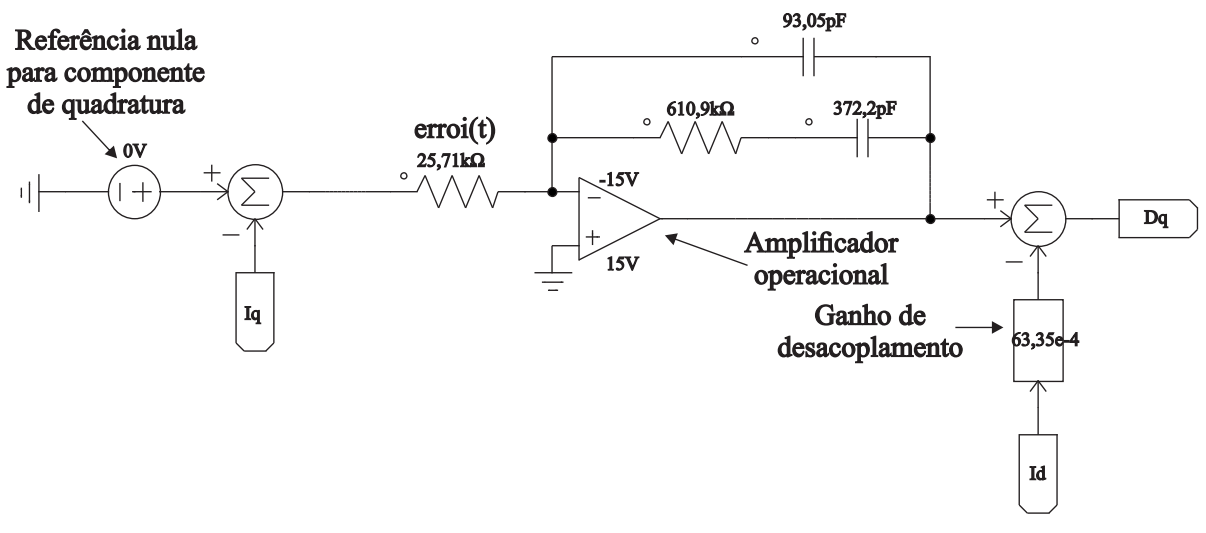

Fonte: Autoria própria

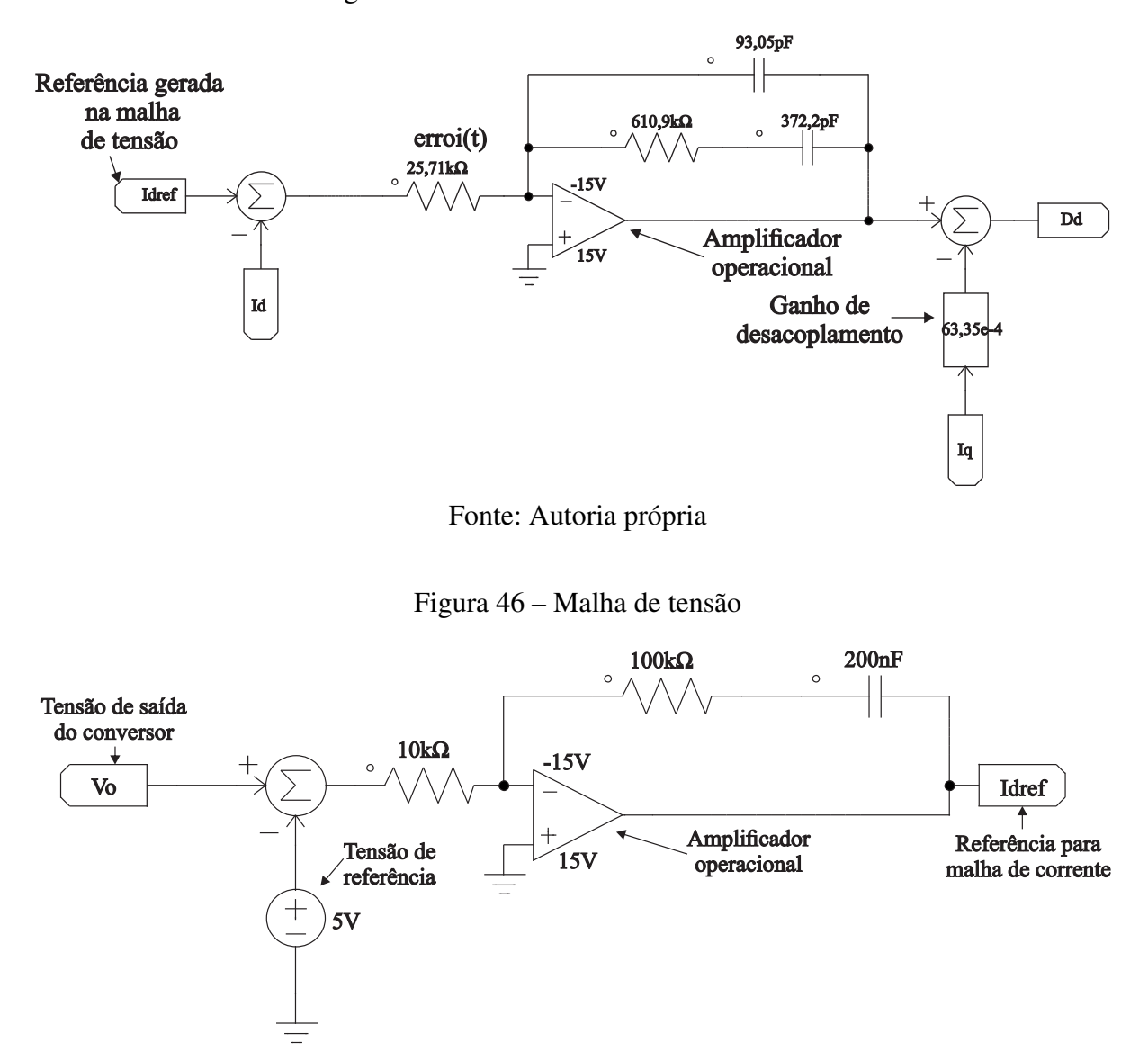

Figura 45 - Malha de corrente do eixo direto

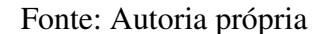

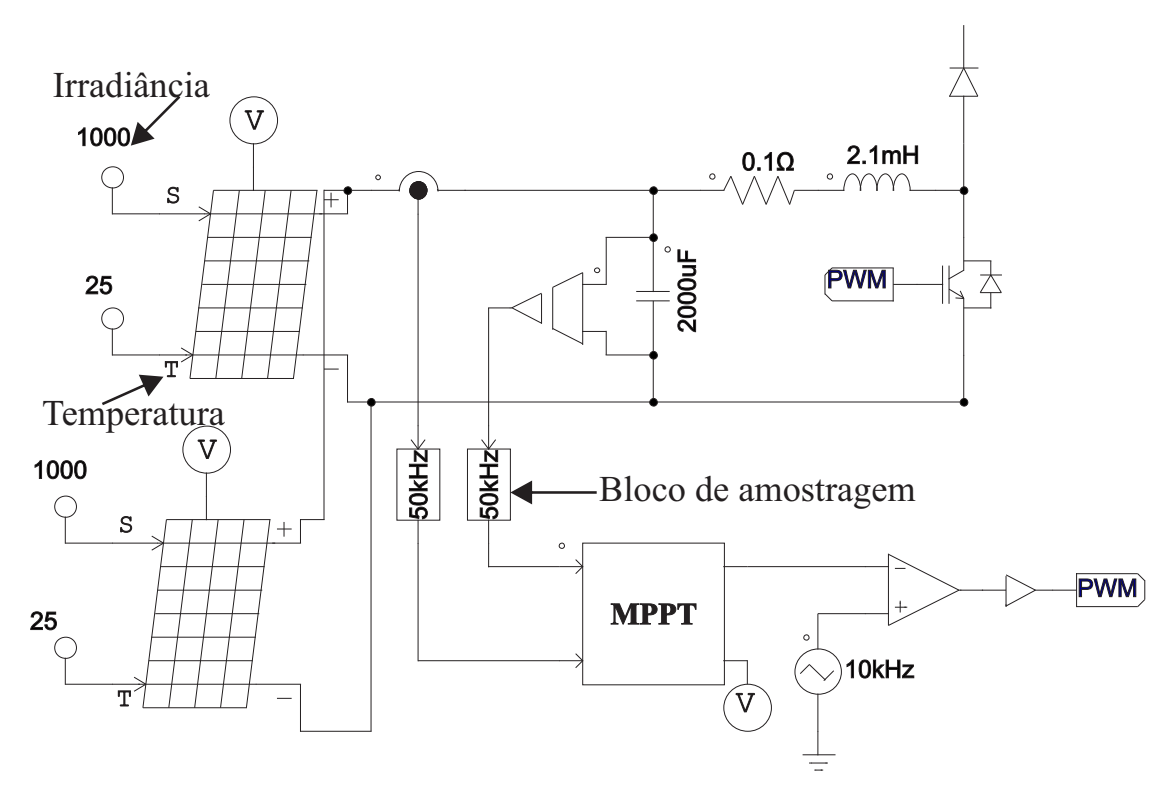

Figura 47 – Módulos fotovoltaicos do barramento CC

Fonte: Autoria própria

### Implementação Digital do Sistema  $5.1$

A discretização do sistema tem com objetivo aproximar os parâmetros de simulação para aplicação prática com base nos componentes disponibilizados em laboratório, nesse caso, deve-se levar em consideração os limites de tensão, potência máxima, corrente e frequência de operação, para evitar possíveis prejuízos, garantindo a operação dentro das especificações nominais dos dispositivos. O circuito completo pode ser visualizado na Figura 87 do Apêndice A. Os estágios do sistema foram substituídos pelo bloco de controle que realiza todas as funções dos demais circuitos analógicos conforme a lógica de programação implementada em C, e todos os resultados foram obtidos a partir do programa apresentado no Apêndice A. O esquema de modulação é apresentado na Figura 49.

Assim, a próxima etapa é apresentar os resultados obtidos com base no sistema digital, utilizando os parâmetros calculados de acordo com a Tabela 11. O conversor foi simulado em quatro cenários diferentes utilizando os módulos fotovoltaicos, o primeiro foi na operação somente como inversor, o segundo cenário foi observado o seu funcionamento como filtro ativo, o terceiro cenário observou-se a operação simultânea e o quarto e último cenário foi a introdução de distúrbios e verificação do comportamento do sistema. Todas as análises tiveram como objetivo avaliar o comportamento do sistema durante uma situação comum considerando uma unidade de geração conectada à rede.

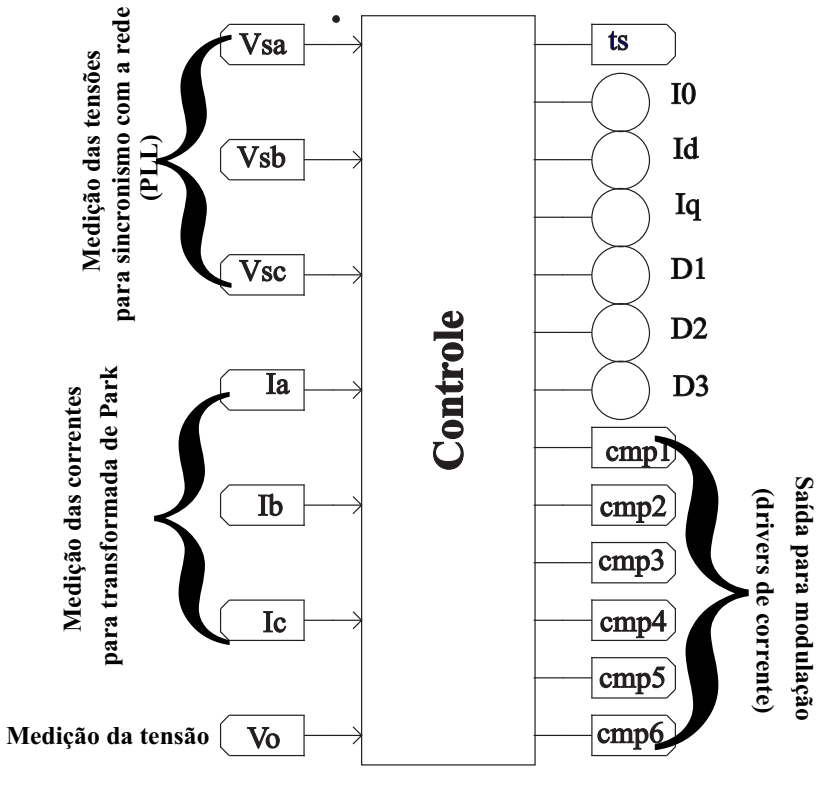

Figura 48 - Sistema discretizado

Fonte: Autoria própria

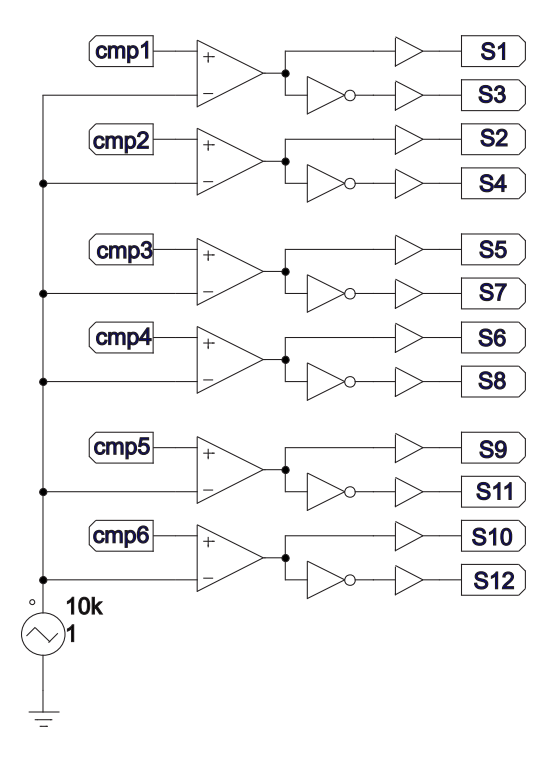

Figura 49 - Esquema de modulação modificado

Fonte: Autoria própria

# Operação como Inversor  $5.2$

O primeiro cenário implementado foi utilizando o conversor na operação como inversor sem carga não linear, a fim de observar o seu desempenho quanto aos requisitos estabelecidos de distorção harmônica de corrente. Nesse caso foram mantidos os módulos fotovoltaicos no barramento CC representando disponibilidade de potência ativa a ser entregue pelo conversor à rede elétrica. De acordo com a Figura 50 pode-se observar a forma de onda do sinal da corrente injetada na rede versus a tensão. No modo inversor, a malha de tensão irá atuar fazendo com que a referência seja invertida, consequentemente o fluxo de potência passa a ser do conversor para a rede. Além disso verifica-se que a corrente e tensão estão defasadas de 180° entre si, acarretando em fator de potência nulo, o que confirma a normalidade de operação do conversor. A forma de onda da corrente também foi analisada em detalhes, esta pode ser visualizada por meio da Figura  $51$ 

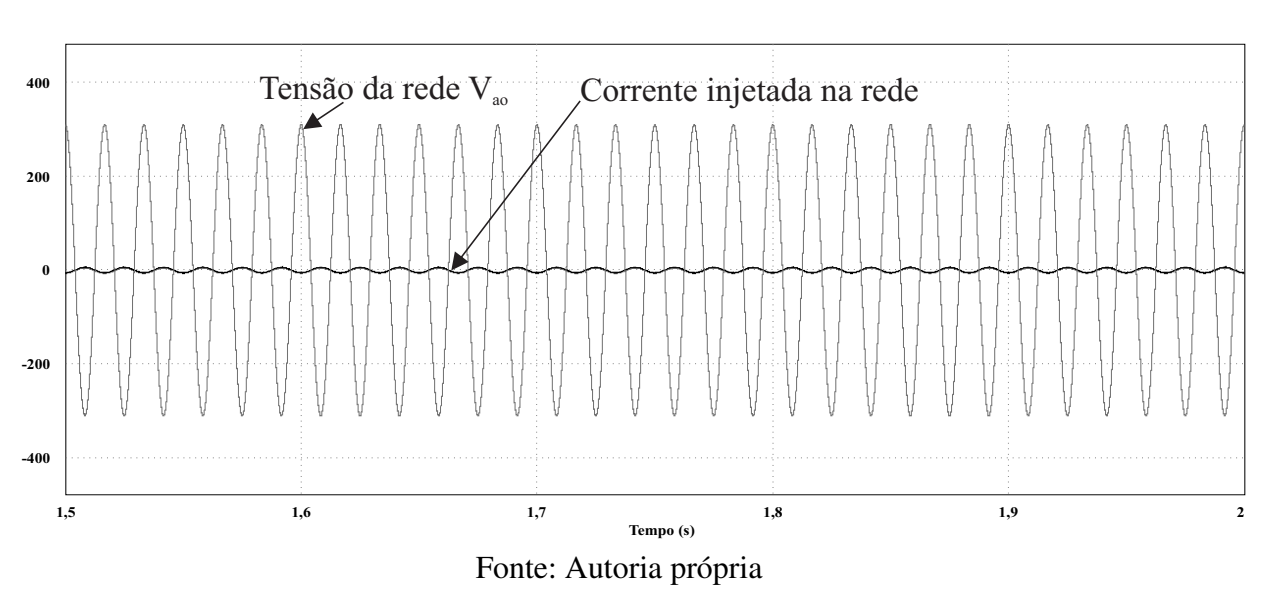

Figura 50 – Tensão da rede e corrente injetada pelo conversor

Como pode ser observado na Figura 51, a corrente em regime permanente possui um formato senoidal, caracterizando um funcionamento de acordo com o esperado, o valor da TDH calculado foi de 2,83%, que se enquadra seguramente dentro de normas internacionais. Além disso, foi verificado espectro da corrente injetada no domínio da frequência, este pode ser visualizado por meio da Figura 52. Como pode ser visto na Figura 52, existem poucas componentes harmônicas que compõe o espectro, mostrando que o conversor no modo inversor opera de forma satisfatória.

A análise feita nesse cenário prosseguiu com a verificação dos demais parâmetros. Como pode ser visto, há uma boa estabilidade da tensão de saída, mostrando que a malha de tensão atuou corretamente impondo o nível estabelecido em projeto, também é possível ver o detalhe da ondulação em torno do valor final, conforme é apresentado na Figura 53. A ondulação verificada

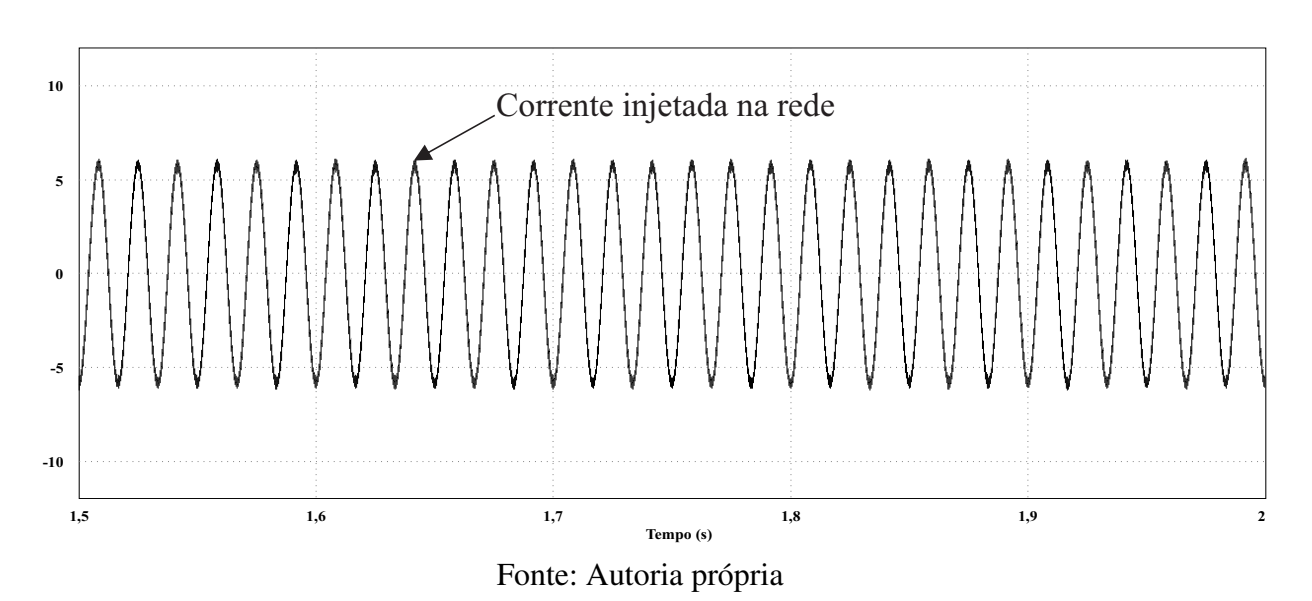

Figura 51 – Corrente injetada na rede

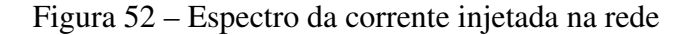

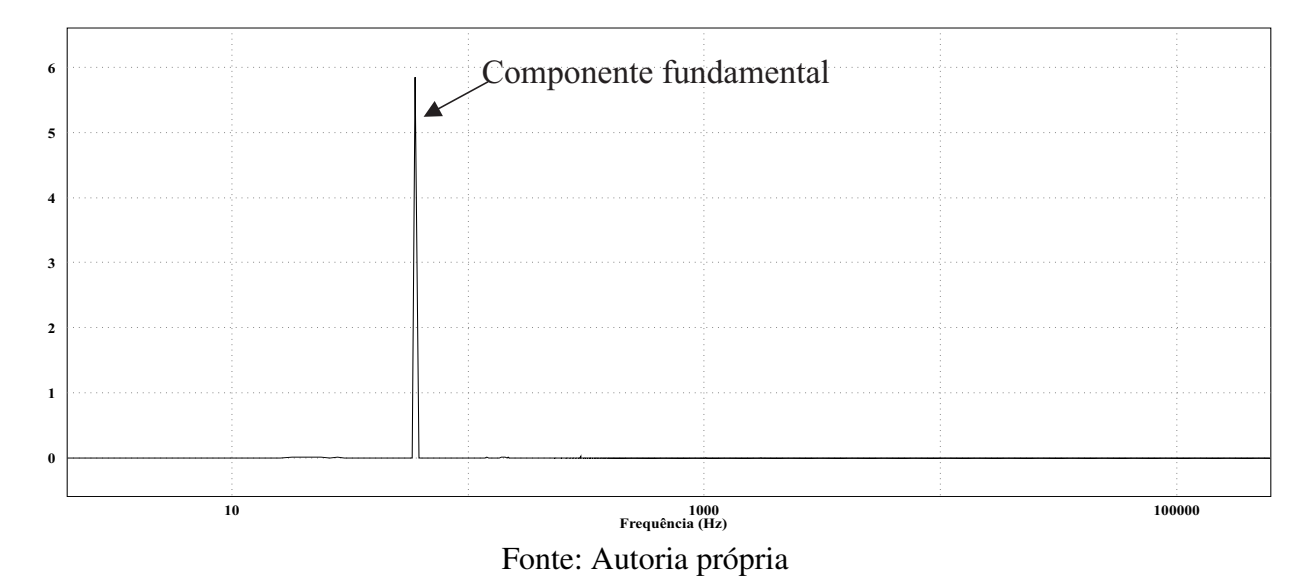

por meio da Figura 53, é desprezível confirmando que o controle projetado e nas circunstâncias de ausência de carga não linear há uma boa estabilidade.

Outro fator verificado foi a tensão no barramento CC, esta pode ser visualizada por meio dos capacitores conforme a Figura 54. Como pode ser visto, a tensão dos capacitores apresentou uma boa estabilidade com baixa ondulação devido à ondulação intrínseca dos capacitores do conversor NPC, corroborando com os resultados anteriores e confirmando a correta atuação do compensador da malha de tensão. O comportamento da tensão nos diodos de grampeamento foi visualizada conforme pode ser verificado na Figura 55. Como pode ser visto na Figura 55, os níveis de tensão se mantiveram dentro da faixa esperada sem apresentar distorções significativas.

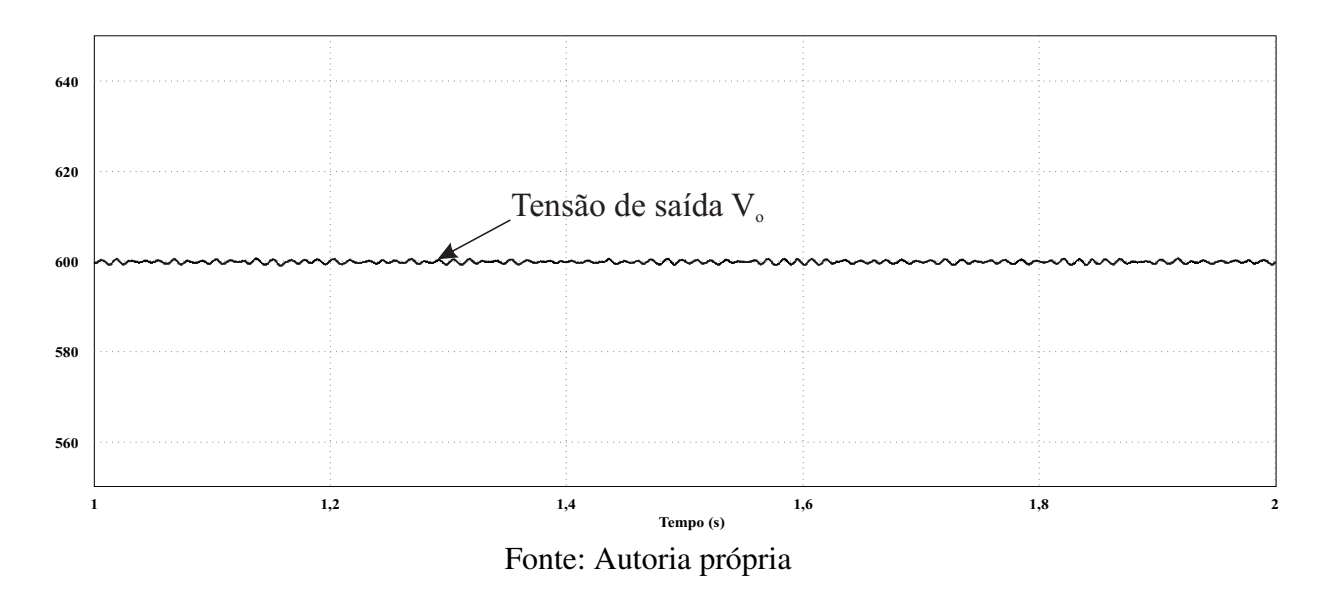

Figura 53 - Ondulação presente na tensão de saída

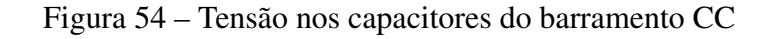

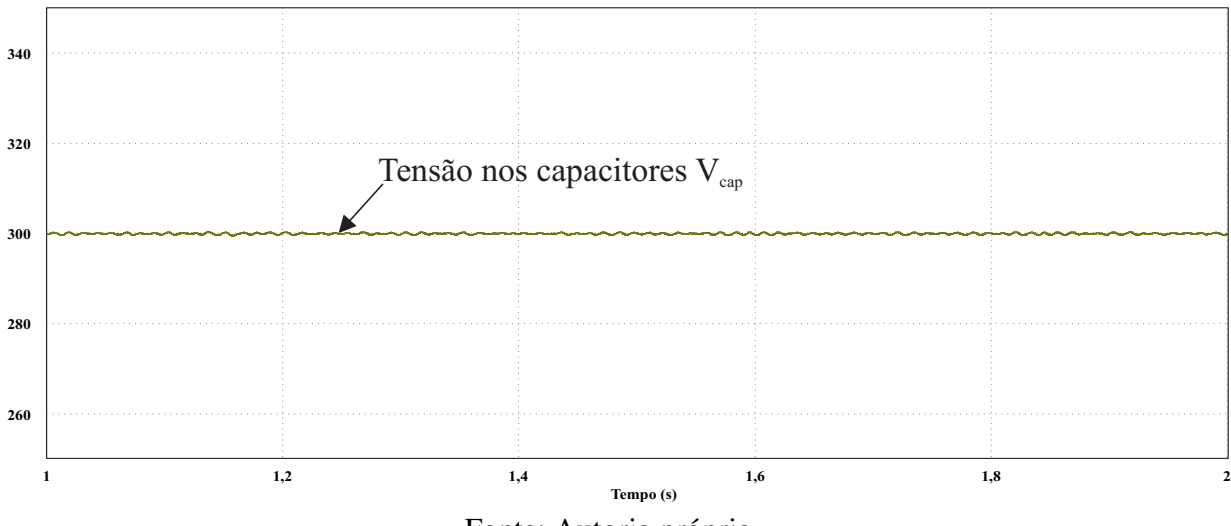

Fonte: Autoria própria

Um ponto interessante de destacar é a atuação do controle no modo inversor. Este pode ser visualizado por meio da Figura 56. Como pode ser observado na Figura 56, é possível ver claramente a atuação da malha de tensão frente à disponibilidade de potência ativa a ser entregue à rede. Nesse caso, ela naturalmente realiza a transição da referência invertendo-a, que por consequência faz inverter o fluxo de potência do conversor.

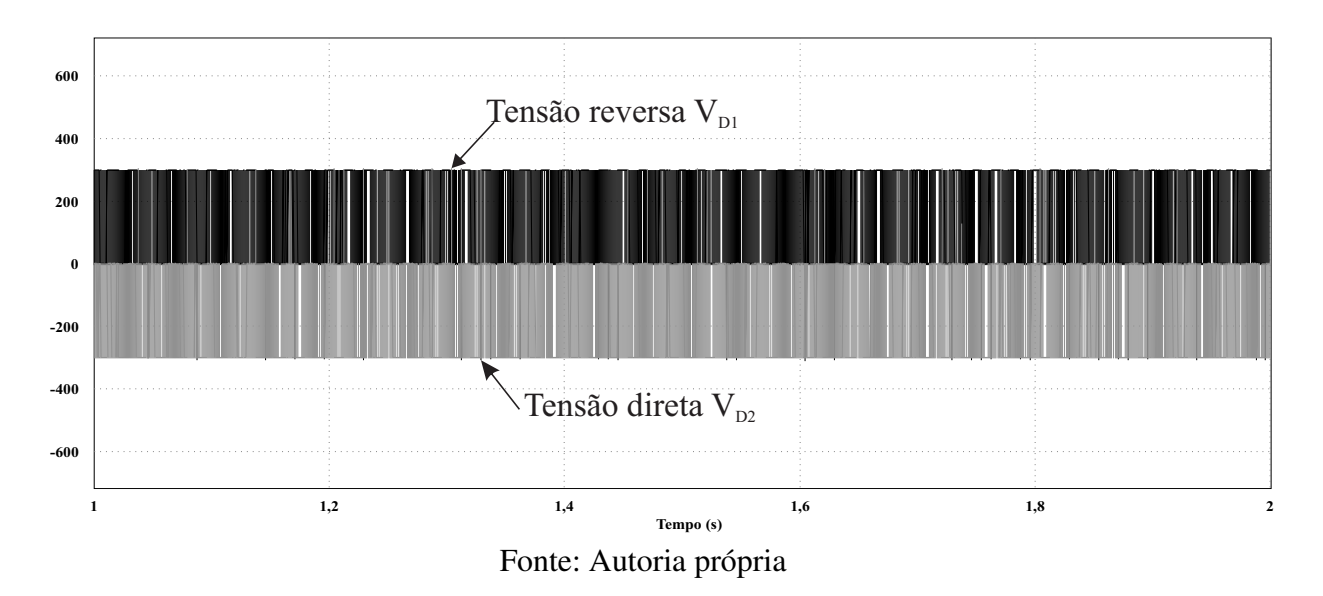

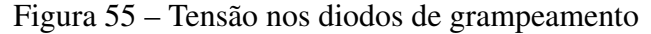

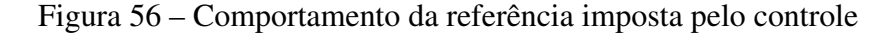

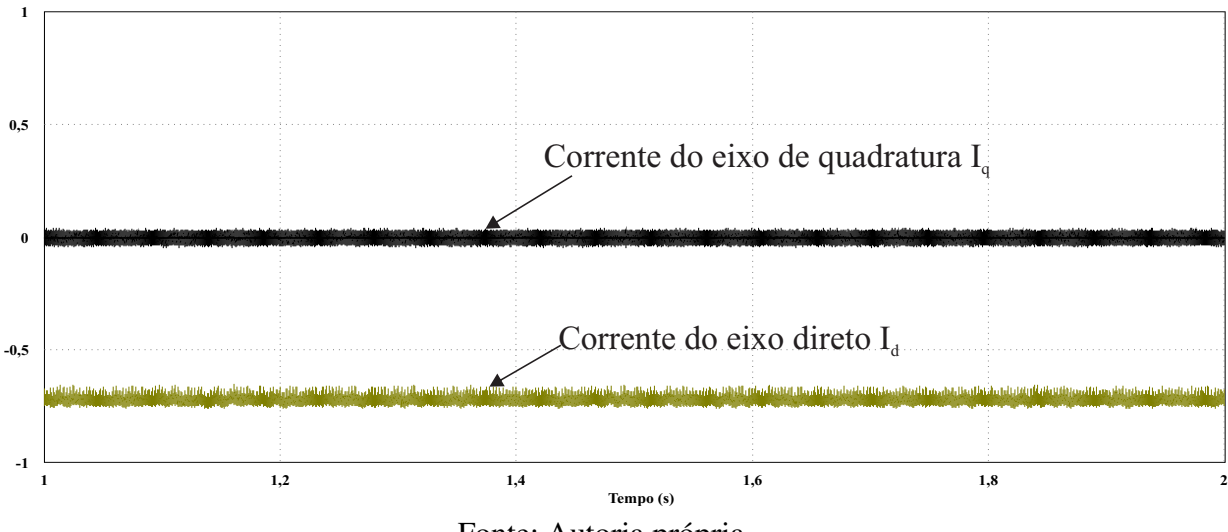

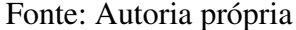

#### $5.2.1$ Considerações Sobre a Operação como Inversor

Com os resultados obtidos e analisados referente à operação do conversor NPC como inversor, é importante destacar que utilizando módulos fotovoltaicos foi possível perceber que o controle da corrente injetada apresentou níveis de TDH aceitáveis e dentro de normas internacionais. Além disso, a tensão de saída e a tensão dos capacitores mantiveram níveis estáveis no regime permanente, mesmo considerando a operação sem carga, o que leva a concluir que o projeto dos controladores foi satisfatório na aplicação desse cenário.

# 5.3 Operação como Filtro Ativo

O segundo cenário foi o teste do conversor como filtro ativo por meio da introdução de uma carga de 4,22 kVA, para verificar a capacidade de compensação de reativos presentes na rede e adequar o fator de potência da corrente drenada da rede. Conforme apresentado na Figura 57, é possível verificar que a tensão e a corrente da rede estão em fase, além disso, o fator de potência calculado é igual a 0,998, assumindo um valor satisfatório muito próximo da unidade. A Figura 58 apresenta em detalhes o formato da corrente.

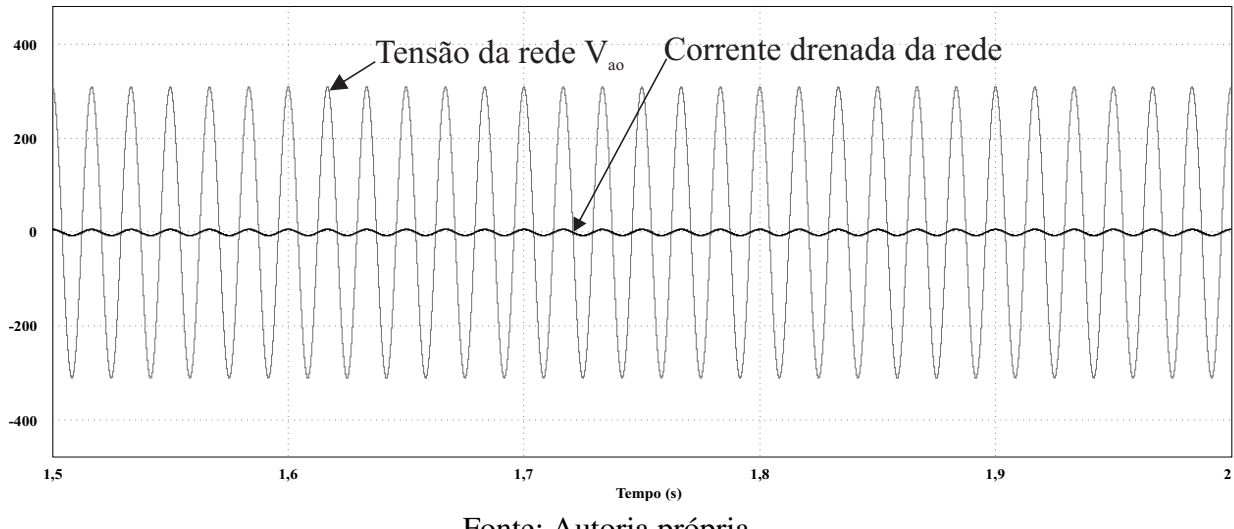

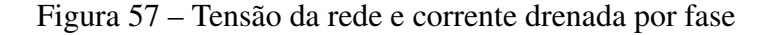

Fonte: Autoria própria

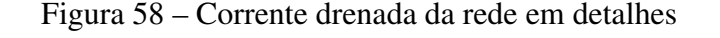

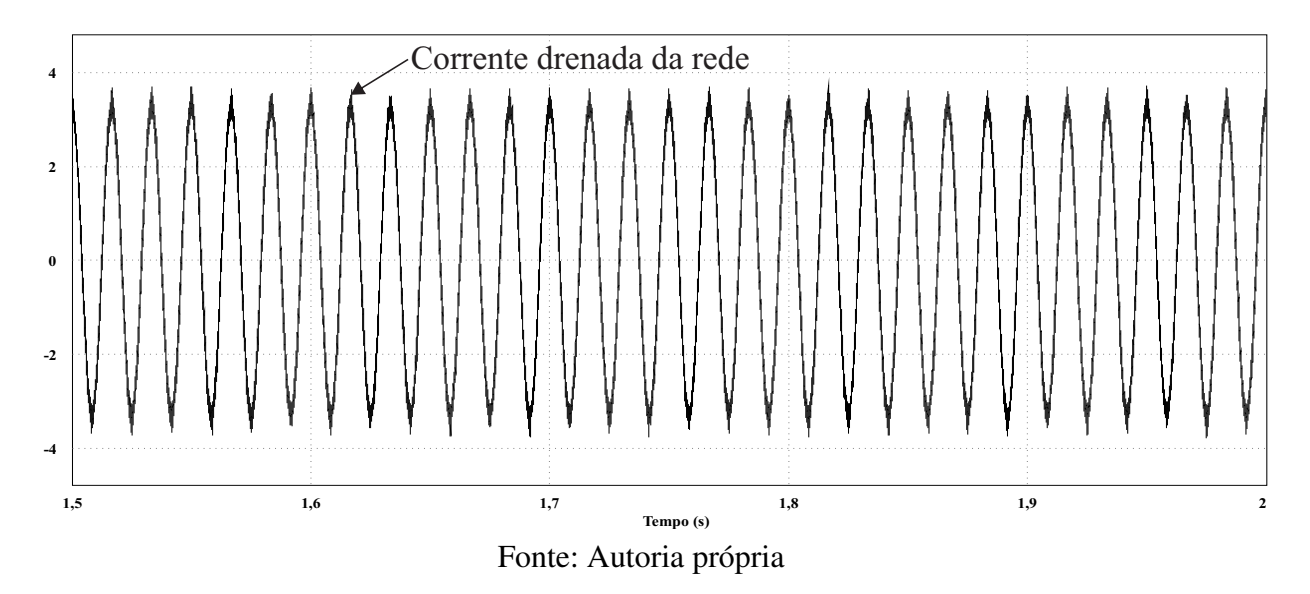

Por meio da Figura 58, é possível observar com mais detalhes o formato da corrente em regime permanente. Percebe-se que há uma baixa distorção, a TDH calculada foi de 4,25 %, o que se enquadra dentro de normas internacionais, satisfazendo as condições de distorção harmônica de corrente.

Após o detalhamento da corrente é possível visualizar com maior clareza o espectro e a composição das frequências harmônicas que tem maior significância em relação à fundamental. O espectro da corrente é apresentado na Figura 59, o que reforça a baixa distorção harmônica calculada.

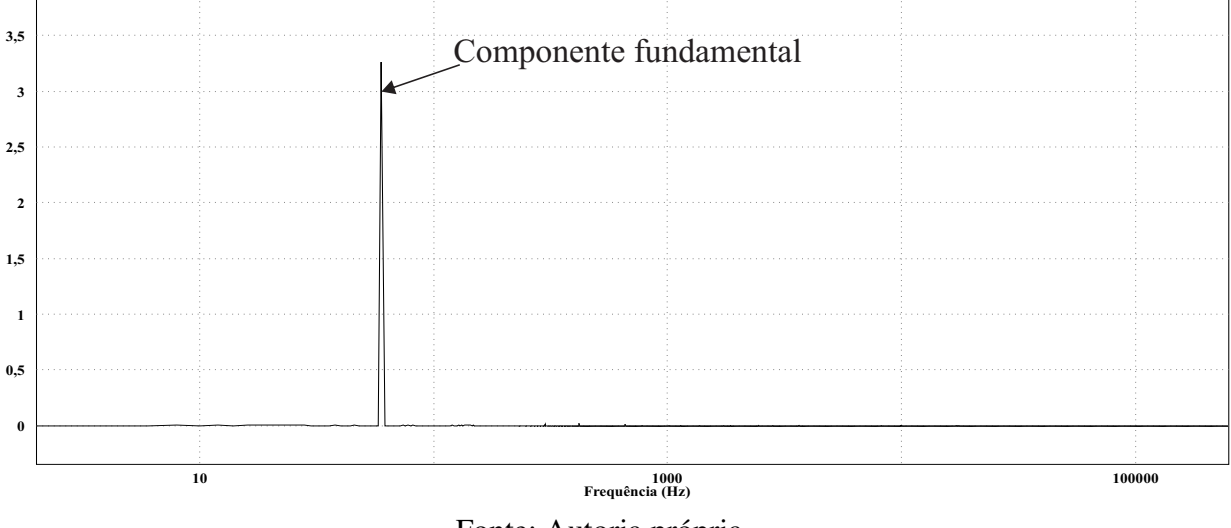

Figura 59 – Espectro harmônico da corrente

Fonte: Autoria própria

É possível observar o formato da corrente de compensação do conversor em função da corrente drenada da carga não linear, conforme apresenta a Figura 60. A forma de onda da corrente drenada pela carga é apresentada na Figura 61.

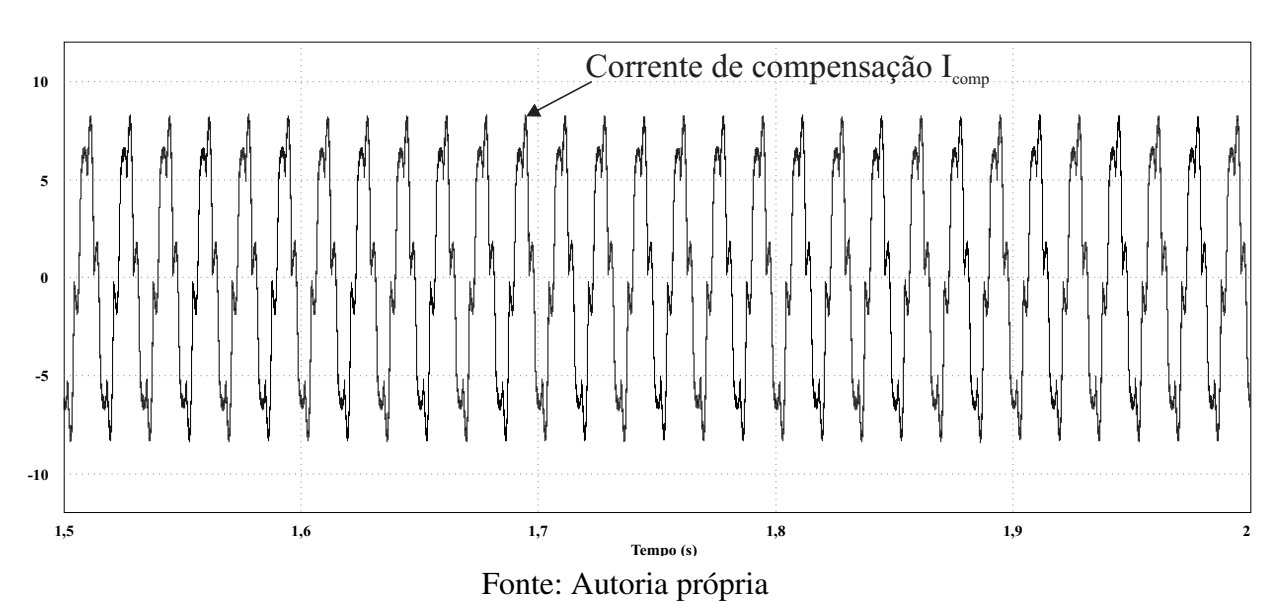

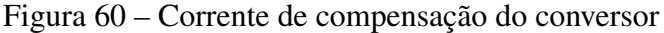

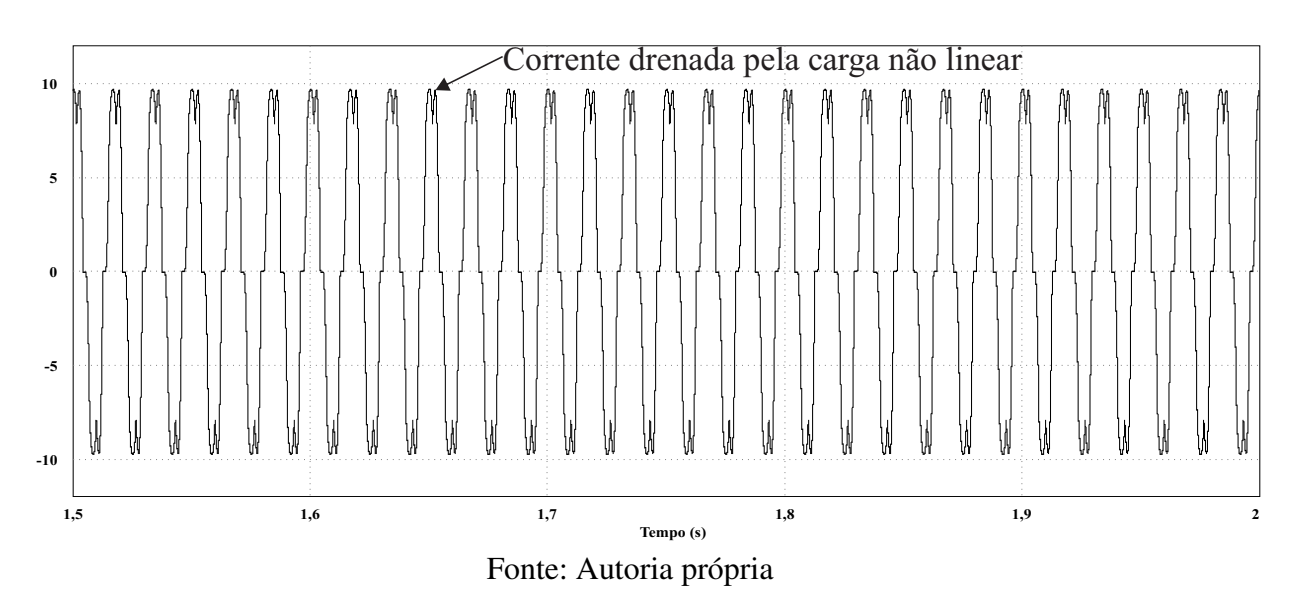

Figura 61 - Corrente corrente drenada pela carga não linear

Uma observação a ser feita é que para o controle atuar adequadamente frente a não linearidades, é importante considerar o fator de crista da carga conectada, pois este está diretamente relacionado com o quanto a corrente apresenta picos ou passagens abruptas. Nesse caso, é necessário inserir um indutor entre a carga conectada e a rede, de modo a minimizar esse efeito. Além disso a composição (soma) da corrente do conversor com a corrente drenada pela carga é igual a corrente drenada da rede. A tensão de saída de acordo com as especificações de projeto também é satisfatória, pode ser verificado que há uma baixa ondulação em torno do valor de tensão especificado. O detalhe da tensão de saída pode ser observado conforme a Figura 62.

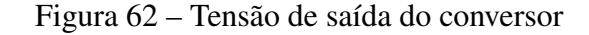

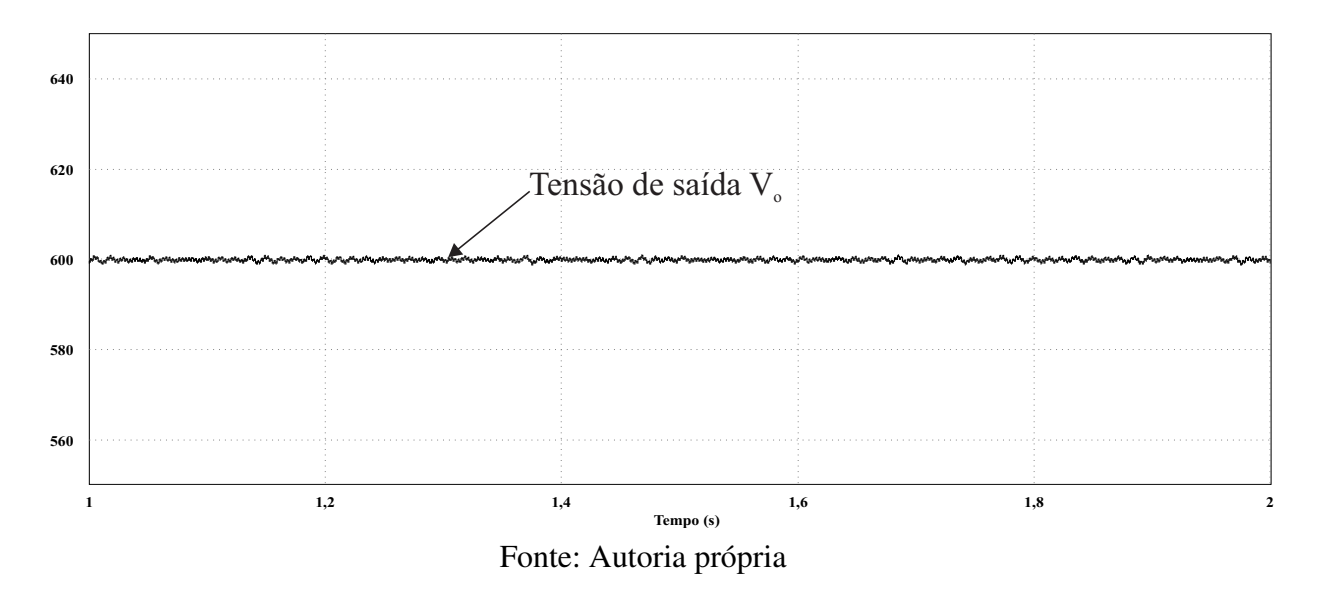

A atuação da malha de tensão também pode ser percebida por meio da tensão do

barramento CC. Assim, é possível verificar por meio dos capacitores que a malha mantém a estabilidade da tensão de entrada, impondo a metade do valor total para cada capacitor, como previsto para a operação do conversor. A tensão no barramento CC de entrada pode ser visualizada por meio da Figura 63.

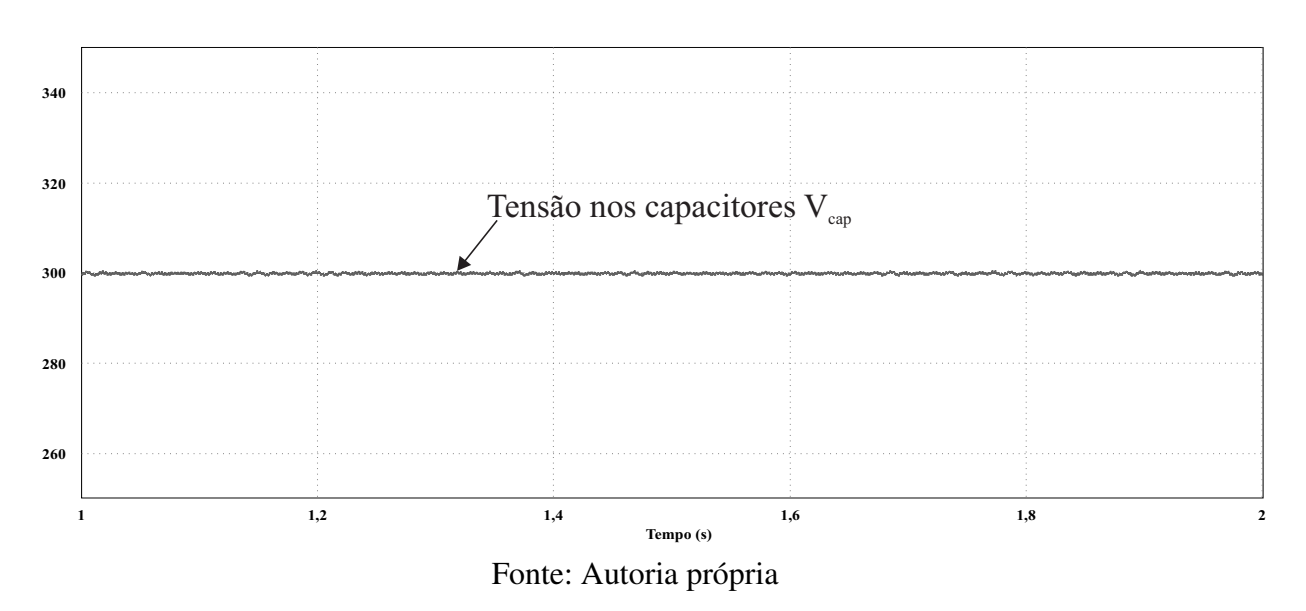

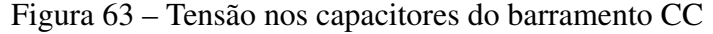

A tensão nos diodos de grampeamento pode ser visualizada por meio da Figura 64, é possível observar que os semicondutores operam dentro do esperado, suportando a metade da tensão total do barramento CC, garantindo uma otimização atrelada à redução de perdas por aquecimento além de possuir capacidade de operar com maiores níveis de tensão.

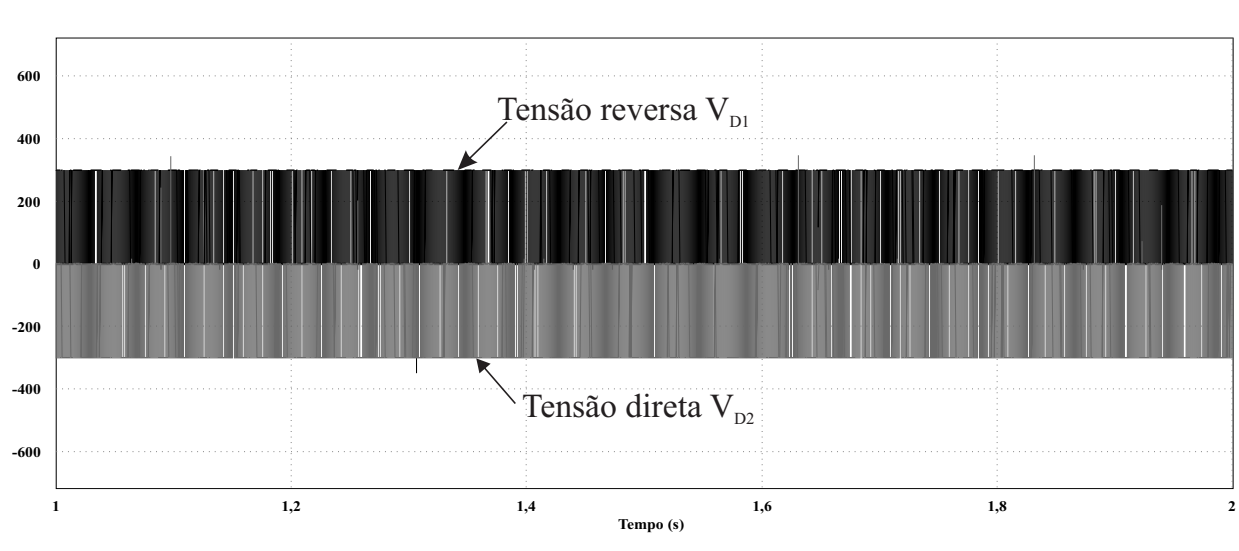

Figura 64 – Tensão nos diodos de grampeamento

Fonte: Autoria própria

Em relação ao controle da corrente, é possível verificar que os compensadores atuam corretamente fazendo com que a referência imposta seja seguida pelas componentes de eixo direto e de quadratura conforme pode ser observado na Figura 65.

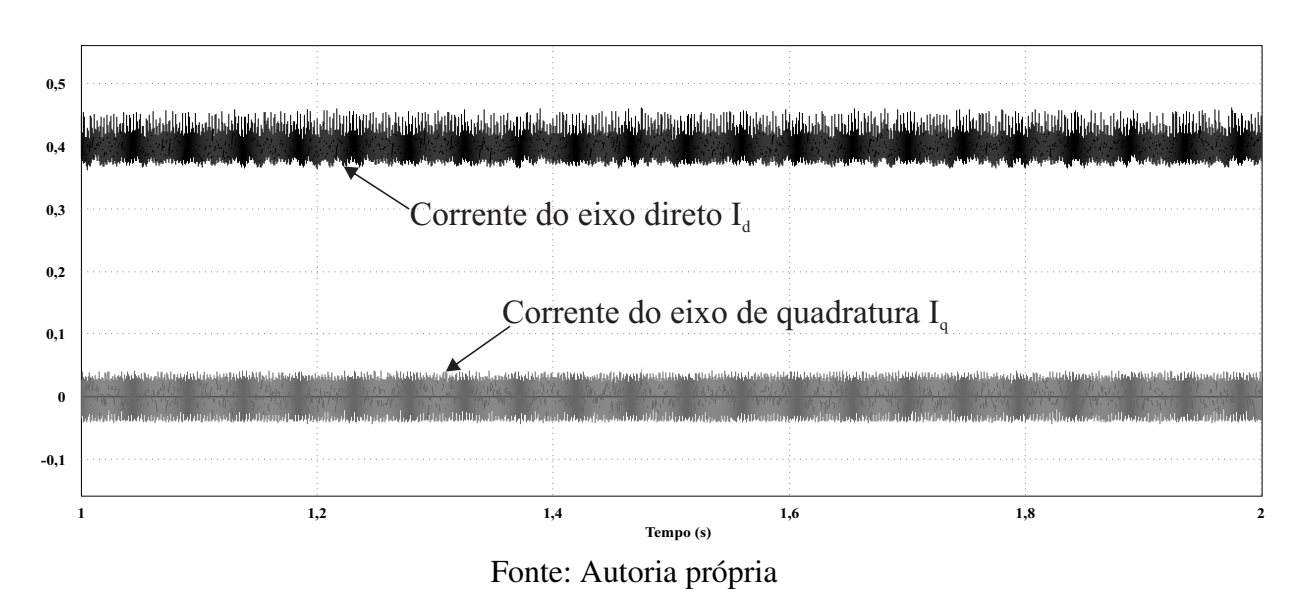

Figura 65 – Seguimento da referência imposta pelos compensadores da malha de corrente

De acordo com a Figura 65, verifica-se que a componente do eixo direto assume a referência imposta e a componente do eixo de quadratura passa a ser nula, o que garante o correto funcionamento da malha de corrente projetada para o conversor.

#### $5.3.1$ Considerações Sobre a Operação como Filtro Ativo

Considerando o funcionamento utilizando os módulos fotovoltaicos com uma carga não linear os resultados apresentados no segundo cenário operando como filtro ativo, o conversor apresentou um bom desempenho, atendendo parâmetros de normas internacionais relativas à distorção harmônica, bem como fator de potência muito próximo da unidade. Além disso, todos os valores pré estabelecidos de projeto também foram respeitados, permitindo concluir que o conversor foi capaz de compensar os reativos da carga não linear conectada.

# Operação Simultânea como Filtro Ativo e Inversor 5.4

O terceiro cenário analisado foi a operação do conversor nos dois modos simultaneamente, tanto na compensação de reativos quanto na injeção de potência ativa quando esta estiver disponível no lado CC por meio da irradiância incidente nos módulos fotovoltaicos. A forma de onda da corrente versus tensão da rede é apresentada na Figura 66.

Conforme pode ser visto na Figura 66, nesse modo de operação a corrente está defasada de 180° da tensão, o que mostra que o fluxo de potência está invertido fluindo no sentido do

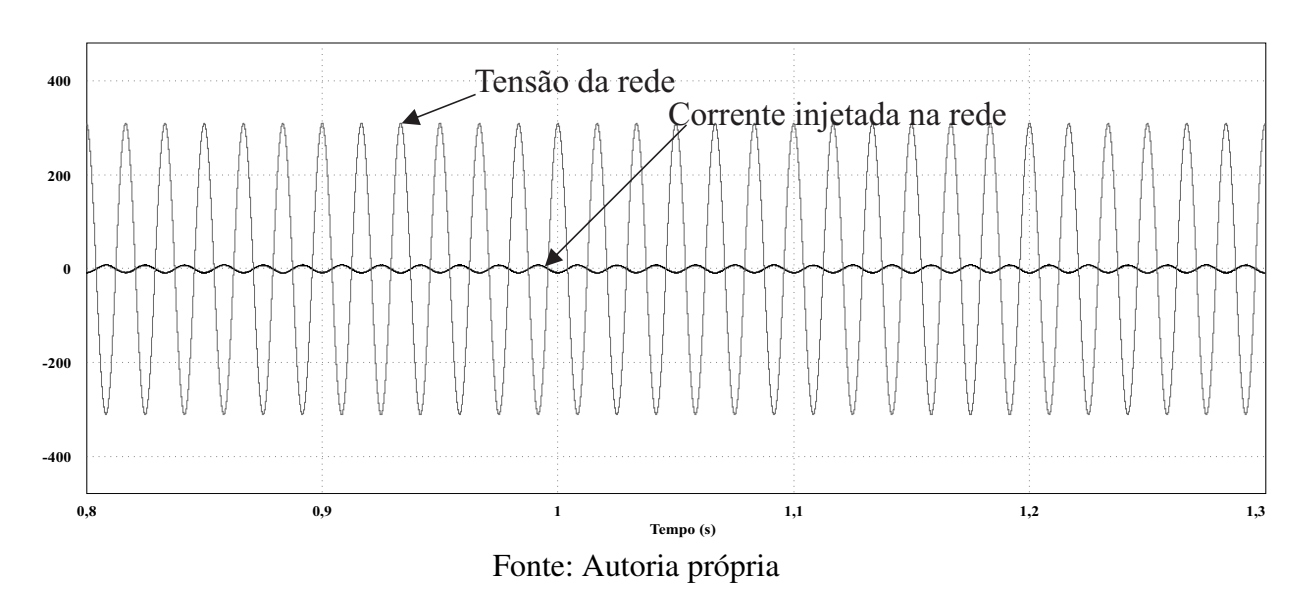

Figura 66 - Tensão de saída da rede e corrente injetada pelo conversor

conversor para a rede. Além disso, foi verificado com detalhes o formato da corrente injetada na rede, nesse modo de operação conforme apresenta a Figura 67. O formato da corrente drenada de acordo com a Figura 67, apresenta uma boa qualidade apesar do conversor operar nos dois modos simultâneos, para isso foi calculada a TDH. Esta apresentou o valor de 2,59%, dentro limites apresentados em normas internacionais. Já o espectro da corrente, pode ser verificado por meio da Figura 68.

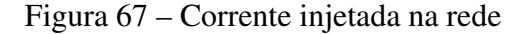

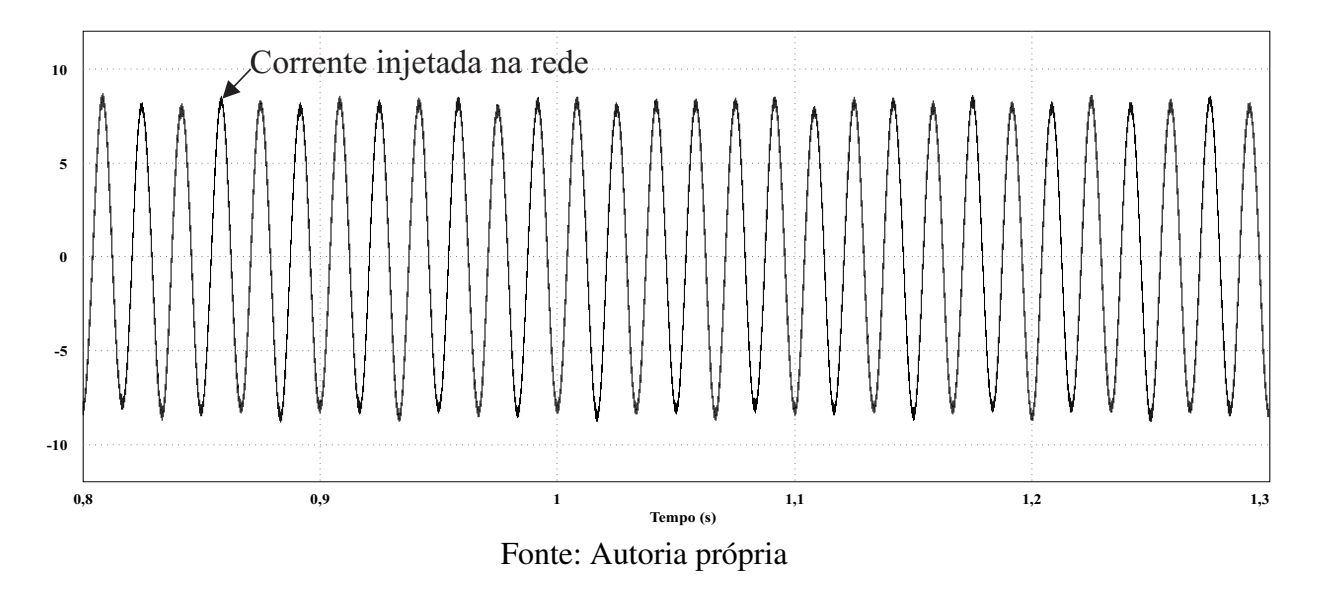

A ondulação na tensão de saída pode ser verificada, de acordo com o apresentado, ela possui uma ondulação baixa em regime permanente. A Figura 69 apresenta a tensão de saída do conversor. As tensões dos capacitores do barramento CC também foram verificadas conforme

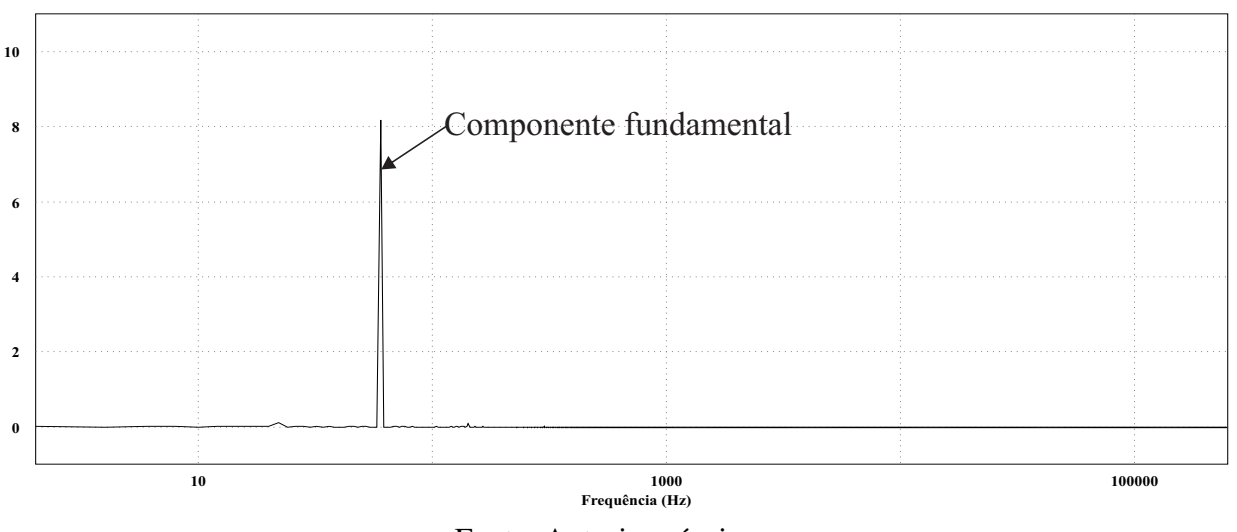

Figura 68 – Espectro da corrente injetada na rede

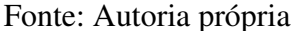

a Figura 70. É possível verificar que a tensão dos capacitores mantém estabilidade e ambas apresentam o mesmo formato, permanecendo dentro do esperado.

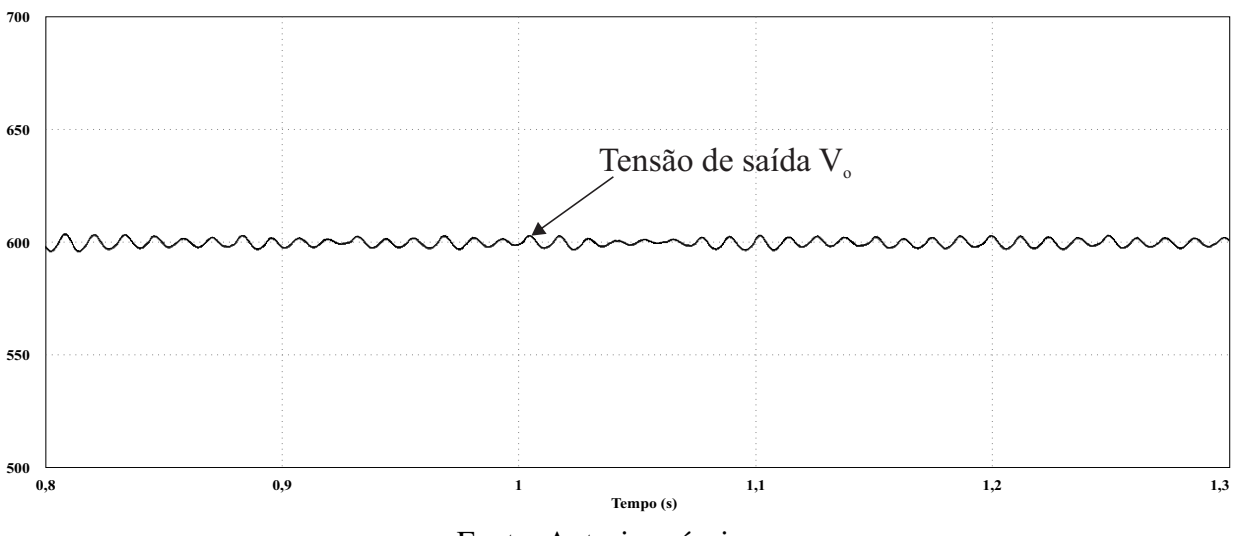

Figura 69 – Ondulação presente na tensão de saída do conversor

Fonte: Autoria própria

As tensões nos respectivos diodos de grampeamento podem ser visualizadas conforme apresenta a Figura 71. Como pode ser observado na Figura 71 não há nenhuma alteração que apresente sinais de modificação no funcionamento do conversor.

Durante o modo simultâneo e diante da disponibilidade de potência ativa a ser entregue à rede, o comportamento da referência seguiu semelhante à operação do conversor no modo inversor, esta situação pode ser verificada por meio da Figura 72. Como pode ser visualizado na Figura 72, a malha de tensão opera de modo satisfatório de maneira a impor a referência

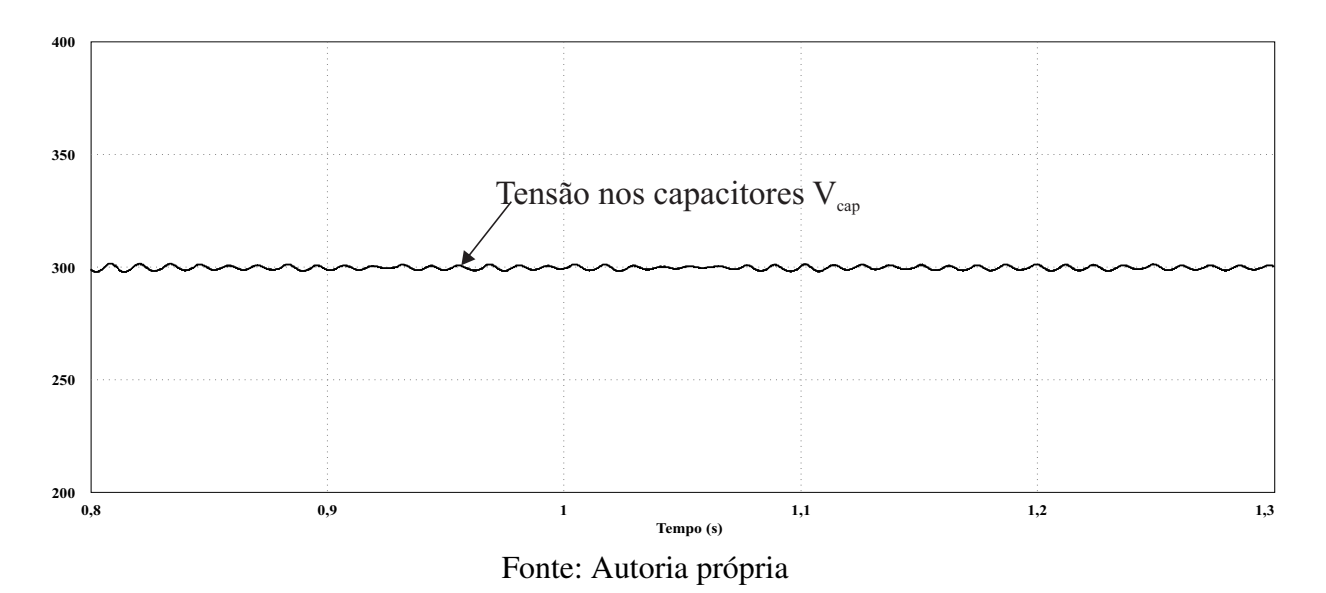

Figura 70 - Tensão nos capacitores do barramento CC

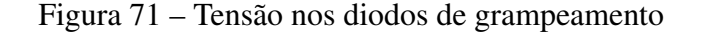

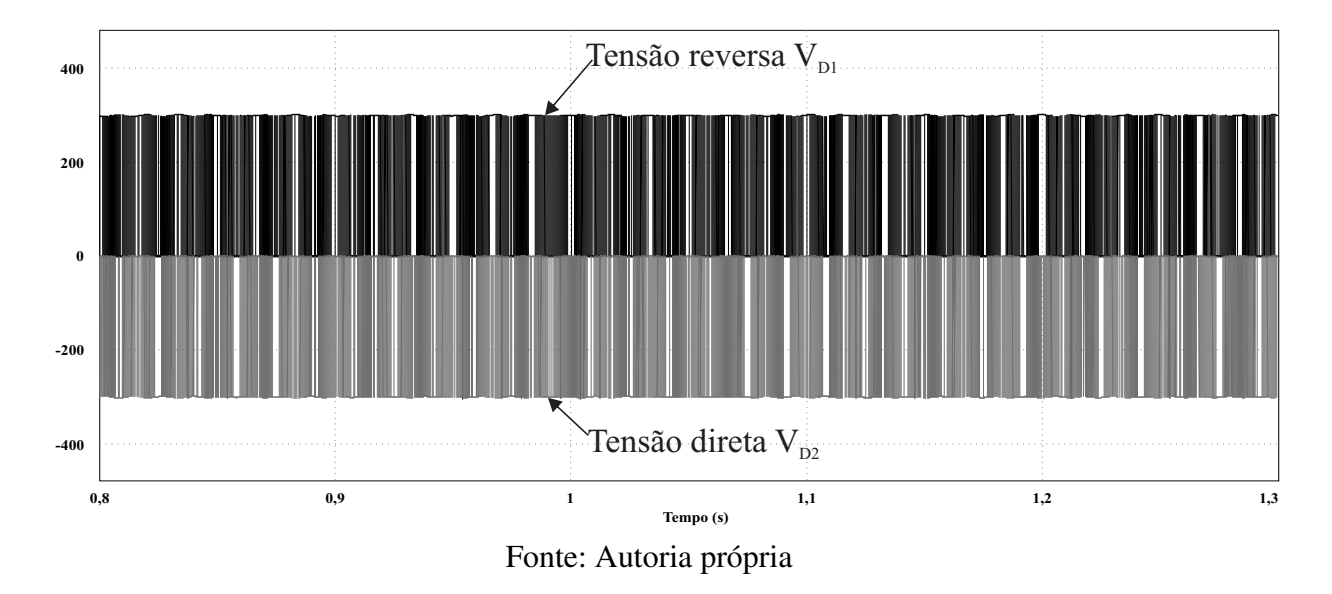

no conversor corretamente. Na Figura 73, é apresentado o instante no qual é feita a transição do modo inversor para o modo filtro ativo, em que a carga não linear é conectada e a malha de tensão realiza a mudança no sentido da referência. Para verificar a inversão na referência, na Figura 74 é apresentada a tensão versus corrente injetada.

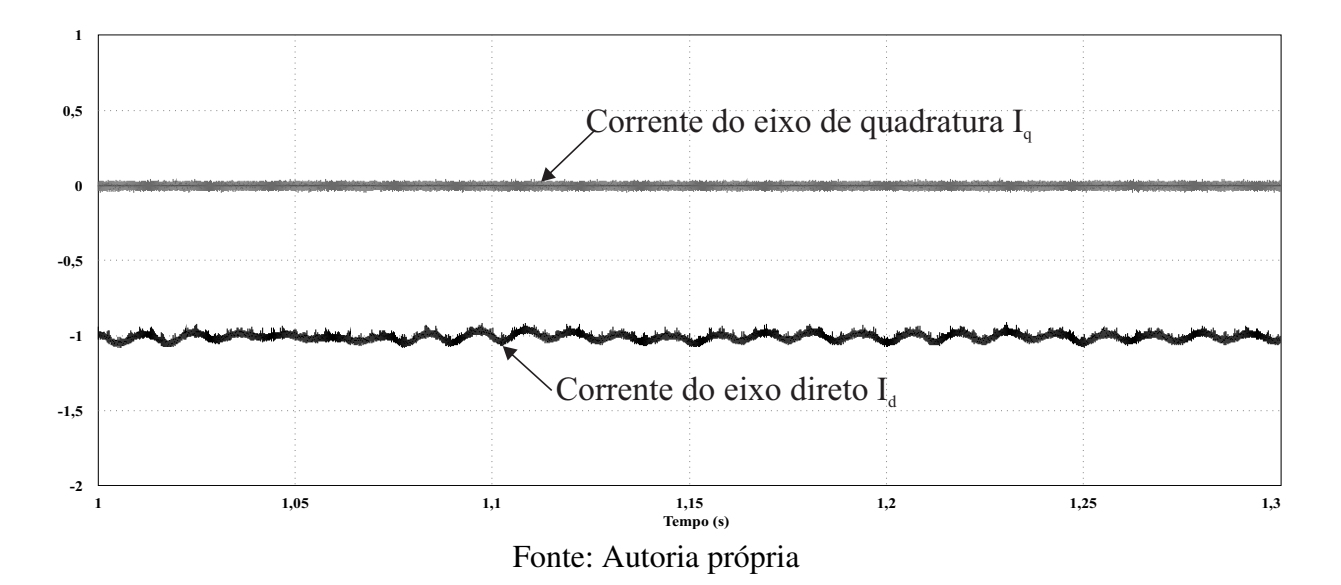

Figura 72 - Referência da corrente no modo de operação simultânea

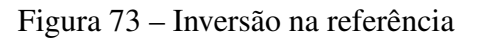

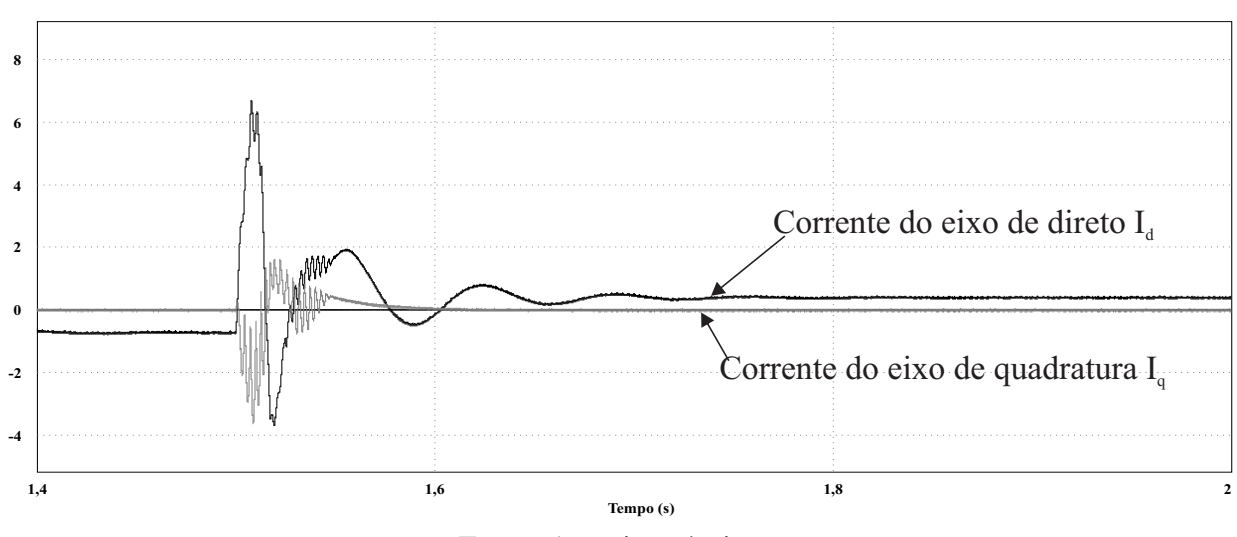

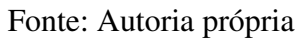

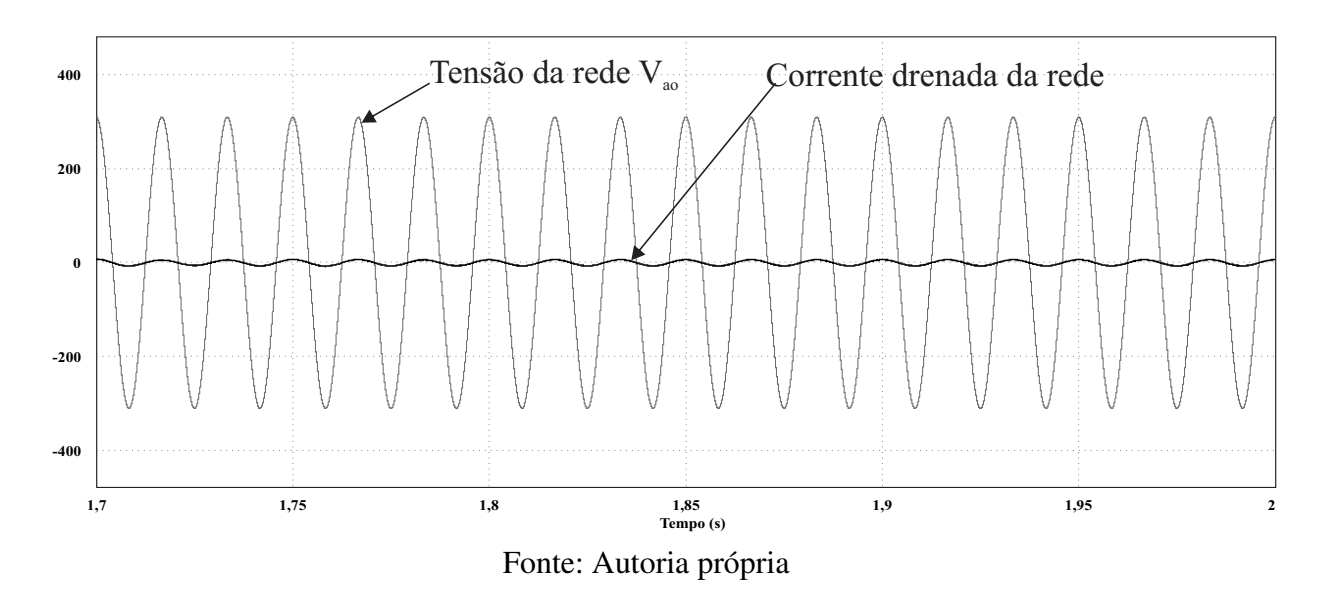

Figura 74 – Referência da corrente no modo de operação simultânea

#### $5.4.1$ Considerações Sobre o Modo de Operação Simultânea

Diante dos resultados obtidos do conversor operando no modo como filtro ativo e injetando potência na rede, observou-se que a tensão se manteve estável e a corrente apresentou um formato senoidal conforme esperado pelo projeto do controle. Além disso, é importante ressaltar mais uma vez a condição que toda a estrutura de controle utilizada no modo inversor e filtro ativo foi a mesma aplicada para esse cenário, facilitando o desenvolvimento da aplicação.

Algumas observações também devem ser destacadas. Primeiramente nesse modo deve-se levar em consideração que o conversor tem que lidar com duas condições distintas, a disponibilidade de potência ativa e a correção de não linearidades presente na rede, além de garantir uma boa qualidade na corrente injetada. Para isso o conversor deve alocar parte da sua potência para cada uma das funções, assim, existe um limite de potência ativa em que o conversor pode deixar de operar satisfatoriamente. Nesse caso o dimensionamento da potência processada deve levar em consideração o quanto será processado tanto de potência ativa quanto de reativa. Esse detalhe é de suma importância, pois garante a efetividade do conversor evitando subdimensionamento do dispositivo.

# Operação no Modo Simultâneo na Presença de Distúr- $5.5$ bios

Um último teste mais severo foi feito no conversor com o objetivo de verificar a robustez e a confiabilidade do controle projetado, além de retratar um cenário real e comum em que os dispositivos estão submetidos. Para isso foram introduzidos dois eventos simultâneos considerados distúrbios, o primeiro foi um degrau de corrente na entrada do conversor representando a

incidência de irradiação nos módulos fotovoltaicos. Já o segundo evento foi a conexão aleatória da carga não linear de 4,22 kVA. O degrau de irradiância nos módulos fotovoltaicos pode ser visto por meio da Figura 75. A Figura 76 apresenta a forma de onda da tensão da rede e da corrente do conversor diante desse distúrbio. É importante destacar que nesse caso a indutância que conecta a carga não linear foi de 15mH, pois o fator de crista no momento da conexão prejudica o funcionamento do controle, com esse pequeno ajuste o sistema passa a operar normalmente. A presente análise foi feita de modo mais sucinta a fim de verificar o principais pontos de estabilidade e funcionamento do controle controle.

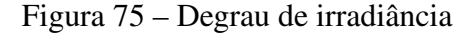

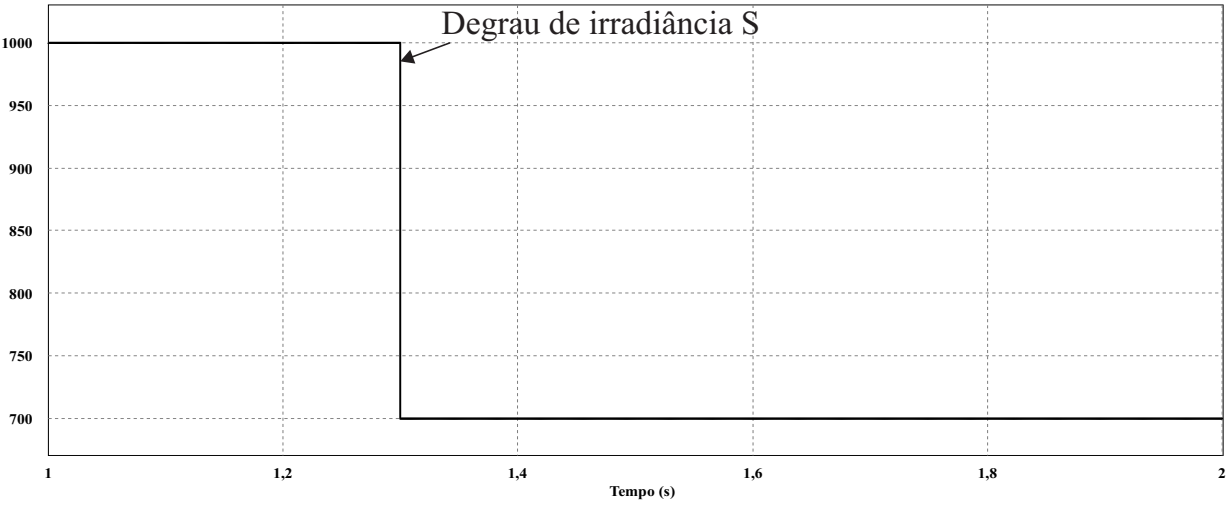

Fonte: Autoria própria

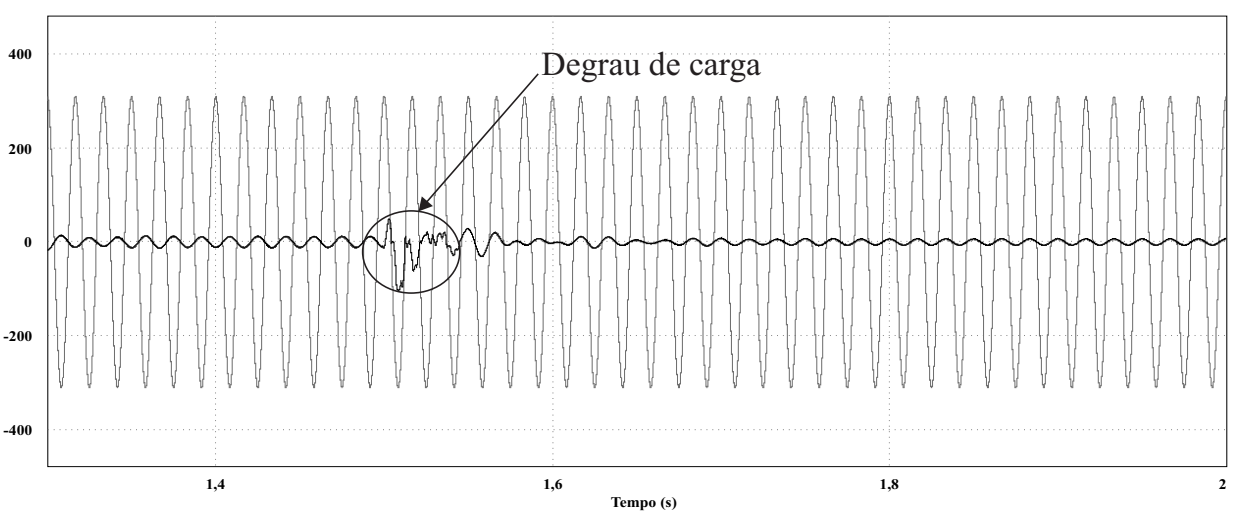

Figura 76 – Tensão da rede e corrente injetada com degrau de carga

Fonte: Autoria própria

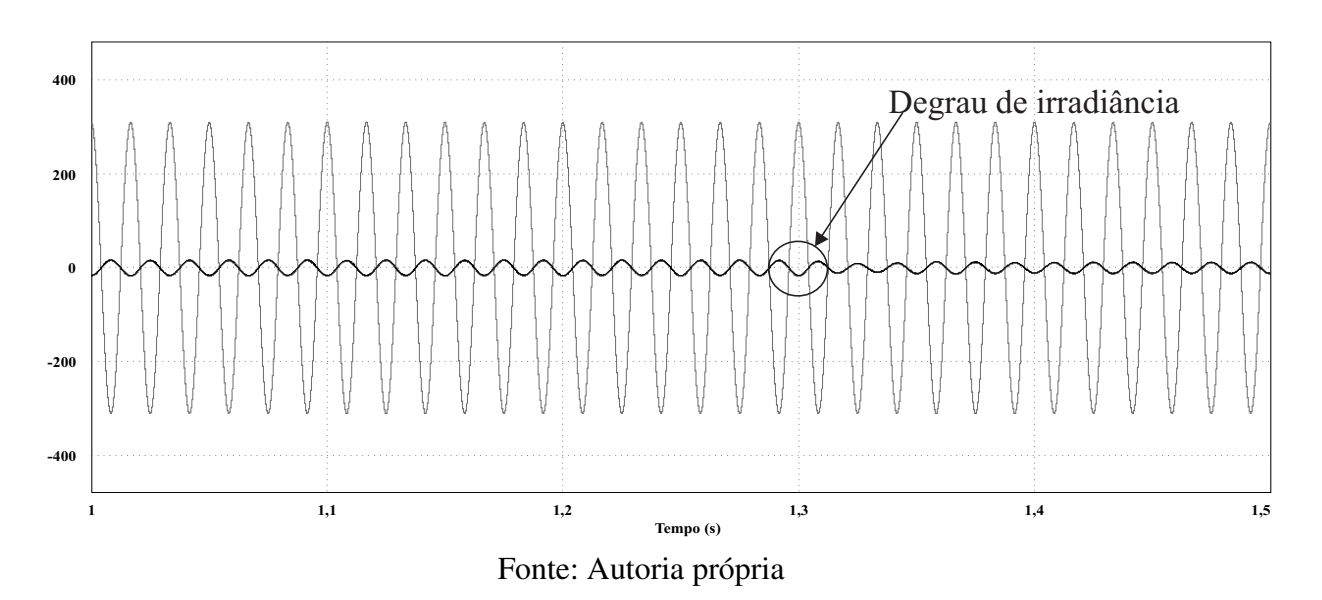

Figura 77 - Tensão da rede e corrente injetada com degrau de irradiância

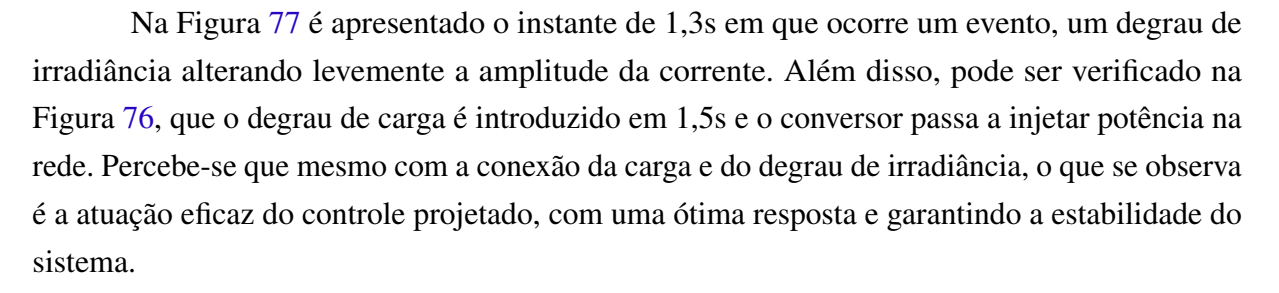

A estabilidade da tensão de saída também foi verificada conforme apresenta a Figura 78. É claro o ótimo desempenho desempenhado pela malha de tensão, mesmo com duas anomalias presentes o sistema conseguiu manter-se estável.

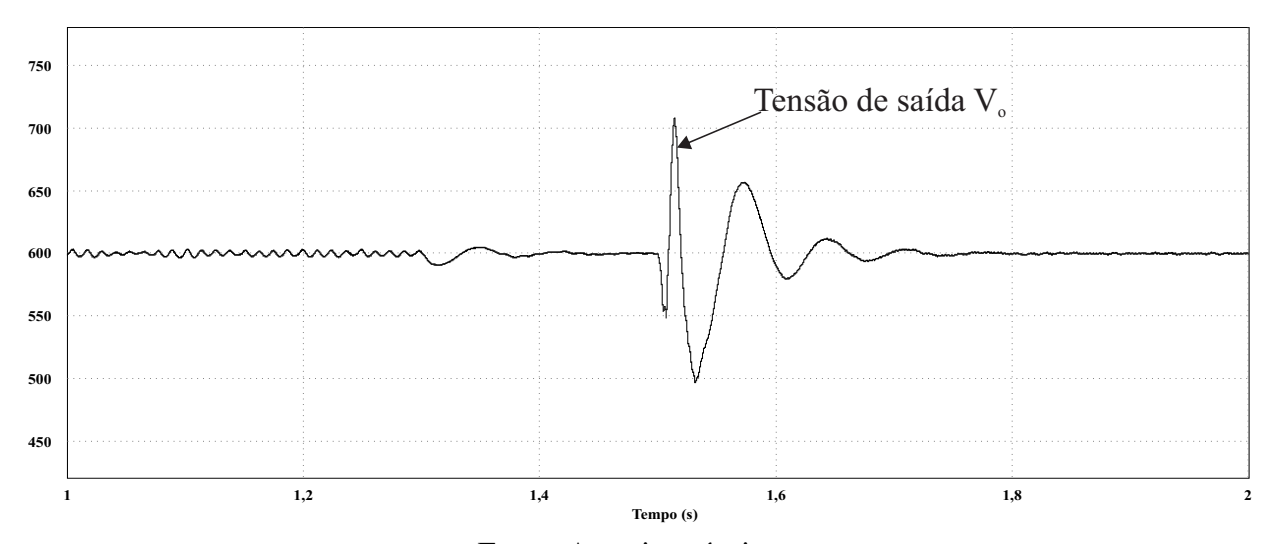

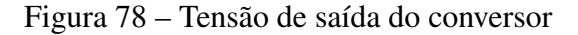

Fonte: Autoria própria

O controle das malhas de corrente também foram verificados conforme apresenta a Figura 79. Como pode ser visto, mesmo diante da perturbação o controle manteve uma excelente estabilidade, validando mais um caso para a operação com o conversor de forma satisfatória. A tensão nos diodos de grampeamento pode ser visualizada por meio da Figura 80.

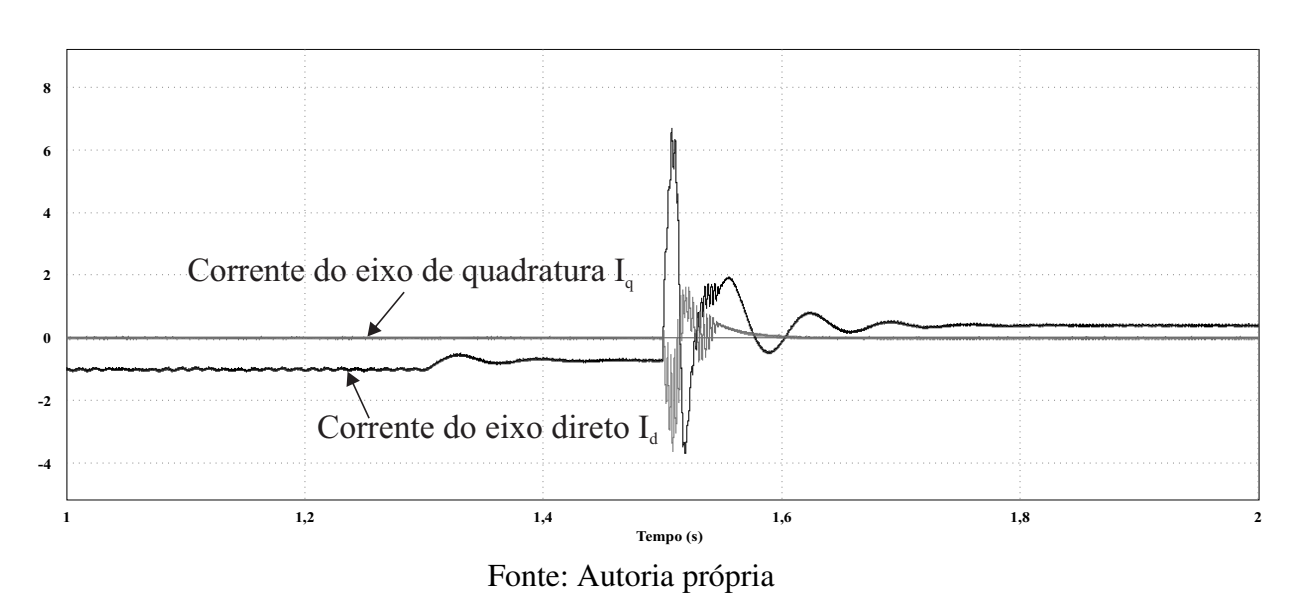

Figura 79 – Comportamento da referência da malha de corrente

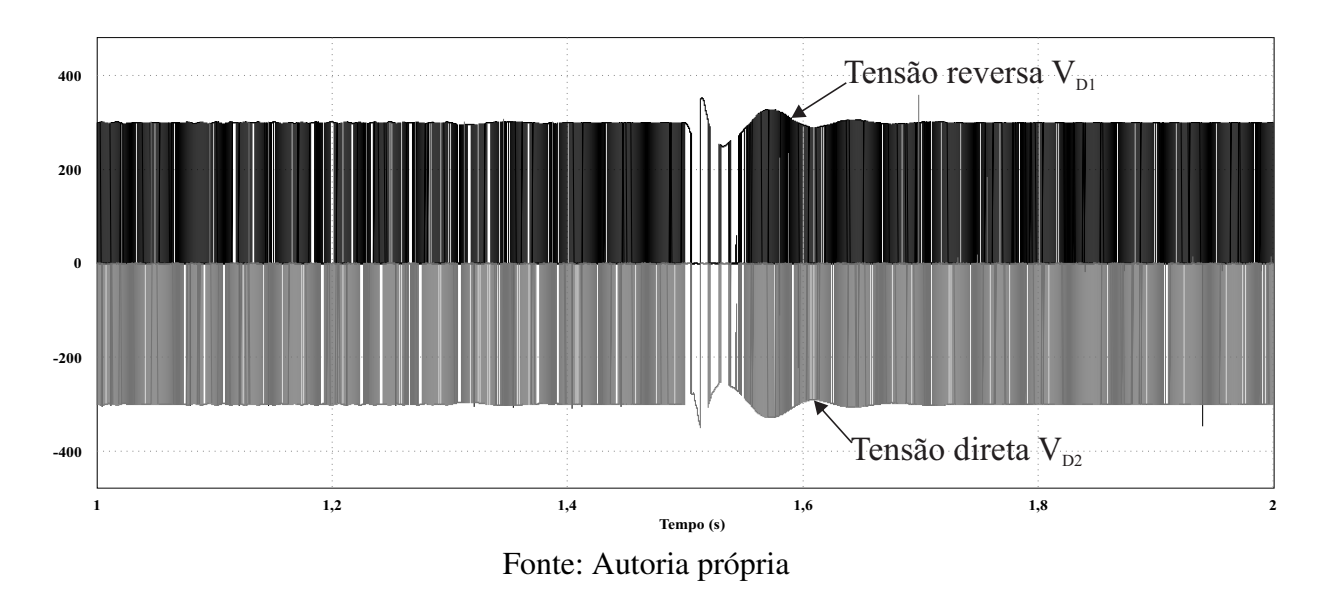

Figura 80 – Tensão nos diodos de grampeamento

Como pode ser visto houve um pico em torno de 300 V no momento da introdução da carga não linear, porém o sistema de controle de tensão conseguiu manter a estabilidade. A tensão nos capacitores pode ser visualizada conforme a Figura 81. Mesmo com o degrau de carga e de corrente, a tensão nos capacitores conforme apresentado na Figura 81 foi mantida em

torno do ponto de operação. A mudança na amplitude da corrente injetada pode ser verificada na Figura 82.

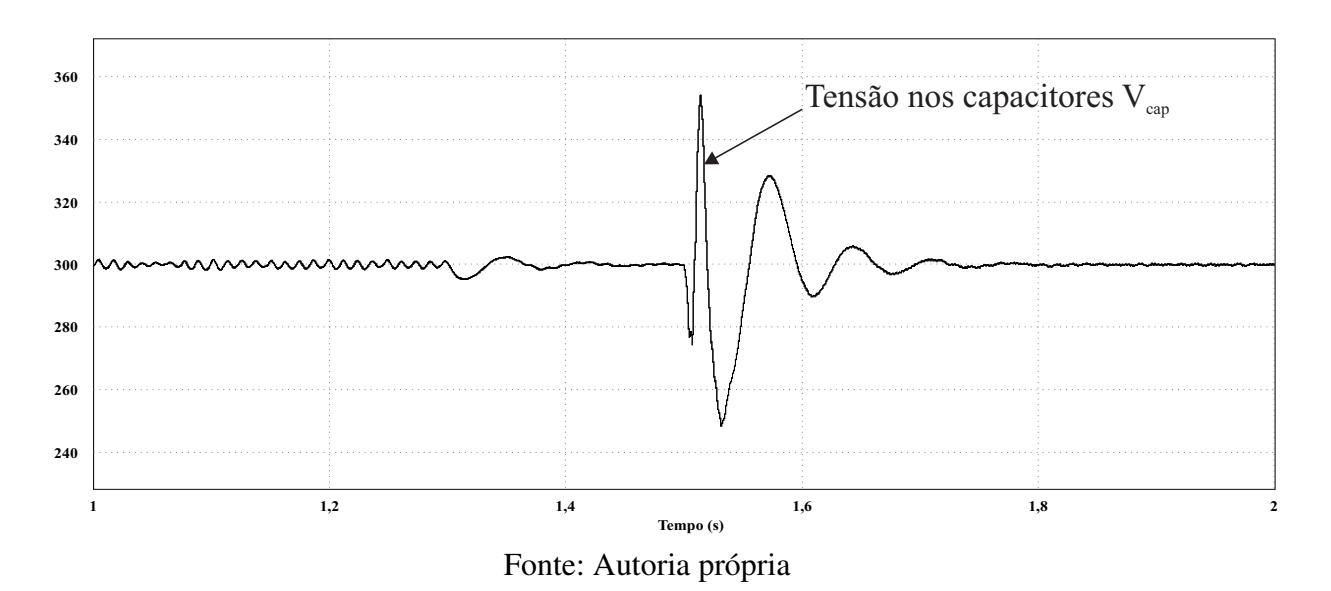

Figura 81 – Tensão nos capacitores do barramento CC

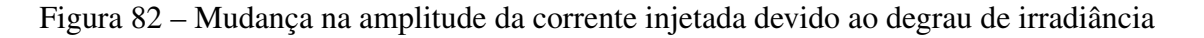

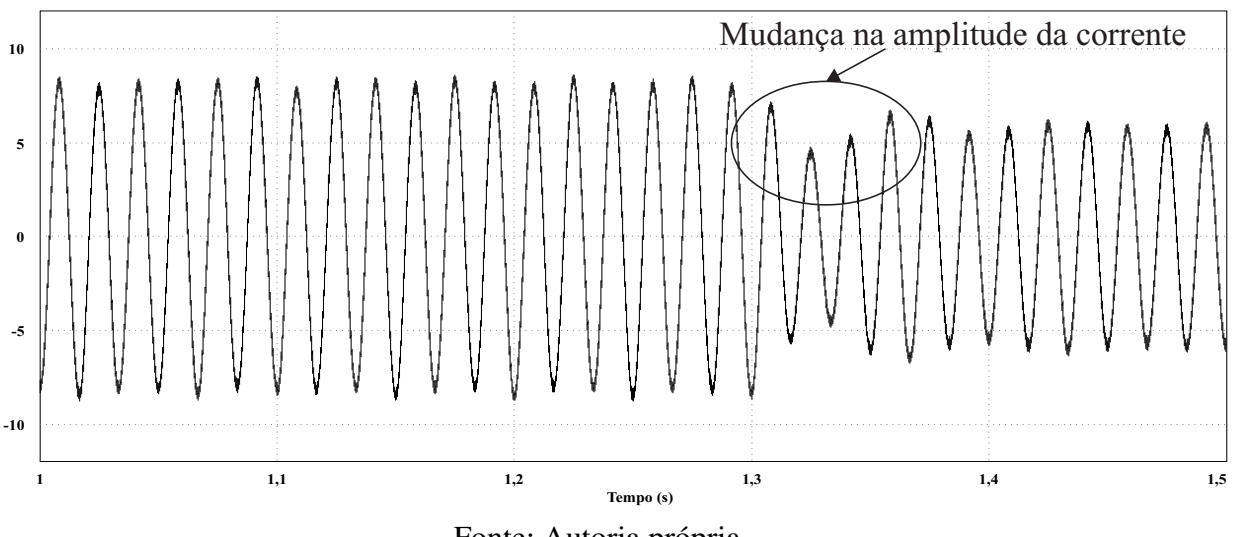

Fonte: Autoria própria

Outro ponto verificado foi o comportamento da potência nos módulos fotovoltaicos durante o instante do degrau de irradiância e após a conexão da carga não linear. A Figura 83 apresenta esse comportamento. De acordo com o verificado na Figura 83 pode-se concluir que houve uma redução na potência total do conjunto de módulos. Além disso, mesmo depois da conexão da carga não linear o controle atuou de forma correta, bem como o MPPT mantendo a estabilidade da potência.

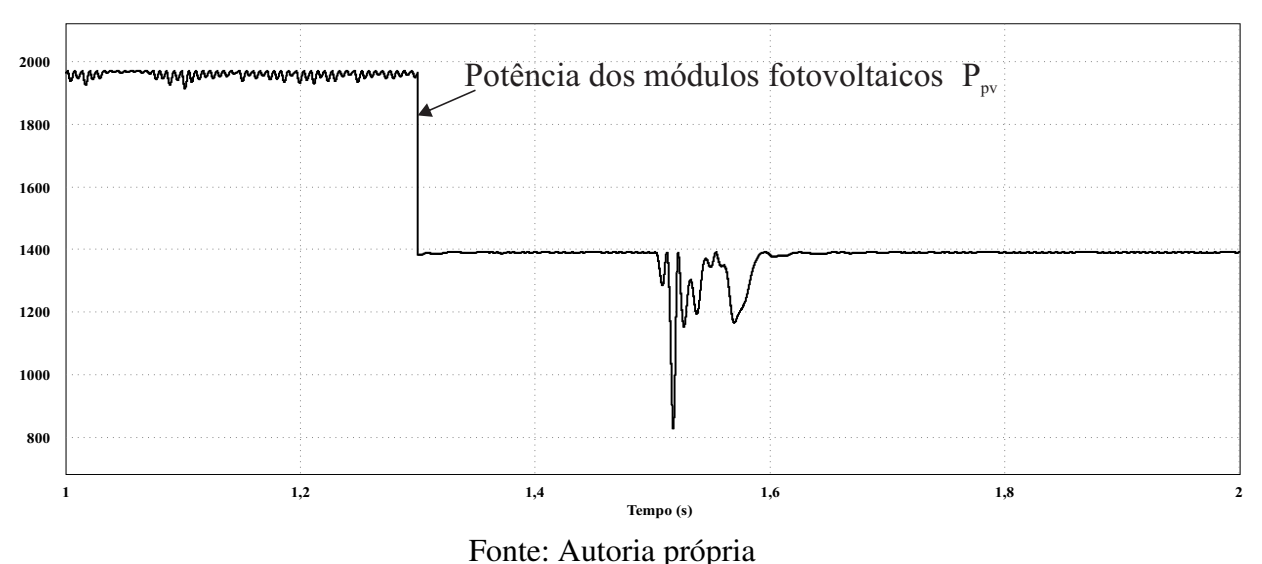

Figura 83 – Comportamento da potência dos módulos fotovoltaicos

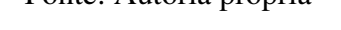

#### $5.5.1$ Considerações Sobre a Operação com Eventos Aleatórios

Após todos os testes realizados via simulação com o conversor proposto, foi possível assegurar que todo o seu dimensionamento e projeto de controle adotando a metodologia apresentada foi validado e bastante satisfatório. As etapas apresentadas neste capítulo tiveram como objetivo a sucessão do nível de complexidade para facilitar a compreensão e evolução da aplicação no decorrer dos cenários realizados. Além disso foi possível confirmar o elevado nível de estabilidade e robustez do controle, simplesmente adotando uma estratégia com compensadores clássicos, o que favorece para a simplicidade da aplicação reduzindo custos e podendo ser reproduzida sem maiores dificuldades.

# Malha de Sincronismo com a Rede  $5.6$

Para verificar o funcionamento da malha de sincronismo, foi observada a saída do sinal na malha de controle implementada, de acordo com a Figura 84 é possível observar o comportamento do ângulo gerado pelo PLL versus a tensão da rede.

Como visto na Figura 84, o sinal gerado pela malha é similar a uma onda dente de serra que vai de 0 até  $\pi$ , garantindo o seguimento do ângulo gerado pelo PLL com o ângulo da rede. Já na Figura 85 é possível ver o comportamento do ângulo aplicado a uma função seno versus a tensão da rede. Na Figura 85 é feita uma comparação entre a tensão da rede elétrica e uma função seno com o argumento do ângulo gerado pelo PLL multiplicado por 311. É possível ver que após o travamento de fase da malha os sinais ficam perfeitamente em fase e apresentando fator de potência unitário.

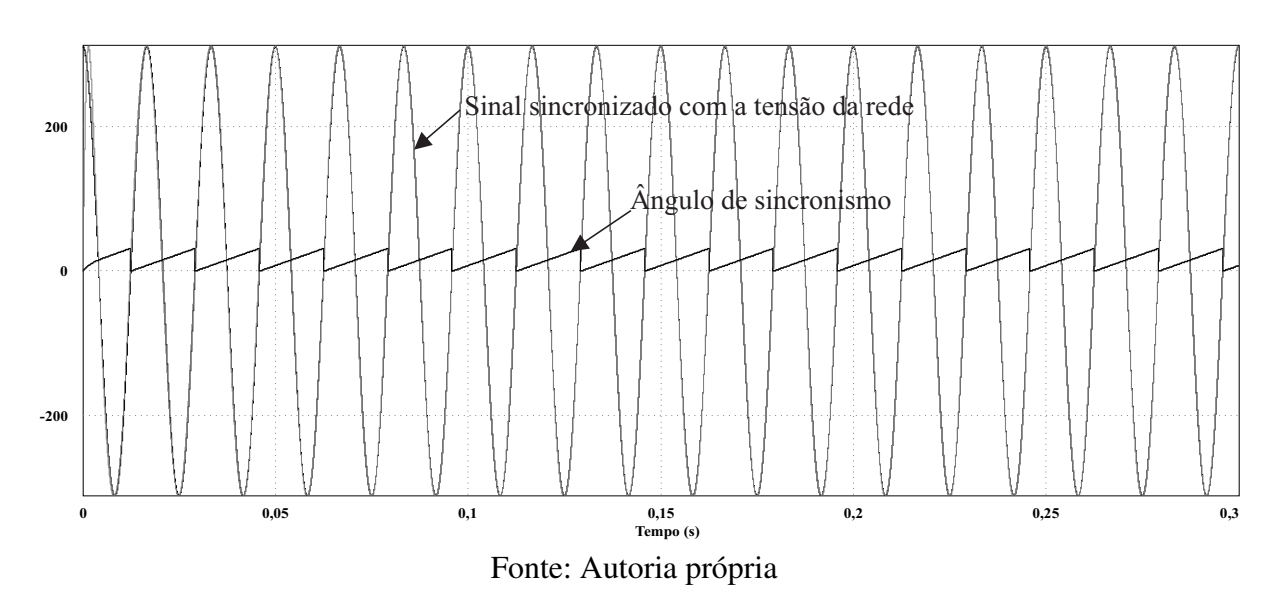

Figura 84 – Ângulo gerado pela malha de sincronismo

Figura 85 – Função seno com argumento do ângulo gerado pela malha de sincronismo

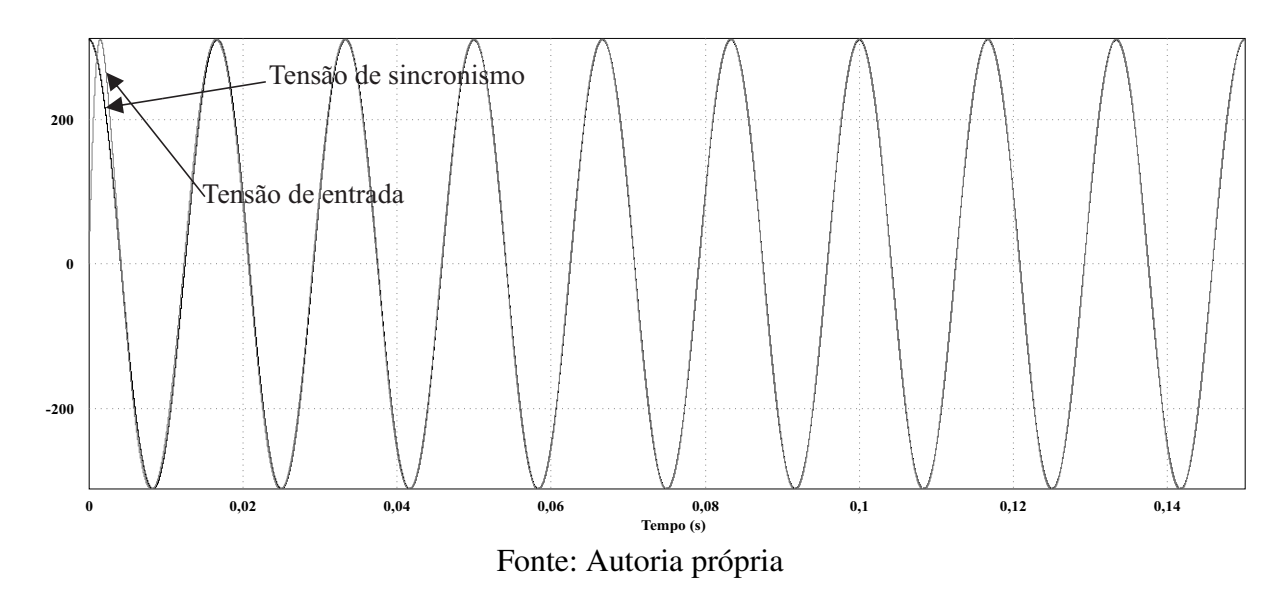

# 5.7 Conclusão

Com base em todas as análises realizadas nos diversos modos de operação do conversor empregando módulos fotovoltaicos, foi possível observar que independente da condição imposta seja como inversor ou como filtro ativo, todos os parâmetros de corrente, fator de potência e distorção harmônica foram atendidos com sucesso, o que fez validar teoricamente a proposta de utilização no processamento simultâneo de potência ativa e reativa. Em uma visão geral o controle foi plenamente estável frente aos distúrbios que foram inseridos na rede, desde degrau de irradiância e a mudança na amplitude da corrente de entrada no lado CC como também na conexão aleatória de uma carga não linear, provando que o emprego de técnicas que utilizam compensadores do tipo PI resolvem a maioria dos projetos envolvendo conversores de potência, bastando assim adotar uma metodologia adequada como também ter a percepção de realizar pequenos ajustes finos em componentes de forma a adequar a operacionalidade do dispositivo.

As últimas seções trouxeram maior realidade no que se refere a operação do conversor, com o primeiro distúrbio foi possível acompanhar a mudança de referencial imposta pela malha de tensão conforme foi visto na Figura 73. Já no segundo caso a conexão com a carga não linear, retrata na prática a conexão de uma carga qualquer na rede elétrica, e assim fazendo com que o conversor possa responder a esse tipo de variação, o que se observou foi novamente uma excelente resposta dinâmica e rápida estabilização. Todavia é importante relembrar que o conversor opera dentro de um limite o qual foi anteriormente dimensionado, isso quer dizer que dependendo do porte da carga conectada ele será capaz ou não de compensar o sistema.

Por fim, pode-se concluir que todos os dados serviram para formar uma base sólida que pode sustentar a ideia de que um conversor multinível pode ser altamente viável, flexível e robusto diante de aplicações que exijam maiores níveis de potência a ser processada. A proposta estabelecida teve como objetivo apresentar em estudo voltado ao comportamento de um sistema de compensação utilizando módulos fotovoltaicos, pois, considerando os trabalhos já realizados na área esta seria uma lacuna a ser preenchida associando todas as vantagens da utilização de um conversor multinível como menor distorção harmônica, maiores níveis de tensão suportadas pelos semicondutores, menores perdas por comutação e capacidade de operar com menor frequência de chaveamento. Não menos importante, também foi introduzida a ideia de utilização da energia solar fotovoltaica por meio da conexão com o barramento CC de módulos fotovoltaicos, os testes realizados também serviram para estabelecer a viabilidade de implantação desse tipo de sistema, fortalecendo ainda mais a disseminação das energias alternativas e favorecendo o incentivo a pesquisas na área. Finalmente o maior diferencial apresentado foi a capacidade de operar simultaneamente utilizando uma mesma estrutura de controle dos compensadores, isso permitiu agregar mais funções ao conversor que anteriormente não as possuía, otimizando a aplicação durante o seu uso em um sistema conectado à rede.

A pesquisa realizada por meio de simulações e de levantamento bibliográfico, permitiu construir uma ponte com embasamento teórico suficiente para posteriormente dar continuidade no desenvolvimento do trabalho e futuros aprimoramentos, dessa forma a sua implementação prática em laboratório poderia ser realizada futuramente para a verificação e cruzamento de dados por meio das simulações realizadas, dessa forma seria possível validar totalmente a sua viabilidade de aplicação em termos práticos.
## Referências Bibliográficas

AFONSO, J. L.: SEPÚLVEDA, J.: MARTINS, J. S. Filtros activos de potência para melhoria da qualidade de energia eléctrica. Universidade do Minho. Núcleo Estudantil do IEEE, 2000.

AKAGI, H.; KANAZAWA, Y.; NABAE, A. Generalized theory of the instantaneous reactive power in three-phase circuits. In: TOKYO. *IPEC*. [S.l.], 1983. v. 83, p. 1375–1386.

ANEEL. Agência nacional de energia elétrica. Brasília: Aneel, 2015.

AREDES, M. et al. Filtros ativos paralelos: Um enfoque quanto a eficácia de três estratégias de controle. In: II Congresso de Inovação Tecnológica em Energia Elétrica, Citenel. [S.l.: s.n.], 2003.

AREDES, M.; WATANABE, E. Teoria de potência ativa e reativa instantânea e aplicações-filtros ativos e facts. In: CBA98-XII Congresso Brasileiro de Automática. [S.l.: s.n.], 1998. v. 12, p.  $81 - 122$ .

AZEVEDO, J. A.; MICHELS, R. N. Modelagem matemática de um painel fotovoltaico no software scilab. Revista Eletrônica de Tecnologia e Cultura, n. 11, 2012.

BARBI, I. et al. Retificador Trifásico PWM com Elevado Fator de Potência utilizando Transformação de Park: Abordagem por Variáveis de Fase. [S.l.]: Relatório Interno da Disciplina TA em Eletrônica de Potência: Retificadores Trifásicos PWM com Elevado Fator de Potência-20 Trimestre de. 2003.

BOLLEN, M. H. Understanding power quality problems. [S.l.]: IEEE, New York, 2000. v. 3.

BONALDO, J. P. et al. Multifuncionalidade de conversores eletrônicos de potência utilizados em microrredes inteligentes. Tese (doutorado). Universidade Estadual de Campinas, Campinas, São Paulo, 2015.

BONALDO, J. P.; PAREDES, H. K. M.; POMILIO, J. A. Controle flexível para conversores monofásicos conectados a sistemas elétricos distorcidos de baixa tensão. SOBRAEP - Eletrônica de Potência, p. 354-367, 2015.

BONALDO, J. P.; POMILIO, J. A. Operação flexível de conversores trifásicos conectados à rede elétrica. Conferência Brasileira sobre Qualidade de Energia, Anais do CBQEE, 2015. p. 1-6., 2015.

BORGONOVO, D. et al. Modelagem e controle de retificadores PWM trifásicos empregando a transformação de Park. Dissertação (Mestrado) — Universidade Federal de Santa Catarina, Centro de Tecnológico. Programa de Pós-Graduação em Engenharia Elétrica., 2001.

BORGONOVO, D. et al. Análise modelagem e controle de retificadores PWM trifásicos. Tese (Doutorado) — Universidade Federal de Santa Catarina, Centro de Tecnológico. Programa de Pós-Graduação em Engenharia Elétrica., 2005.

BRANDÃO, D. et al. Estratégia de controle multifuncional para sistemas fotovoltaicos de geração de energia elétrica. Brazilian Journal of Power Electronics, v. 18, n. 4, 2013.

CABRAL, C. V. T. et al. Modelagem e simulação de gerador fotovoltaico. Procedings of the 5th Encontro de Energia no Meio Rural, SciELO Brasil, 2004.

CABRAL, S. Inversor multinível com função de filtro ativo paralelo para sistemas conectados à rede elétrica. Dissertação (Mestrado) — Universidade Federal de Pernambuco, 2011.

CUPERTINO, A. F. et al. Inversores multifuncionais para sistemas fotovoltaicos conectados à rede elétrica. In: *V* Congresso Brasileiro de Energia Solar. [S.l.: s.n.], 2014.

DECKMANN, S. M.; POMILIO, J. A. Avaliação da qualidade da energia elétrica. Campinas: UNICAMP., Apostila dos cursos de pós-graduação em Engenharia Elétrica., 2010.

DEPENBROCK, M. The fbd-method, a generally applicable tool for analyzing power relations. IEEE Transactions on Power Systems, IEEE, v. 8, n. 2, p. 381-387, 1993.

DOMINGOS, R. M.; CUPERTINO, A. F.; PEREIRA, H. A. Aplicação de inversores multifuncionais trifásicos em sistemas fotovoltaicos. In: Congresso Brasileiro de Energia Solar, Recife. Anais do CBENS, 2014.

DORF, R. C. Sistemas de controle modernos. 11. Ed. Rio de Janeiro: LTC, 2009.

FILHO, L. R. G. et al. Mathematical analysis of maximum power generated by photovoltaic systems and fitting curves for standard test conditions. *Engenharia Agrícola*, SciELO Brasil, v. 32, n. 4, p. 650–662, 2012.

FLORES, G. C. et al. Inversor de tensão multinível com diodos de grampeamento em conexão piramidal. Dissertação (Mestrado) — Universidade Federal de Santa Catarina, Centro de Tecnológico. Programa de Pós-Graduação em Engenharia Elétrica., 2009.

GALHARDO, M. A. B.; PINHO, J. T. Avaliação da qualidade da energia fornecida por sistemas renováveis isolados de pequeno porte. 5 Encontro de Energia no Meio Rural, SciELO Brasil, 2004.

GOMES, A. C. et al. Análise, projeto e implementação de um conversor Boost com técnica de rastreamento de máxima potência para sistemas fotovoltaicos. Dissertação (Mestrado), 2014.

HAUSER. D. Controle de um sistema fotovoltaico trifásico conectado à rede elétrica. Trabalho de Conclusão de Curso de graduação da Escola Politécnica da Universidade Federal do Rio de Janeiro, Rio de Janeiro, 2014.

HELMO, K. M. Tópicos em teorias de potência em condições não ideais de operação. Apostila da disciplina de Eletrônica Potência, Universidade Estadual de Campinas - Unicamp, 2011.

IEC, 61000-3-2: 2004. Limits for harmonic current emissions. International Electromechanical Commission. Geneva, 2004.

IEEE. IEEE recommended practices and requirements for harmonic control in electrical power systems. IEEE STD, p. 519-1992, 1992.

JAMES, J. F. A student's guide to Fourier transforms: with applications in physics and *engineering.* [S.l.]: Cambridge university press, 2011.

KAURA, V.; BLASKO, V. Operation of a phase locked loop system under distorted utility conditions. IEEE Transactions on industry applications, IEEE, v. 33, n. 1, p. 58–63, 1997.

LEÃO, R. P. S.; SAMPAIO, R.; ANTUNES, F. Harmônicos em Sistemas Elétricos. [S.l.]: Rio de Janeiro: Elsevier, 2014.

MARTINS, J. S.; COUTO, C.; AFONSO, J. L. Qualidade de energia eléctrica. 3 Congresso Luso-Moçanbicano de Engenharia, CLME 2003, Maputo, Moçambique, 19-21 Agosto 2003, pp. 219-231, 2003.

MATEUS, V. Fator de potência. Cuiabá. out. de, Universidade Federal de Mato Grosso, Faculdade de Engenharia Elétrica, 2001.

MEIRELES. Inversor Multinível trifásico, Cascaded H-Bridge, Controlado por FPGA. Dissertação (Mestrado) — Faculdade de Engenharia da Universidade do Porto, Portugal, 2010.

MERÇON, A. G. Filtros Ativos para Estações Conversoras de Corrente Contínua em Alta Tensão. Tese (Doutorado) — Universidade Federal do Rio de Janeiro, 2007.

MESQUITA, S. J. Uma Proposta de projeto para inversor multinível em cascata assimétrico com 63 níveis na tensão de saída e operação em baixa freguência. Dissertação (Mestrado) — Universidade Federal do Ceará, Fortaleza, 2011.

MODESTO, R. A. Método de compensação ativa de potência aplicado a um filtro ativo paralelo monofásico. Dissertação (Mestrado) — Universidade Estadual de Londrina. Londrina. 2007.

MONTEIRO, L. F. C. Algumas Contribuições Para Controle de Filtros Ativos. Dissertação (Mestrado) — Universidade Federal do Rio de Janeiro, 2003.

NABAE, A.; TAKAHASHI, I.; AKAGI, H. A new neutral-point-clamped pwm inverter. IEEE Transactions on industry applications, IEEE, n. 5, p. 518–523, 1981.

NISE, N. S.; SILVA, F. R. da. Engenharia de sistemas de controle. [S.l.]: Ed. Rio de Janeiro: LTC, 2002. v. 3.

OLIVEIRA, K. C. Conversores de Potência para Sistemas Fotovoltaicos Conectados à Rede Elétrica sem Transformador. Tese (Doutorado) — Universidade Federal de Pernambuco, 2012.

OMORI, J. S. Aplicação de filtro ativo trifásico em sistemas de distribuição de baixa tensão. Dissertação (Mestrado) — Universidade Tecnológica Federal do Paraná, Curitiba, 2007.

PEREIRA, I. Projectar, simular e implementar um inversor multinível. Dissertação (Mestrado) — Universidade do Porto, 2008.

PERTENCE, A. Amplificadores Operacionais e Filtros Ativos-8. [S.1.]: Bookman Editora, 2015.

PERUNICIC, B. et al. Power quality disturbance detection and classification using wavelets and artificial neural networks. In: IEEE. Harmonics and Quality of Power Proceedings, 1998. Proceedings. 8th International Conference On. [S.l.], 1998. v. 1, p. 77-82.

PIMENTEL, S. P. et al. Aplicação de inversor multinivel como filtro ativo de potencia. Dissertação (Mestrado) — Universidade Estadual de Campinas, Campinas. São Paulo, 2006.

POMILIO, J. A.; DECKMANN, S. M. Condicionamento de energia elétrica e dispositivos facts. Apostila dos cursos de pós-graduação em Engenharia Elétrica. Universidade Estadual de Campinas., 2009.

PREGITZER, R. G. et al. Interface entre fontes de energia renovável e a rede eléctrica. APDEE. Associação Portuguesa para a Promoção e Desenvolvimento da Engenharia Electrotécnica. Conferência sobre Energias Renováveis e Ambiente em Portugal Figueira da Foz, Portugal, 5-7 de Maio de 2005, ISBN: 972-8822-02-02, pp. 1.143-1.148, 2005.

PRODANOVIC, M.; GREEN, T. C. High-quality power generation through distributed control of a power park microgrid. IEEE Transactions on Industrial Electronics, IEEE, v. 53, n. 5, p. 1471-1482, 2006.

RIBEIRO, E. R. Filtros ativos série para a compensação de harmônicas de tensão. Tese (Doutorado) — Universidade Federal de Santa Catarina, 2003.

RODRIGUES, P. M. P. M. Estrutura de um conversor multinível para aplicação em qualidade de energia. Dissertação (Mestrado), 2011.

SALGADO, E. V. Estudo Comparativo de Teorias de Potências Instantâneas e Aplicações em Filtros Ativos. Dissertação (Mestrado) — Universidade Federal do Rio de Janeiro, 2005.

SANTOS, C. Análise e projeto de um conversor NPC para interligação de sistemas de conversão de energia à rede elétrica. Dissertação (Mestrado) — Universidade Federal do Ceará, Fortaleza, 2011.

SCHNEIDER, E. Qualidade de energia-harmônicas. In: Workshop de Instalações Eléctricas de Baixa Tensão. [S.l.: s.n.], 2003.

SILVA, J. M. Estudo comparativo das perdas no inversor anpe utilizando diferentes estratégias de modulação. Universidade Federal do Ceará, Fortaleza, 2010.

SILVA, R. et al. Inversores multiníveis com acoplamento magnético e modulação três níveis. Dissertação (Mestrado) — Universidade Federal de Santa Catarina, Centro de Tecnológico. Programa de Pós-Graduação em Engenharia Elétrica., 2009.

SILVEIRA, R. F. Filtro ativo de potência: Conceito e ferramentas matemáticas. Trabalho de Conclusão de Curso, Instituto Federal de Ciência e Tecnologia de Goiás. Jataí, 2013.

SOUZA, F. P. de. Correção do fator de potência para instalações de baixa potência empregando filtros ativos. Tese (Doutorado) — Universidade Federal de Santa Catarina, Centro de Tecnológico. Programa de Pós-Graduação em Engenharia Elétrica., 2000.

SPADUTO, R. R.; FREITAS, L. Estudo de técnicas de mppt em sistemas fotovoltaicos. In: Conferência de Estudo em Engenharia Elétrica, XI. Uberlândia. [S.l.: s.n.], 2013.

VEIGA, H. W. Programação vhdl de dispositivo fpga para aplicação em modulação de conversores multiníveis. Trabalho de Conclusão de Curso, Joinville, Universidade do Estado de Santa Catarina, 2013.

WALTRICH, G. et al. Estudo e implementação de um inversor multinível trifásico em cascata empregando sub-células de comutação. Dissertação (Mestrado) — Universidade Federal de Santa Catarina, Centro de Tecnológico. Programa de Pós-Graduação em Engenharia Elétrica., 2009.

# APÊNDICE A - Cálculos de Projeto

Com base nas equações apresentadas no Capítulo 5 referente à modelagem do conversor, aqui serão apresentados os cálculos realizados para a obtenção dos componentes utilizados na simulação, com base nas especificações de projeto apresentadas na Tabela 12.

| Parâmetro                                                          | <b>Valor</b> |
|--------------------------------------------------------------------|--------------|
| Potência $P_o$                                                     | 12 kW        |
| Tensão média $V_o$                                                 | 600 V        |
| Frequência da rede $f_{rede}$                                      | 60 Hz        |
| Tensão eficaz $V_{eficaz}$                                         | 220 V        |
| Rendimento $\eta$                                                  |              |
| $\overline{\textbf{Fre}}$ quência de chaveamento $f_{chaveamento}$ | $10$ kHz     |
| Ondulação de corrente máxima $\Delta I$                            | 0,05         |
| Ondulação de tensão máxima $\Delta V_{cc}$                         |              |

Tabela 12 – Especificações de projeto do sistema

#### $A.1$ Malha de Corrente

Frequência de cruzamento:

$$
f_c = \frac{f_{chaveamento}}{5}
$$
 (A.1)

Valor de pico da tensão da rede:

$$
V_{redepico} = \sqrt{2} \cdot V_{eficaz} = 311,127V \tag{A.2}
$$

Corrente eficaz:

$$
I_{eficaz} = \frac{P_o}{\eta.3.V_{eficaz}} = 18,182A\tag{A.3}
$$

Corrente de pico:

$$
I_{pico} = \sqrt{2} \cdot I_{eficaz} = 25,713A \tag{A.4}
$$

Carga resistiva nominal:

$$
R_o = \frac{V_o^2}{P_o} = 53,33\Omega
$$
 (A.5)

Ondulação máxima de corrente:

$$
\Delta IL_{max} = 0,321\tag{A.6}
$$

Indutância:

$$
L = \frac{V_{redepico}}{\Delta I \cdot f_{chaveamento}} (1 - 3 \cdot \frac{V_{redepico}}{2 V_o}) = 4,033 mH \tag{A.7}
$$

Capacitância:

$$
C = \frac{P_o}{2.\pi.f_{rede} \cdot V_o \cdot (\Delta V_o \cdot V_o)} = 2,487mF
$$
 (A.8)

#### $A.1.1$ Ganho do Modulador PWM

Valor de pico da onda triangular:

$$
dILb = \left(\frac{V_{entpico}}{L}\right) = 7,714.10^4\tag{A.9}
$$

Valor de pico a pico da onda triangular:

$$
V_{triangular} = 15V \tag{A.10}
$$

Inclinação da onda portadora:

$$
dV_{triangular} = V_{triangular} f_{chaveamento} = 3,75.10^{\circ}
$$
 (A.11)

Ganho:

$$
G_{PWM} = \frac{1}{V_{triangular}} = 0,067
$$
\n(A.12)

## A.1.2 Cálculo dos Parâmetros do Compensador de Corrente

Pico da corrente de referência:

$$
I_{ref} = 100uA \tag{A.13}
$$

Resistor de precisão:

$$
R_{sensor} = 0, 1\Omega \tag{A.14}
$$

Arbitrando um dos resistores:

$$
R_1 = R_{sensor} \frac{I_{pico}}{I_r e f} \tag{A.15}
$$

Zero da função de transferência situado em:

$$
f_z = 700Hz\tag{A.16}
$$

Primeiro polo:

$$
f_{p1} = 0Hz\tag{A.17}
$$

Segundo polo:

$$
f_{p2} = 5.f_z \tag{A.18}
$$

Ganho de faixa plana:

$$
G_{fp} = 20\log\left(\frac{2\pi L \cdot f_c \cdot V_{triangular}}{V_o \cdot R_{sensor}}\right) = 27,516\tag{A.19}
$$

Ganho do controlador de corrente:

$$
K_{CI} = \frac{\omega L}{V_o} \cdot \frac{V_{triangular}}{0, 1} = 0,285
$$
\n(A.20)

Resistores:

$$
R_{1I} = 2,571.10^4 \Omega \tag{A.21}
$$

$$
R_{2I} = R_{1I}.10^{\frac{G_{fp}}{20}} = 6,109.10^5 \Omega
$$
 (A.22)

Capacitores:

$$
C_{1I} = \frac{1}{2\pi f_z R_{2I}} = 3,722.10^- 10F
$$
 (A.23)

$$
C_{2I} = \frac{1}{2\pi R_{2I} \cdot (f_{p2} - f_z)} = 9,305.10^{-11}F \tag{A.24}
$$

#### Malha de Tensão  $A.2$

Ganho do multiplicador:

$$
G_{Iref} = I_{ref} = 1.10^{-4}
$$
 (A.25)

Ganho do compensador de corrente:

$$
G_{CI} = \frac{R_1}{R_{sensor}} = 2,571.10^5
$$
 (A.26)

$$
G_{pk} = \frac{1}{2} \cdot \frac{V_r \cdot \text{edepico}}{V_o} = 0,194 \tag{A.27}
$$

Ganho associado à malha de tensão:

$$
G = G_{Iref}.G_{CI}.G_{pk} = 5
$$
\n
$$
(A.28)
$$

Ganho do medidor:

$$
R_{Mi} = 2, 2k\Omega \tag{A.29}
$$

Ganho do sensor:

$$
G_{sensor2} = 0,01\tag{A.30}
$$

#### Cálculo dos Parâmetros do Compensador de Tensão  $A.2.1$

Valor de um dos resistores:

$$
R_{Ms} = R_{Mi} \cdot \frac{1 - G_{sensor2}}{G_{sensor2}} \rightarrow R_{Ms} = 2,178.10^5 \Omega
$$
 (A.31)

Parâmetros do compensador:

Tensão de referência do compensador:

$$
V_{ref} = 5V \tag{A.32}
$$

Valor de um dos resistores do compensador:

$$
R_{1V} = 10k\Omega\tag{A.33}
$$

Ganho do compensador de tensão em função do ganho do sensor de corrente, ganho do sensor de tensão, do ganho do compensador de corrente e ganho da malha de tensão:

$$
C_V = \frac{R_{sensor}}{G.G_{pk}.G_{sensor2}} = 10,309
$$
\n(A.34)

Segundo resistor do compensador:

$$
R_{2V} = C_V.R_{1V} = 10,31.10^3 \Omega \tag{A.35}
$$

Capacitor:

$$
C_{2V} = \frac{\Delta V_o.V_o.G_{sensor2}}{2.\pi .2.f_{rede}.R_{1V}} = 2,122.10^-7F
$$
\n(A.36)

Frequência do polo do compensador:

$$
f_p = \frac{1}{2.\pi C_{2V} R_{2V}} = 7,275 Hz
$$
 (A.37)

Ganho de desacoplamento:

$$
K_{desacoplamento} = \frac{V_T}{K_{sensor}} \frac{\omega L}{V_o} = 0,285
$$
\n(A.38)

É importante salientar que mesmo com os valores calculados, é comum se realizar ajustes em torno do valor encontrado a fim de otimizar os requisitos de projeto, nesse caso, dessa forma com base em um dado valor calculado se estima um novo valor para adequar a operação do conversor, outros fatores também são considerados como valores de componentes comercialmente acessíveis de modo a facilitar a implementação do protótipo.

Figura 86 – Circuito completo discretizado

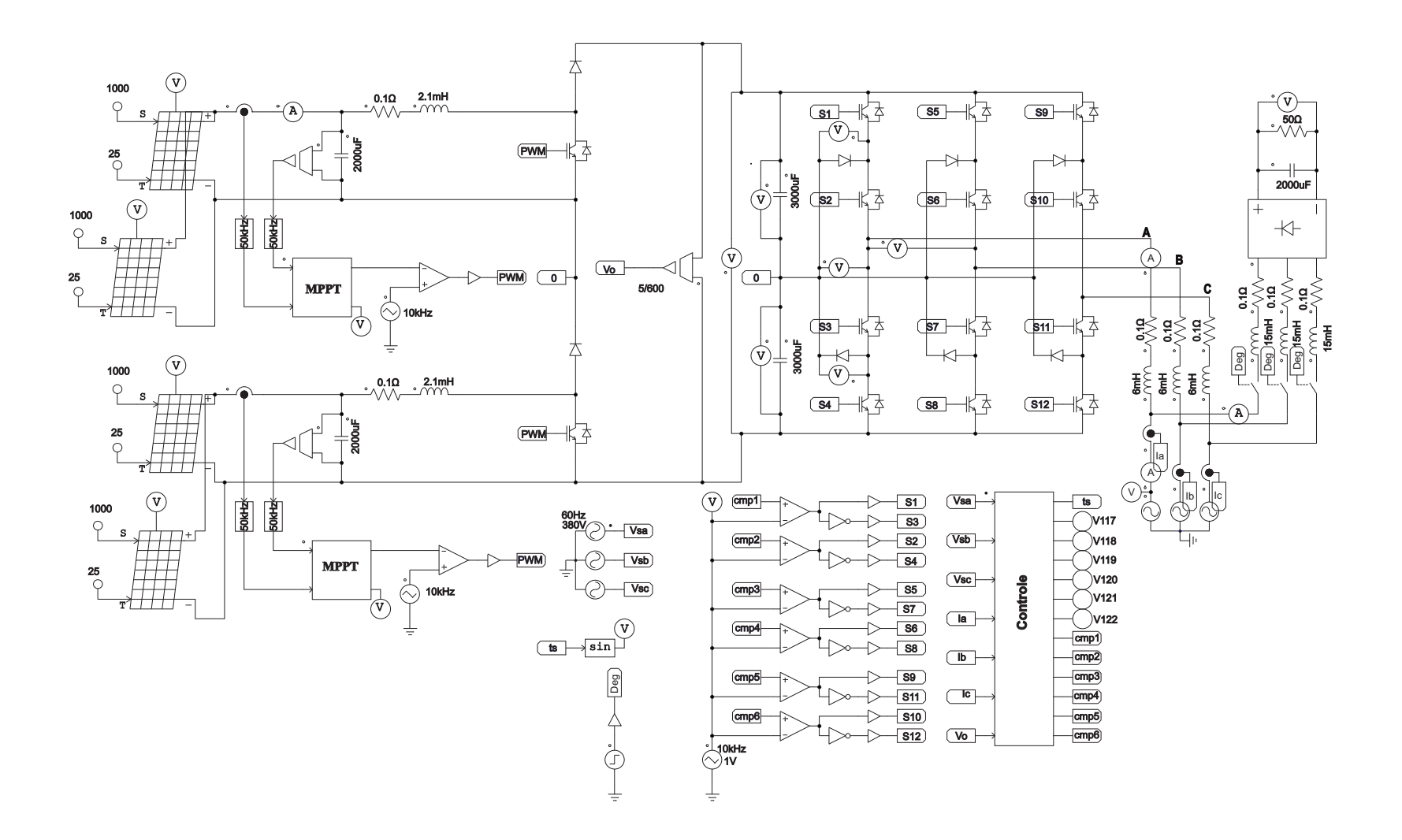

 $\frac{11}{2}$ 

Figura 87 – Circuito completo analógico

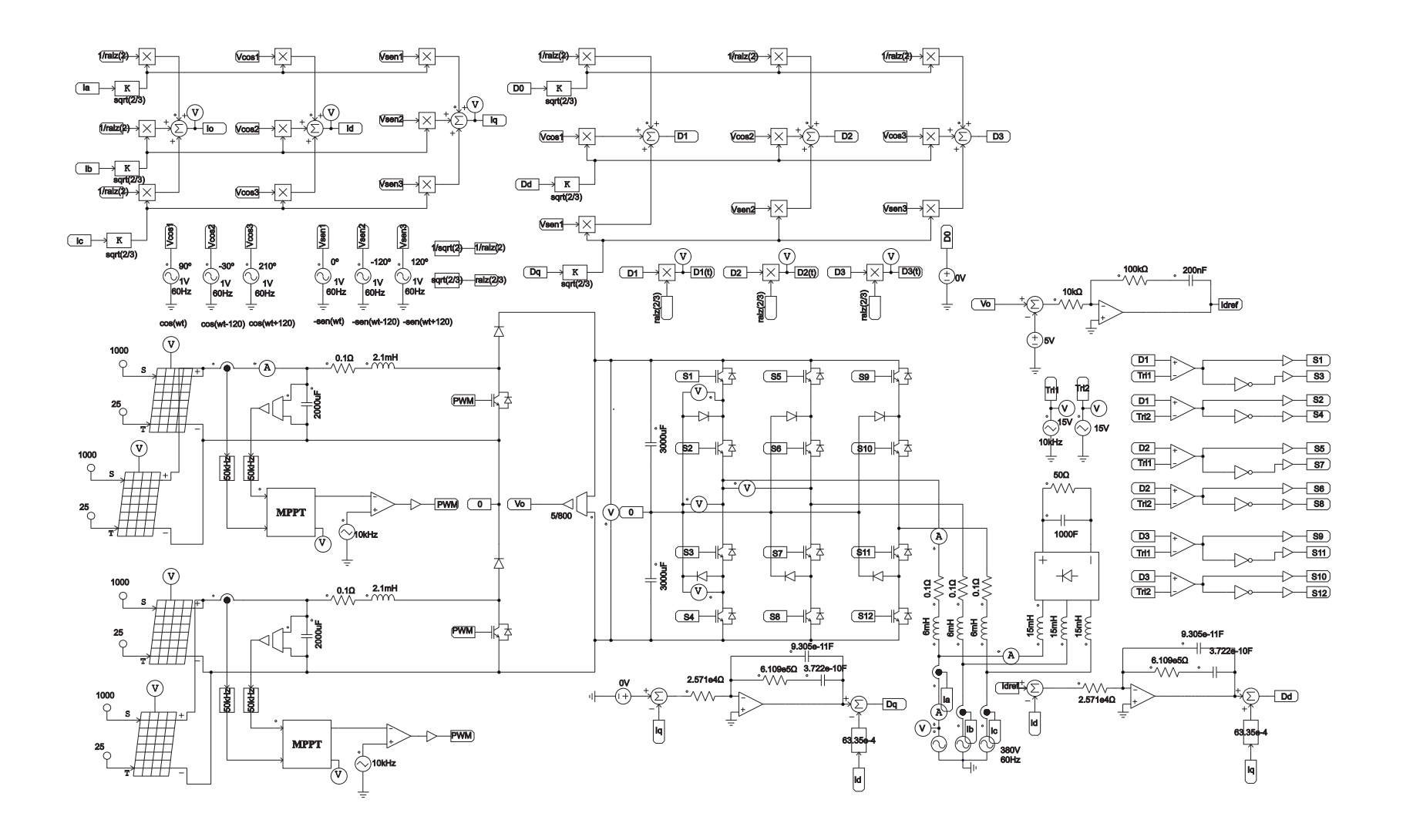

 $\frac{1}{8}$ 

### Especificações de Projeto e Código em C da Imple- $A.3$ mentação Digital do Sistema

Nesta seção serão apresentadas as especificações adotadas de acordo com parâmetros próximos dos componentes disponíveis em laboratório para a implementação digital do sistema, esses dados foram utilizados para apresentar os resultados de acordo com o Capítulo 6. É importante destacar que a determinação dos ganhos  $K_p$  e  $K_i$  dos controladores das malhas de corrente, tensão e de sincronismo, que são apresentados no código da implementação, foram determinados por método heurístico, de forma a fixar inicialmente um dos parâmetros dos ganhos e ir ajustando o sistema de controle até a obtenção da estabilidade.

#### $A.3.1$ Código da Implementação em Linguagem C

A programação apresentada nas linhas de código abaixo foi utilizada na discretização do sistema, dessa forma, a lógica realiza todas as funções definidas no conversor, que permitem a posterior implementação em um DSP.

\*\*\*\*\*\*\*\*\*\*\*\*\*\*\*\*\*\*\*\*\*\*\*\*\*\*VARIÁVEIS DE ENTR ADA\*\*\*\*\*\*\*\*\*\*\*\*\*\*\*\*\*\*\*\*\*\*\*\*\*\*\*\*\*\*\*\*

```
static double Vsa=0., Vsb=0., Vsc=0., Vso=0., Vsd=0., Vsq=0.;
static double fs=60., thetas = 0., thetar = 0., pi = 3.141592653589793, wr = 0., ws = 0., n = 0.;
static double taus=0., sigma=0., rrs=0., Tr=0., Tv=0.;
static double erro_Vsd=0., Vsd_ref=0., x_Vsd=0., Kp_Vsd=0., Ki_Vsd=0.;
static double theta=0., psi=0., xhi=5, alpha=0., wc = 0., Tpll=0., Kpll=0., U=220;
```
static double  $Kp_d=0.$ ,  $Ki_d=0.$ ,  $Kp_q=0.$ ,  $Ki_q=0.$ ;

static double cmp1 = 0., cmp2 = 0., cmp3 = 0., cmp4 = 0., cmp5 = 0., cmp6 = 0., tri1 = 0., tri2 = 0., sine1 = 0., sine2 = 0., sine3 = 0., v1 = 0., v2 = 0., v3 = 0, seno1 = 0., seno2 = 0., seno3 = 0. seno4 = 0., seno5 = 0., seno6 = 0., A = .77, D1t = 0., D2t = 0., D3t = 0., Ved=0., d0 = 0., dd = 0.,  $dq = 0.$ , Veq=0., I0 = 0., Id = 0., Iq = 0., ia= 0., ib = 0., ic = 0., D1 = 0., D2 = 0., D3 = 0.;

 $Vsa = x1:1$ 

 $Vsb = x2$ ;  $\Rightarrow$  Tensões medidas para sincronismo do PLL;

 $Vsc = x3$ ; |

 $ia = x4; 1$ 

 $ib = x5$ ;  $l = >$  Correntes de fase para aplicação da transformada de Park;

 $ic = x6$ : 1

 $d0 = 0$ .:  $\Rightarrow$  Variável zero para um sistema trifásico de 3 fios ;

 $Tv = 50*del; |->Tempo de amostragem do PLL sendo "delt" o passo de cálculo do ; PSIM (valor$ multiplicado por 50 com base em recomendações de projeto);

 $V_{sq} = V_{sa}$ ;  $\Rightarrow$  Tensão do eixo de quadratura;

 $Vsd = (Vsb-Vsc)/sqrt(3); \implies$  Tensão do eixo direto;

\*\*\*\*\*\*\*\*\*\*\*\*\*\*\*\*\*\*\*\*\*\*\*\*\*\*\*CALCULO DAS TENSÕES \*\*\*\*\*\*\*\*\*\*\*\*\*\*\*\*\*\*\*\*\*\*\*\*\*\*\*\*

// Cálculo das tensões no sistema dq0 para aplicação na PLL;

 $Vso=(sqrt(2)/sqrt(3)) * ((1/sqrt(2)) * Vsa + (1/sqrt(2)) * Vsb + (1/sqrt(2)) * Vsc);$ 

 $Vsd = (sqrt(2)/sqrt(3)*(cos(thetas)*Vsa+cos(thetas-2.0*pi/3.0)*Vsb+cos(thetas-4.0*pi/3.0)*Vsc);$ 

Vsq=(sqrt(2)/sqrt(3)) \*(-sin(thetas)\*Vsa - sin(thetas-2.0\*pi/3.0)\*Vsb - sin(thetas-4.0\*pi/3.0)\*Vsc);

\*\*\*\*\*\*\*\*\*\*\*\*CÁLCULO DAS CORRENTES PARA OS COMPENSADORES\*\*\*\*\*\*\*\*\*\*\*\*

//Cálculo das correntes no sistema dq0 para aplicação do controle;

I0=-(sqrt(2)/sqrt(3)) \*((1/sqrt(2))\*ia + (1/sqrt(2))\*ib + (1/sqrt(2))\*ic);

Iq=(sqrt(2)/sqrt(3)) \*(cos(thetas)\*ia + cos(thetas-2.0\*pi/3.0)\*ib + cos(thetas-4.0\*pi/3.0)\*ic);

Id=-(sqrt(2)/sqrt(3)) \*(-sin(thetas)\*ia - sin(thetas-2.0\*pi/3.0)\*ib - sin(thetas-4.0\*pi/3.0)\*ic);

\*\*\*\*\*\*\*\*\*\*\*\* RAZÕES CÍCLICAS PARA APLIAÇÃO NA MODULAÇÃO\*\*\*\*\*\*\*\*\*\*\*\*\*\*\*

// Cálculo das razões cíclicas para realizar a modulação;

 $D1=(sqrt(2)/sqrt(3))*(1/sqrt(2))*d0+cos(thetas-pi/2)*dd-sin(thetas-pi/2)*dd).$ 

 $D2 = (sqrt(2)/sqrt(3)) * ((1/sqrt(2)) * d0 + cos(thetas-2.0 * pi/3.0-pi/2) * dd-sin(thetas-2.0 * pi/3.0-pi/2) * dq);$ 

```
D3 = (sqrt(2)/sqrt(3)) * ((1/sqrt(2)) * d0 + cos(thetas-4.0 * pi/3.0-pi/2) * dd-sin(thetas-4.0 * pi/3.0-pi/2) * dg);
```
//Cálculo das razões cíclicas no sistema original para comparação com as portadoras e envio dos sinais de disparo das chaves:

 $D1t = sqrt(2)/sqrt(3)*D1;$ 

 $D2t = sqrt(2)/sqrt(3)*D2;$ 

 $D3t = sqrt(2)/sqrt(3)*D3;$ 

//Calculo dos parametros do controlador PLL;

alpha= $2 \times \text{h}i+1$ ;  $\Rightarrow$  Fator de normalização do PLL que relaciona o fator de amortecimento;

 $wc=1/(alpha*Tv);$   $l=>$  Frequência de cruzamento;

Tpll=(alpha\*alpha)\*Tv;  $\models$  > Ganho associado ao controlador PI da malha do PLL dado por; Kp/Ki

Kpll= $(1/alpha)*(1/(U*Tv))$ ; => Ganho associado ao controlador PI da malha do PLL;

 $Kp_Vsd=Kpll$ ;  $l =$ > Ganho associado ao controlador PI da malha do PLL;

Ki\_Vsd=Kpll/Tpll;  $\vert \Rightarrow$  Ganho associado ao controlador PI da malha do PLL;

 $\frac{1}{\text{Angulo}}$  gerado pelo PLL

 $error_Vsd = Vsd - Ved;$ 

 $x_V sd = x_V sd + \text{erro}_V sd * \text{delt}$ ;  $l = > \text{Controlador PI}$ ;

 $psi = Kp$  Vsd \* erro Vsd + Ki Vsd \* x Vsd; |

 $ws = 2*pi*fs+psi; |->Frequência de referência;$ 

thetas = thetas + ws\*delt;  $\vert =$  >  $\hat{A}$ ngulo sincronizado na saída do PI;

if(thetas>2.0\*pi) thetas = thetas - 2.0\*pi;  $\approx$  Rotina para travamento da fase;

CONTROLADORES DE TENSÃO, CORRENTE DE QUADRATURA E DE EIXO DIRETO

\*\*\*\*\*\*\*\*\*\*\*\*\*\*\*\*\*\*\*\*\*\*\*\*\*\*\*\*\*\*\*\*MALHA DE TENSÃO\*\*\*\*\*\*\*\*\*\*\*\*\*\*\*\*\*\*\*\*\*\*\*\*\*\*\*\*\*\*\*\*\*

// Variáveis da malha de tensão

static double wm = 0., va = 0., kp=0., ki=0., erro=0.,w\_ref=0., int\_erro = 0.;

w\_ref =  $x7$ ;  $\Rightarrow$  Tensão medida do sensor;

 $wm = 5$ ;  $l = >$  Tensão de referência;

 $\mathcal{U}$ Ganhos do PI

 $kp = -2.1;$ 

 $\text{ki} = -260$ ;

//Controlador PI

erro=w ref-wm; |

int\_erro=int\_erro+erro\*delt; |=> Controlador PI;

va=kp\*erro+ki\*int\_erro; |

\*\*\*\*\*\*\*\*\*\*\*\*\*\*\*\*\*\*\*MALHA DE CORRENTE DO EIXO DIRETO\*\*\*\*\*\*\*\*\*\*\*\*\*\*\*\*\*\*\*\*\*\*

static double wm1 = 0., va1 = 0., kp1=0., ki1=0., erro1=0.,w\_ref1=0., int\_erro1 = 0., eixo\_direto  $= 0$ .;  $\Rightarrow$  Variáveis da malha de corrente do eixo direto;

//Entradas

w\_ref1 = va; l=> Corrente de referência (amplitude dada pela saída da malha de tensão);

wm1= Id;  $\vert =$  > Corrente medida (cálculo da corrente do eixo direto);

 $\mathcal{U}$ Ganhos do PI

 $kp1 = -4e10;$ 

 $\text{ki}1 = -1.754385e14$ :

//Controlador PI

 $erro1=w$  ref1-wm1; |

int erro1=int erro1+erro1\*delt;  $\mid =$  > Controlador PI;

```
va1=kp1*erro1+ki1*int_erro1; |
```
//Saídas

eixo\_direto = va1+( $Iq*6.335e-4$ );  $l = >$  Saída do controlador com ganho de desacoplamento;

 $dd = eixo\_directo$ ;  $l = >$  Saída do compensador do eixo direto;

\*\*\*\*\*\*\*\*\*\*\*\*\*\*\*\*\*MALHA DE CORRENTE EIXO DE QUADRATURA\*\*\*\*\*\*\*\*\*\*\*\*\*\*\*\*\*

static double wm2 = 0., va2 = 0., kp2=0., ki2=0., erro2=0.,w\_ref2=0., int\_erro2 = 0., eixo\_quadratura  $= 0$ .;  $\mid =$  > Variáveis da malha de corrente do eixo de quadratura

 $II$ Entradas·

w ref $2 = 0$ ;  $\Rightarrow$  Corrente de referência nula para potência reativa zero;

 $wm2 = Iq$ ;  $l = >$  Corrente medida;

 $\mathcal{U}$ Ganhos do PI

 $kp2 = -4e10;$ 

 $ki2 = -1.754385e14;$ 

//Controlador PI

 $\text{erro2}=w_{\text{ref2}-wm2}$ ; |

int erro2=int erro2+erro2\*delt;  $\vert =$  > Controlador PI;

```
va2=kp2*erro2+ki2*int_erro2; |
```
#### //Saídas

eixo\_quadratura = va2 - (Id\*6.335e-4);  $\Rightarrow$  Saída do controlador com ganho de desacoplamento;  $dq = eixo_quadratura$ ;  $l = >$  Saída do compensador do eixo de quadratura;

\*\*\*\*\*\*\*\*\*\*\*\*\*\*\*\*\*\*\*\*\*\*\*\*\*\*\*\*MODULAÇÃO PD-PWM\*\*\*\*\*\*\*\*\*\*\*\*\*\*\*\*\*\*\*\*\*\*\*\*\*\*\*\*\*

 $v1 = D1t$ :

 $v2 = D2t$ ;  $l = >$  Modulantes senoidais para comparação com as portadoras deslocadas em nível  $v3 = D3t$ ; |

```
if (v1 > 0)\text{seno1} = \text{vl};\text{seno2} = 1.01;\}if (v1 < 0){
           \text{seno1} = -0.01;\text{seno2} = \text{v1} + 1;\}if (v2 > 0){
           \text{seno3} = \text{v2};\text{seno4} = 1.01;
\}if (v2 < 0){
           \text{seno3} = -0.01;
           \text{seno4} = \text{v2} + 1;
```

```
\}if (v3 > 0){
      \text{seno5} = \text{v3};\text{seno6} = 1.01;
\}if (v3 < 0){
      \text{seno5} = -0.01;\text{seno6} = \text{v3} + 1;
\}y1 = thetas; \Rightarrow Ângulo sincronizado com a rede gerado pelo PLL
y2 = I0;y3 = Id; l = > Correntes no sistema dq0
y4 = Iq; 1
y5 = D1; 1
y6 = D2; \Rightarrow Razões cíclicas
y7 = D3; 1y8 = \text{seno1};y9 = \text{seno2};y10 = \text{seno3}; \Rightarrow Modulantes para comparação com as portadoras
y11 = \text{seno4};y12 =seno5; l
y13 =seno6; l
static float Vm = 0.;
static float Vold = 0;
static float Pold = 0;
static float Vm\_old = 0.;
```

```
static float deltaVm = 0.0001;
static float Vm_{max} = 1.0;
static float Vm\_min = 0.;
static float Vpv = 0., Ipv = 0., Ppv = 0., dVp = 0., dP = 0.;
Entradas
Vpv = x1;Ipv = x2;
Ppv = Vpv * IPv;dVp = Vpv - Vold;dP = Ppv - Pold;if(dP := 0)\{if(dP < 0)\{if(dVp < 0)\{Vm = Vm\_old + deltaVm;\}else
\{Vm = Vm\_old - deltaVm;\}\}else
\{if(dVp < 0)\{Vm = Vm\_old - deltaVm;\}else
\{Vm = Vm\_old + deltaVm;\}\left\{ \right\}\left\{ \right\}else
\{Vm = Vm\_old;\}Vm\_old =Vm;
```
 $Vold = Vpv;$ 

 $Pold = Ppv;$ 

- $y1 = Vm$ ;
- $y2 = Ppv;$